# UNIVERSIDAD DE GUADALAJARA

# ESCUELA DE AGRICULTURA

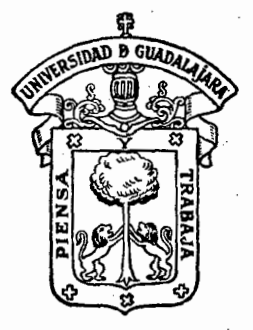

"DETERMINACION DEL METODO DE RIEGO Y TRATAMIENTO DE FERTILIZACION NITROGENADA EN SORGO, EN LA UNIDAD DE RIEGO YURECUARO-**VISTA HERMOSA"** 

# TESIS PROFESIONAL

QUE **PARA OBTENER TITULO** EL **INGENIERO** A G R O N O M O EXTENSION ACRICOLA E. R E S. CARLOS PALACIOS BALTAZAR GUADALAJARA, JAL.

tas Agujos, Mplo. de Zapopan, Jal. 26 de Julio de 1980

ING. LEONEL GONZALEZ JAUREGUI  $\mathfrak{c}$ . DIRECTOR DE LA ESCUELA DE AGRICULTURA DE LA UNIVERSIDAD DE GUADALAJARA PRESENTE.

# Habiendo ravisado la Tesis del PASANTE

### CARLOS PALACIOS BALTAZAR Tftulada:

" DETERMINICION DEL METODO DE RIEGO Y TRAZAMIENTO DE PERTILI ZACION NITROGENDA FN SCROO, EN LA UNIDAD DE RIEGO YURECUM RO- VISTA HERMOSA."-

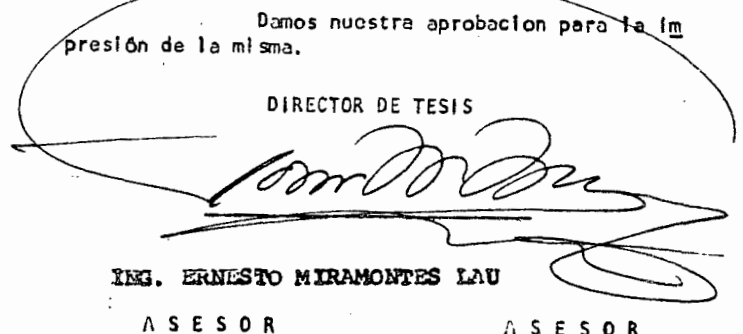

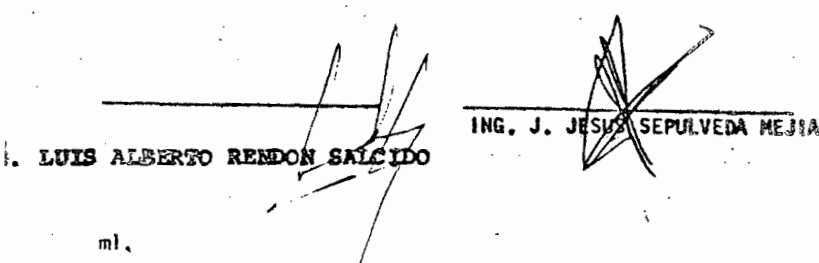

# A MIS PADRES:

Con mi eterna gratitud *y* cariño

# A. MIS HERMANOS: ·

.·~

Quienes con su apoyo hicier6n posible la terminaci6n de mí carrera profesional. Mi agradecimiento.

# A MI CUÑADO, MIGUEL PONS RUIZ.

Con gratitud, por su apoyo moral y económico.

# A MIS F AMILlARES.

ŧ.

En especial a Ma. Reyes Baltazar de B. por sus valiosos consejos.

# A MARIA, MI NOVIA.

Quien con la sencillez y nobleza de su amor ha sabido alentarme. ·

# A MIS COMPAÑEROS DE GENERACION.

Mis mejores deseos, para que logren todo aquello que se han propuesto en su vida <sup>~</sup> Profesional.

A mi Director y Asesores de Tesis:

iNG. ERNESTO MIRAMONTES LAU ING. LUIS ALBERTO RENDON SALCIDO ING. J. JESUS SEPULVEDA MEJIA.

# A MIS MAESTROS Y COMPAÑEROS,

# A LA ESCUELA DE AGRICULTURA.

# A LA UNIVERSIDAD DE GUADALAJARA.

...:....... \_\_ ...

# GRADECIMIENTOS.

Un sincero agradecimiento al ING, RAUL RIVAS CASTILLO, Jefe del Distrito de Riégo No. 87 Rosario-Mezquite, por las facilidades brindadas para la realización de este trabajo.

Al ING. ANIANO TELLO SOLIS por las facilidades prestadas para la elabora ción de la presente.

Al ING. GUSTAVO GARCIA G. por sus sugerencias y orientaciones.

A MANUEL A. RODRIGUEZ S. por su participación en Planos y Gráficas.

A todas aquellas personas que de una u otra manera, hicierón posible su realización.

# CONTENIDO

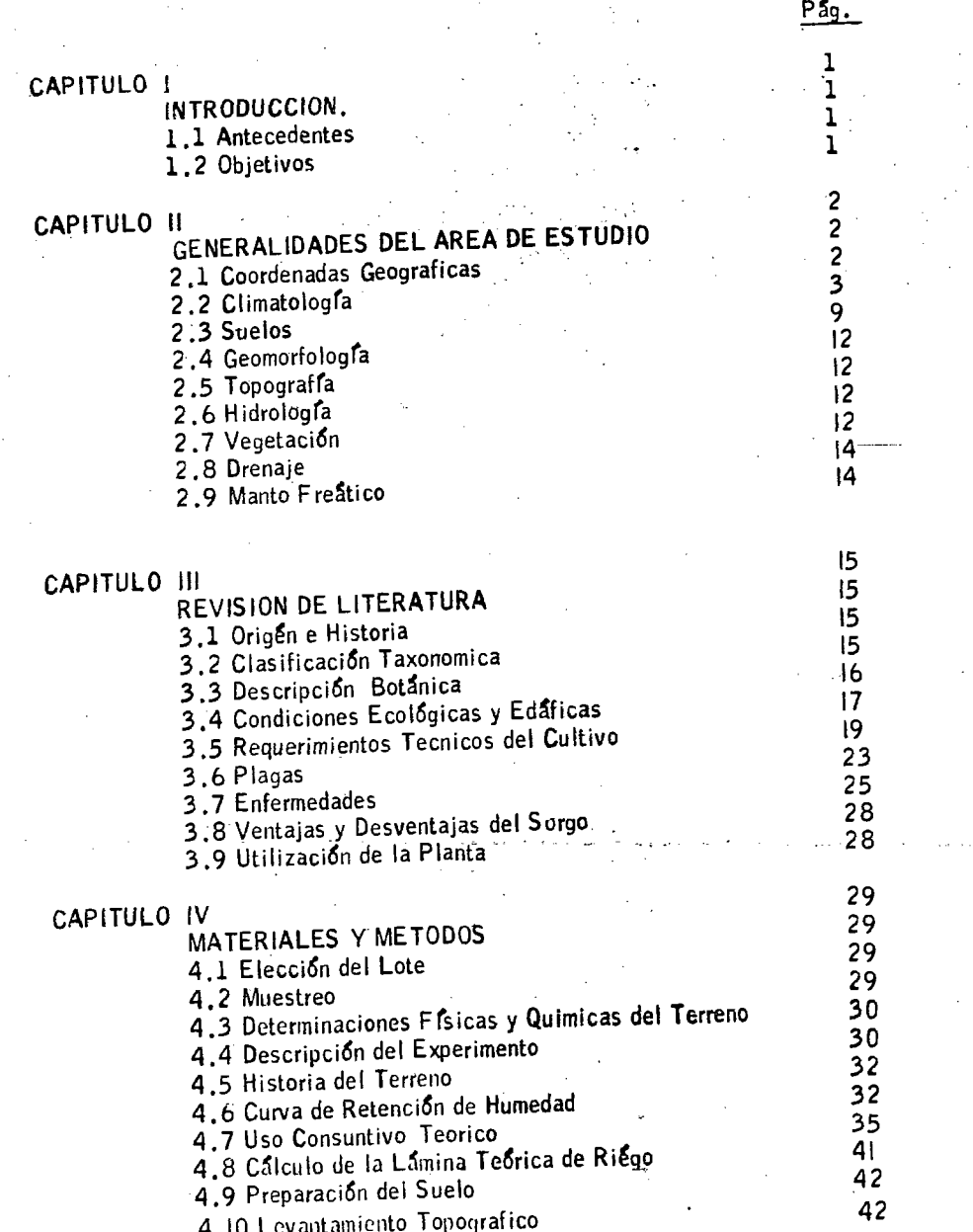

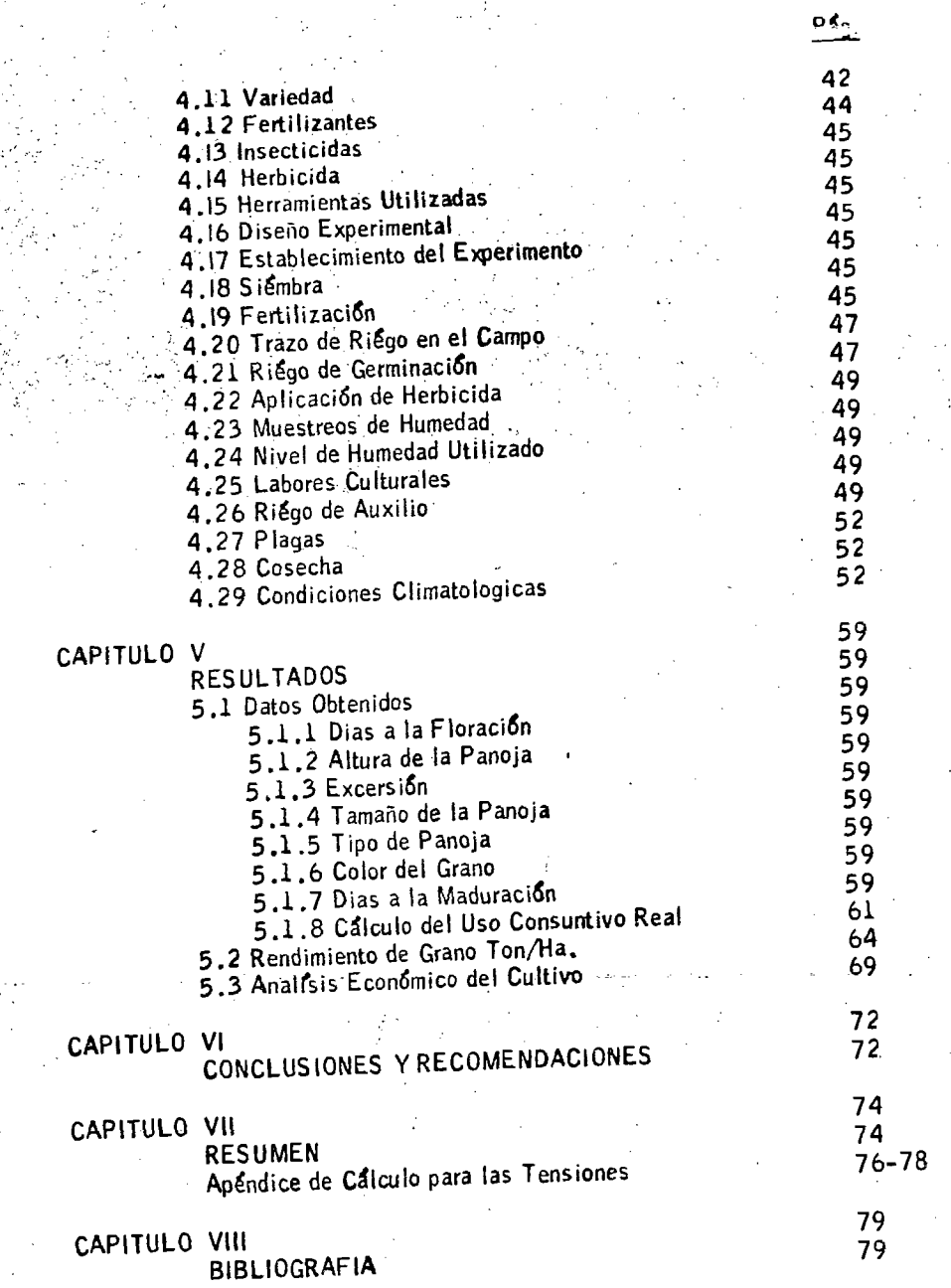

l.<br>V

 $\frac{1}{2}$  .

 $\frac{1}{2} \left[ \frac{1}{2} \right] \frac{1}{2}$ 

ć,

# INDICE DE CUADROS, GRAFICAS Y FIGURAS.

 $F\$ 9 -

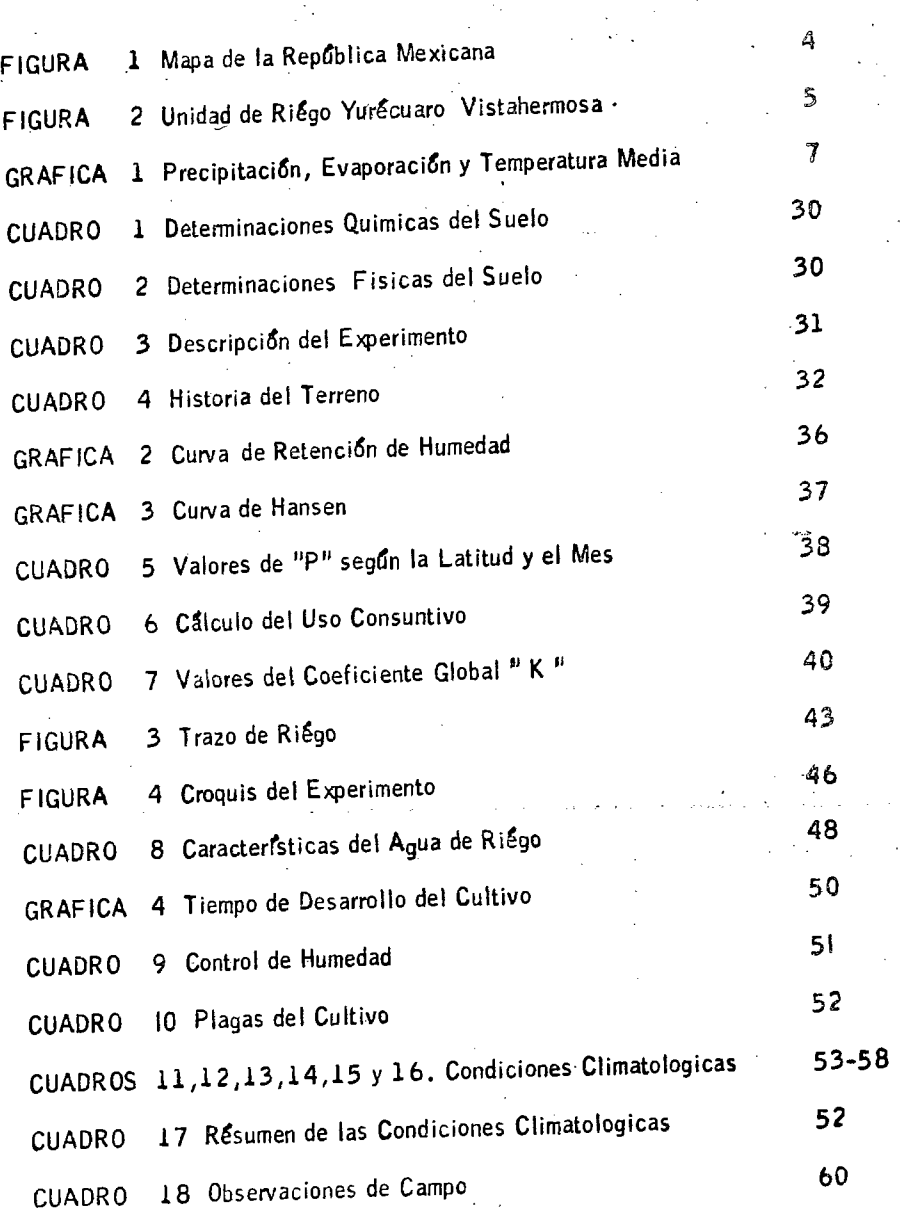

'. :

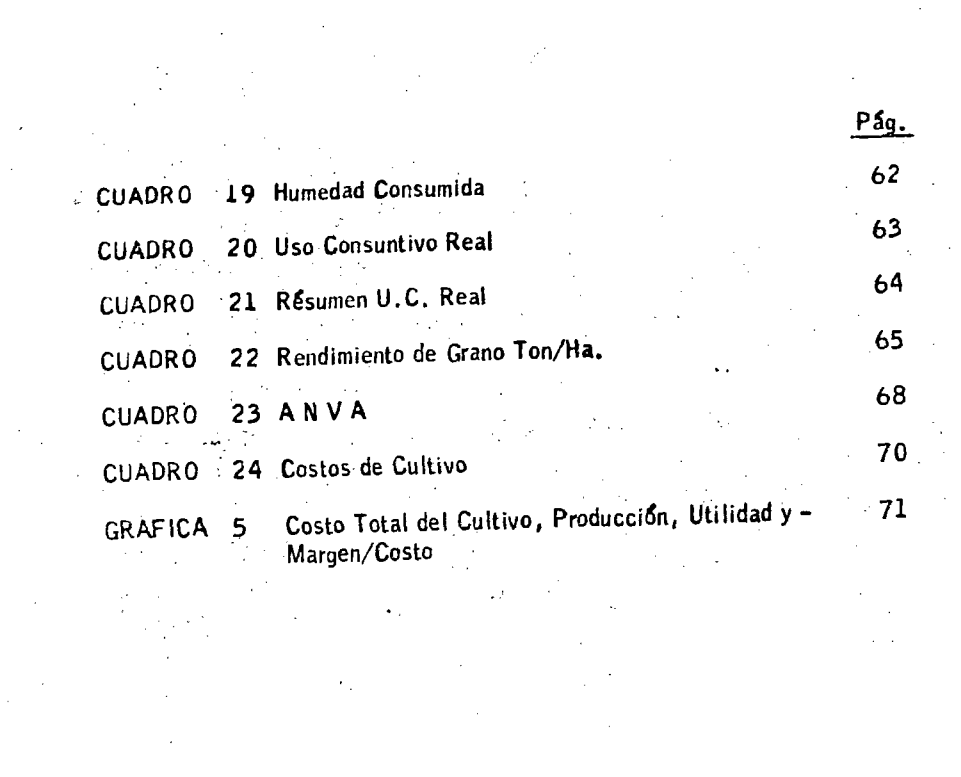

 $\label{eq:2.1} \frac{1}{\sqrt{2}}\left(\frac{1}{\sqrt{2}}\right)^{2} \left(\frac{1}{\sqrt{2}}\right)^{2} \left(\frac{1}{\sqrt{2}}\right)^{2} \left(\frac{1}{\sqrt{2}}\right)^{2} \left(\frac{1}{\sqrt{2}}\right)^{2} \left(\frac{1}{\sqrt{2}}\right)^{2} \left(\frac{1}{\sqrt{2}}\right)^{2} \left(\frac{1}{\sqrt{2}}\right)^{2} \left(\frac{1}{\sqrt{2}}\right)^{2} \left(\frac{1}{\sqrt{2}}\right)^{2} \left(\frac{1}{\sqrt{2}}\right)^{2} \left(\$ 

 $\label{eq:2.1} \frac{1}{\sqrt{2}}\int_{\mathbb{R}^3}\frac{1}{\sqrt{2}}\left(\frac{1}{\sqrt{2}}\right)^2\frac{1}{\sqrt{2}}\left(\frac{1}{\sqrt{2}}\right)^2\frac{1}{\sqrt{2}}\left(\frac{1}{\sqrt{2}}\right)^2\frac{1}{\sqrt{2}}\left(\frac{1}{\sqrt{2}}\right)^2\frac{1}{\sqrt{2}}\left(\frac{1}{\sqrt{2}}\right)^2\frac{1}{\sqrt{2}}\frac{1}{\sqrt{2}}\frac{1}{\sqrt{2}}\frac{1}{\sqrt{2}}\frac{1}{\sqrt{2}}\frac{1}{\sqrt{2}}$ 

 $\sim$ 

 $\sim 10^6$ 

# ~APITULO l.

- .1 -

# INTRODUCCION.

# 1-1.- ANTECEDENTES.

Ante la creciente escases de alimentos no solo a nivel Nacional, sino a ni vel Mundial, se presenta la urgente necesidad de aprovechar al máximo los Recur sos Naturales que se tienen.

México es un potencial en recursos superiores a sus necesidades, sin embar go ese Potencial no se ha aprovechado debido a multiples razones entre las cua - les puede señalarse como la principal; la falta de explotación razonada de los Sue los Agrícolas, es decir no se obtiene la máxima cantidad de alimentos por hécta  $\overline{-}$ rea de terreno cultivable.

Este problema se presenta en el Distrito de Riégo No. 87 ROSARIO-MEZ - QUITE, en el cultivo Sorgo, ya que en el Sub-ciclo Agrícola Primavera-Verano -1979; Se sembrarón 16,887 hectareas las que representarón el 84% del total de la superficie sembrada, tomando en cuenta lo anterior, se estableció un experimen to en este cultivo para obtener el mejor método de riégo y la dosis óptima de Ferti lización Nitrogénada.

, 1-2.~ OBJETIVOS.

Los objetivos de este estudio son:

a.) Determinar el método de riego apropiado de

Surco 75 cms. Cama Melonera 2 hileras<br>de plantas 75 cms. Cama Melonera 3 hileras de plantas 50 cms.

120-60-00<br>160-60-00

b.) Determinar el Mejor Tratamiento de Fertilización { 200-60-00<br>240-60-00

De ésta manera se podrá orientar a los Agricultores sobre el mejor método de -Riégo y el Tratamiento óptimo económico de Fertilización Nitrogenada.

# CAPITULO II.

# GENERALIDADES DEL AREA DE ESTUDIO,

2-1.- Coordenadas Geograficas.

El Distrito de Riégo No. 87 ROSARIO-MEZQUITE, se localiza en la parte cen tral del País, conocida como el Bajío; ocupa parte de los Estados de Guanajuato, -Jalisco y Michoacán, dentro de la cuenca Lerma-Chapala-Santiago, y está compren dido entre las coordenadas 20007' y 20026' de Latitud Norte, y 101º 37' y 102º 29' de Longitud Oeste. ·

Esta integrado por 4 Unidades de Riégo.

a.)  $"$ La Barca  $"$  con 14,200 Has. b.) "yurécuaro-Vistahennosa" con 5,400 Has. c.> "La Piedad" con 7, 000 Has d.) "Angamacutiro " con 6,600 Has. Siendo en total, 33,200 Has.

El vaso de almacenamiento para irrigar la superficie descrita es la Presa Melcllor Ocampo que se localiza sobre el rio.Angulo a.9 Kms., aguas arriba de su confluen cia con el rio Lerma, en el Municipio de Angamacutiro, Mich., cuenta con una capacidad de 200 Millones de M<sup>3</sup>, que se aprovechan juntamente con 110 millones de  $M<sup>3</sup>$ , de escurrimiento del Rio Lerma durante la época de riégo.

A 95 Kms., aguas abajo de la Presa de Almacenamiento, se en quentra la Presa<br>- Derivadora " Ing. Blas Balcarcel " construida sobre el rio Lerma, ahí se inicia el Canal Principal Baio Lerma que se extiende en una longitud de 13.4 Kms., total mente reyestido que incluye 2 tramos de túnel (200 y 250 Mts.), y un conducto cerrado de 2,500 Mts., la capacidad de conducción es de 25 M<sup>3</sup>/Seg. En su par te final se construyó la estructura distribuidora que permite alimentar al Canal Prin cipal La Barca con 16 M<sup>3</sup>/ Seg. y el Canal Principal Yurécuaro con 9 M<sup>3</sup>/Seg., mediante el S if6n Yurécuaro de 400 Mts., de longitud que cruza el rio Lerma. La estructura cuenta a la vez con un desfogue total hacía dicho rio.

Los volumenes necesarios para satisfacer las demandas de riégo en la Segunda Unidad, se conducen por el Canal Principal margen izquierda denominado también -"Canal Principal Yurécuaro-Vistahermosa", tiene una capacidad inicial de conducción de 9 M<sup>3</sup>/Seg. y una longitud total de 32. 5 Kms., totalmente revestidos. La longitud total de la red de distribuci6n en la Unidad, es de 59 Kms., cuenta consus estructuras de operación consistentes en represas, tomas, desfogues, cajas  $$ distribuidoras y puentes. { 19 )

En la Unidad de Riégo "Yurécuaro-Vistahermosa" del Distrito antes citado, com .· prendido entre los Paralelos 20016' y 20021' Latitud Norte y los Meridianos -  $\bar{z}$ 102°13' y I02o29' de longitud Oeste del Meridiano de Greenwich, limita al Norte con el Rio Lerma, al Sur con Tanhuato, la Presa Gonzalo y Vistahermosa, al Este

con Yurécuaro y al Oeste con el final del Canal Principal Yurécuaro. En esta unidad de riégo se encuentra enclavada el área de estudio (Ejido el Alvareño) corres pondiente al Municipio de Vistahennosa, Michoacán a 4 Kilometros al N E de la; cabecera Municipal. ( 1)

La ubicación del Distrito se observa en el Mapa de la República Mexicana anexo. De la misma manera se puede apreciar el área de estudio ubicada en el Estado y en la Segunda Unidad de Riégo.

# 2-2.- Climatología.

De acuerdo con Supan (1879), la región se encuentra dentro de la zona caliente por hallarse arriba de la isoterma de 20ºC.

Según De Marttón ( 1926), el clima es caliente debido a que la media anualsensiblemente pasa de 20°C., aparte de que en este lugar solo se conocen epocas lluviosas y epocas secas, no existiendo estaciones como el invierno (clima  $toloqicamente$ ) ya que para que exista se necesita que en varios meses consecutivos la media anual sea inferior a 10°C., lo cual en este caso no sucede.

a.) Humedad. Para determinar con bastante exactitud, que clase de clima corres ponde a esta región, de acuerdo con la humedad, hacemos uso del llamado " Indice de Aridez "y el cual esta representado por la siguiente Fórmula;

$$
ia = \frac{P}{t+10}
$$

lndice de Aridez: Es un parámetro climático cuyo objeto es ver la deficienciade agua y/o la eficiencia de humedad en un lugar especifico de la República Mexi cana.

Las Regiones se clasifican en base a su capacidad de precipitación y almacena miento de Agua. Por otro lado una región arida manifiesta en forma palpable la  $\equiv$ carencia de agua disponible de lluvia, la humedad del suelo y agua subterranea. en las regiones con estas características no es suficiente para equilibrar la pérdi da causada por los escurrimientos, la evaporación y la traspiración.

Asi que según la Fórmula anteriormente anotada y los datos proporcionados por la estación Termopluviométrica de Tanhuato, el rndice de aridez para esta región es el siguiente:

 $\frac{1}{1}a = \frac{P}{1 + 10} = \frac{786.0}{21.7 + 10} = 24.79$ 

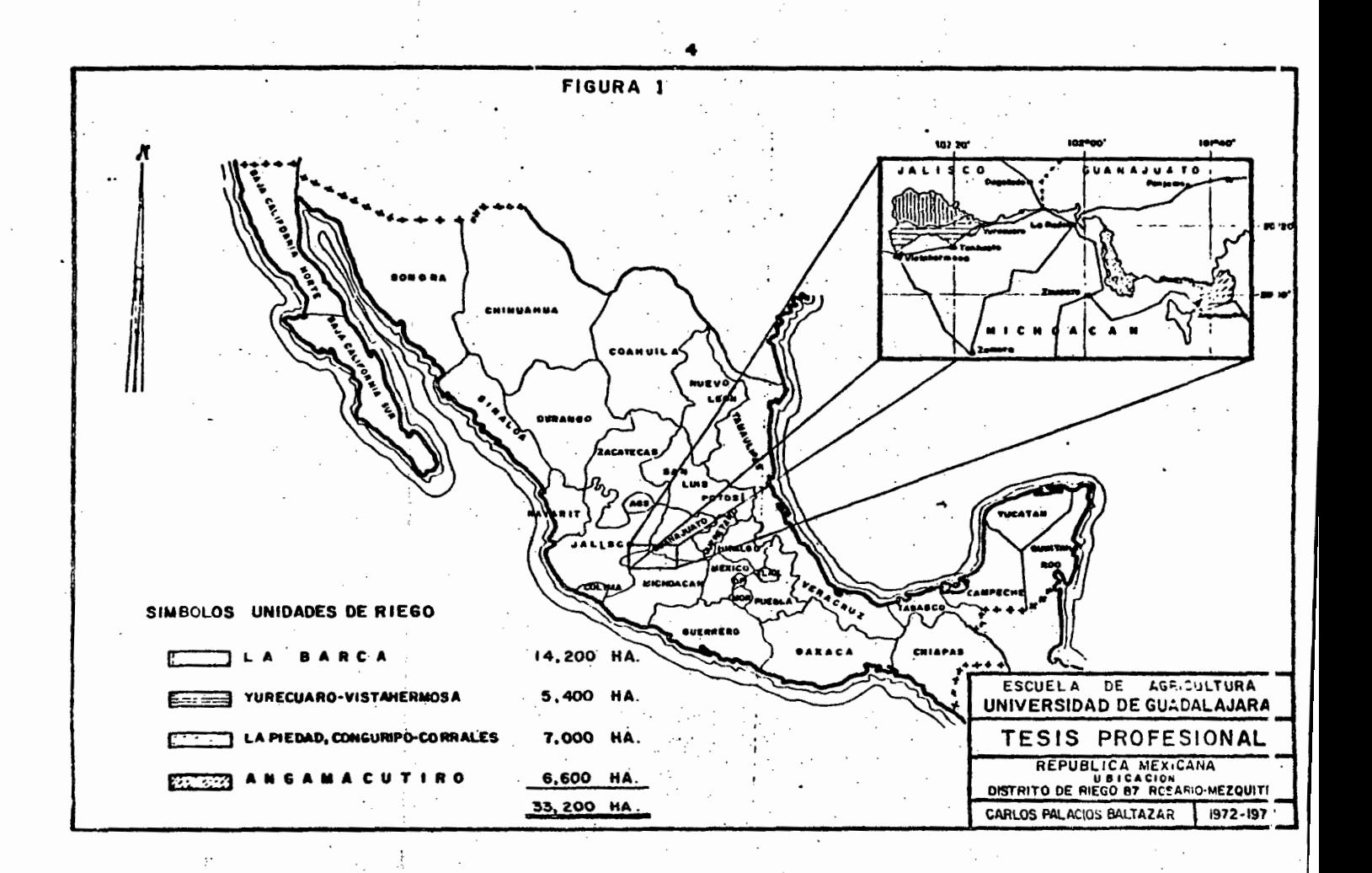

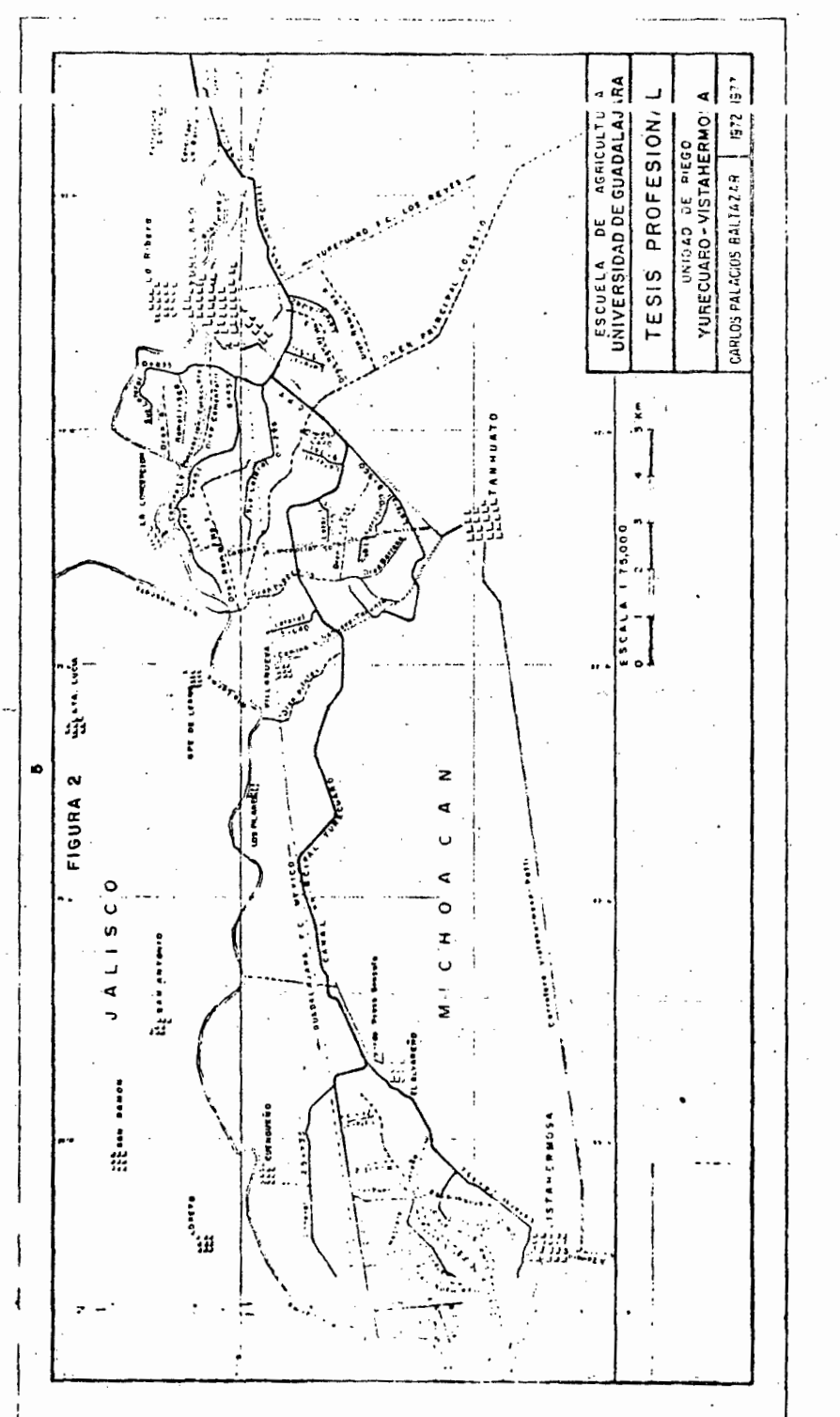

# DATOS CLIMATOLOGICOS DE LA REGION. - PROMEDIO DE 21 ANOS.

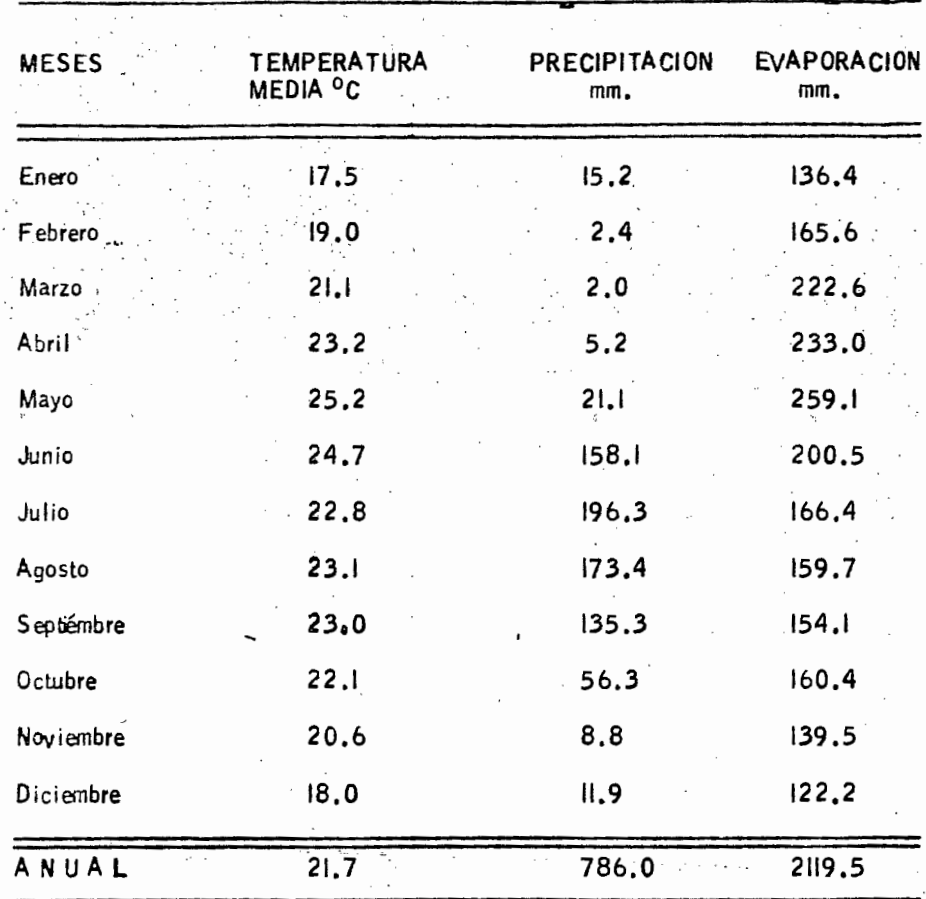

Plan Lerma - Asistencia Técnica. - Boletín Metereológico 1 Fuente.  $=$ 

 $\mathbb{C}^{\infty}$ 

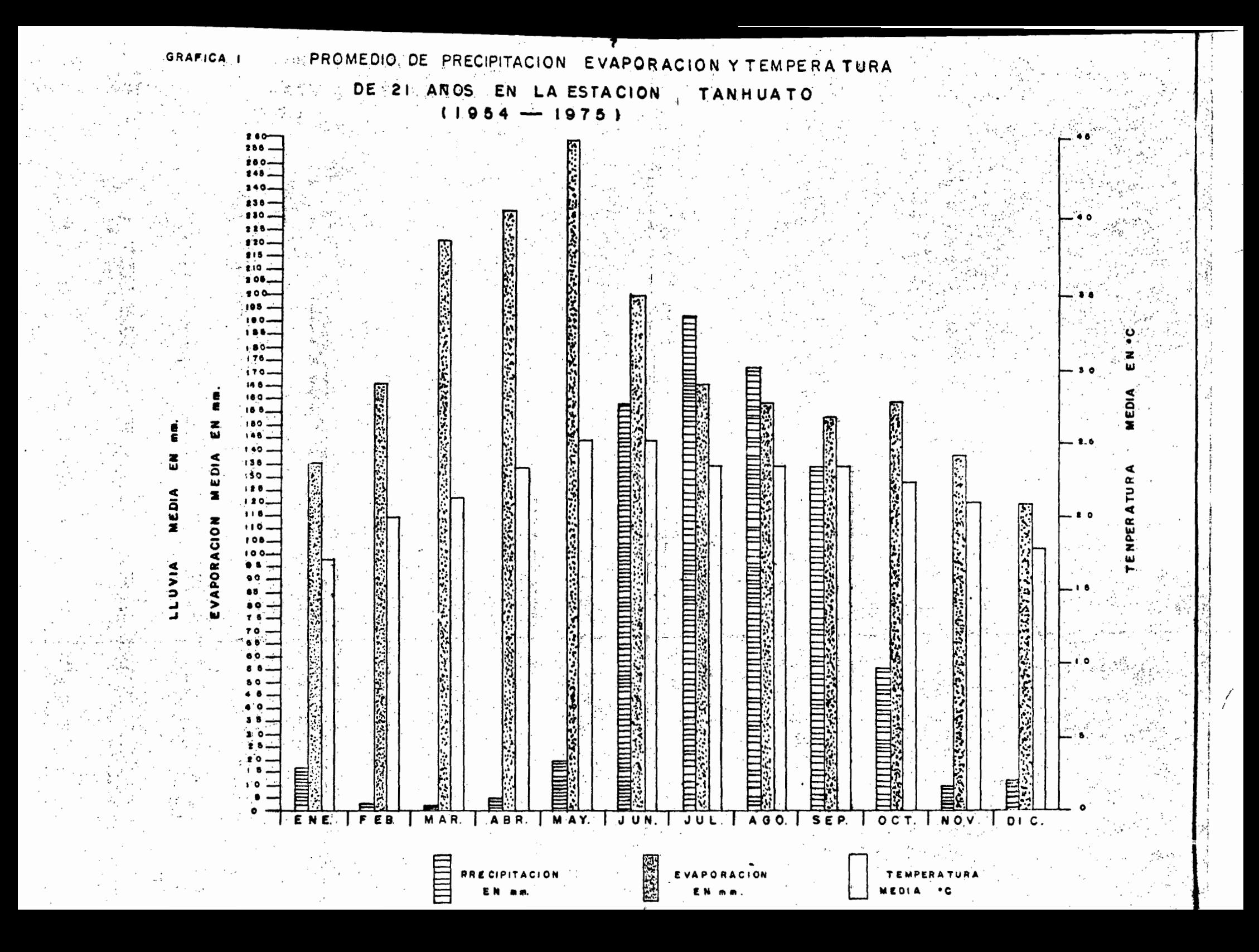

Siendo:

ţ

 $P =$  Precipitación media total anual en mm

~<del>~~~~~~~~~~~~~~~~~~</del>~~~~~~~~

Temperatura media total en <sup>o</sup>C

 $la =$  Indice de Aridez.

Como lo.s climas *secas* son aquellos que presentan un índice de aridez menor de 2ooc, aseguramos por lo tanto, que en este caso se trata de un clima humedo, el cual puede tener lígeras variaciones periódicas, según el resultado que cada año-. se obtenga.

De acuerdo con la clasificación del Dr. c. W. Thornthwaite ( 1943) el clima - dominante en el area de estudio es: Semi-seco, cOn invierno y primavera secos,¡ semi-calido, sinestación invernal bien definida, c (ip) B'i (a')

En donde:

 $\mathbf{c} = \mathbf{S}$ emi-se $\mathbf{c}$ o<br>(ip) = invierno y  $\equiv$  invierno y primavera secos  $B'$ i = Semi-calido  $(a') =$  Sin estación invernal bien definida.

l· .. b.l La precipitación media anual, es de 786 mm y ocurre aproximadamente en-85 días al año estando concentrada en el período de Junio a Septiémbre, en el que. se presenta más del 85% del total. La Precipitación máxima anual es de 1,100 mm y ocurrió en 1941, mientras que la mínima anual es de 550 mm. y se presentó en-1963.

c.) La temperatura media anual, es de 21.7 $^{\circ}$ C., con temperaturas extremas de-40 $\degree$ C., en el mes de Mayo y  $4^{\degree}$ C en el mes de enero.

d.) Las heladas son poco frecuentes en la zona y llegan a presentarse en un pro medio de 2 ó 3 al año, durante los meses de noviembre a marzo. Las heladas sue len presentarse tempranas y tardías, quando estas ultimas se presentan afectan  $\Gamma$ principalmente, los cultivos de tomate de cáscara, jitorrate, trigo y garbanzo dehumedad.

e.) La evaporación media anual llega a 2,100 mm., o sea 2.6 veces mayor -que la precipitación, en mayor proporción en los meses de noviembre y febrero.

f.) Luminosidad. El grado de luminosidad se divide en do $\sim$  periodos: uno con  $\sim$ cielo completamente despejado que comprende desde el mes de octubre hasta el mes de mayo, y otro donde predominan los cielos nublados y medio nublados conlluvia durante los meses de junio a septiembre.

g.) Granizo. El fenómeno del granizo no se presenta muy seguido y cuando sedá el caso, es entre los meses de jurin y agosto, las zonas que abarca son locales y reducidas.

h.> Neblina. La neblina es poco frecuente y ocurre entre los meses de nov íembre a febrero, y como cosa extraordinaria en el año de 1935 durante 8 días en el mes de septiémbre . (1).

|<br>|<br>|

# 2-3.- Suelos.

a.) Origen.- La formación de los suelos tiene su origen en el acarreo y depósito de material volcánico.

A fines del período cretácico, existlan grandes depresiones en esta parte de la República que fuerón paulatinamente rellenadas· con azolves finos, principalmente tolvas volcánicas (rioliticas y andesiticas) y sus derivados, procedentes de la  $$ erosión efectuada en las partes altas y posterionnente transportado y depositadopor el actual río Lenna, que en sus crecientes inundaba extensas zonas de la región. ···· ·

En estudio agrológico realizado en el año de 1943, de los Valles de la Barcay La Piedad, se señala la posibilidad de que el origen de estos suelos se deba **a** la fonnaci6n de grandes lagos que existier6n en tiempor remotos, cuando las emi siones volcánicas de la Sierra Madre Occidental y los Volcanes del Paralelo 19, impidier6n la salida de las aguas continentales hacia los mares, formándose entonces los rágos mencionados. Entre los más grandes estaba el que ocupaba la zona del bajío y el de los valles cerrados de  $Z$ acoalco y Sayula.

Sin embargo, en el mismo estudio se señala que en forma general, los suelos de los Valles de La Barca y La Piedad, no se pueden calificar como suelos de-"origen lacustre", mientras que su subsuelo si se ha formado por una sedimenta ción puramente subacuática. (18)

b.) Series. Se distinguen dos series de suelos: La Serie ocotes: constituida por suelos de origen aluvial, que descansan sobre un lecho làcustre; y la seriecorrales, fonnada por suelos de acarreo depositados sobre una capa de tepetate que a su vez descansa sobre un antiguo piso ladJstre. En ambas series predomi na la Topografía sensiblemente plana y tanto el drenaje de la unidad de riégo *.=*  como el Parcelario es aceptable,

Por su edad los suelos que forman esta Superficie Agrícola, se dividen en 3 ... grupos que son:

<sup>~</sup>.

# Suelos medianamente intemperizados (In-Maturum)

Dentro de este grupo quedan comprendidos los suelos que por sus característi  $cas$ , les aguarda un porvenir agrícola mucho más amplio que los suelos fuerte $\sim$ mente intemperizados, debido a la posiblidad que existe de ser explotados conbastante éxito para cualquier clase de cultivo. Encontrándose este tipo de suelos en las partes más altas de la zona.

Suelos Jovenes ( Semi-Crudum)

Dentro de este grupo queda solamente la serie "Ocotes '', suelos aunque pesados, son buenos para el cultivo de garbanzo, *ma(z* trigo, localiz5ndose en - las partes medias del area de estudio.

# Suelos Recientes ( Solum-Crudum)

ŀ

Son suelos de acarreo, depositados sobre la capa de tizate, son recientes cu yo perfil no presenta grados aparentes de intemperización, cayendo en el grupode los suelos Crudum, situados en las partes más bajas.

a.) Estado actual de conservaci6n. Es bueno en lo general, sin problemas de erosi6n e61ica.

b.) Superficie agrícola dominada. La superficie agrícola dominada es de - -8,859 Has.,  $(*)$  Las cuales estan totalmente bajo riégo.

*c.>* Clasificaci6n Agrol6gica (\*\*)La clasificaci6n Agrol6gica de los suelos según su aptitud para la Segunda Unidad de Riégo, se resume como a continuación se indica:

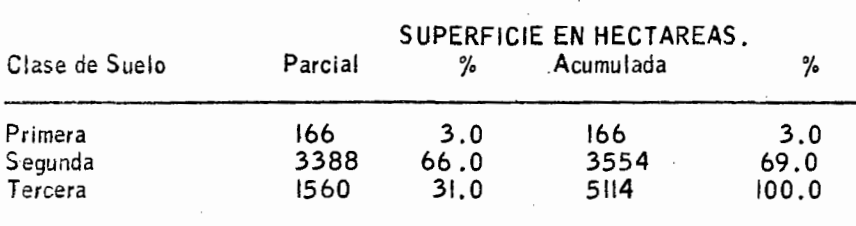

d.) Uso actual del Suelo. En 1967, se llevó a cabo el provecto llamado Rosa rio-Mezquite, que ocupa parte de los Estados de Michoacán, Jalisco y Guanajua to, uno de los objetivos básicos del proyecto era; regar por gravedad y proteger $=$ contra inundaciones producidas por avenidas ordinarias del río Lerma a una areade 33,200 Has.

En la actualidad se ha convertido en realitdad tal objetivo.

\* Superficie actual despu€s de estar funcionando 7 años el Distrito de Riégo - ( 1972 - 1979 )

 $**$  Superficie inicial según "Proyecto El Rosario - El Mezquite ", Memoria des criptivá y estudio econ6mico financiero S .R.H. 1967 -

.e.> Tenencia de la tierra. La superficie dominada por la Segunda Unidad de Rié go ( Vuréalaro-Vistahermosa) es de 8859 Has., correspondiendo a 2,009 agr¡: *al* llores.

Oistribuyendose de la siguiente manera;

 $\overline{\mathbb{R}}$ 

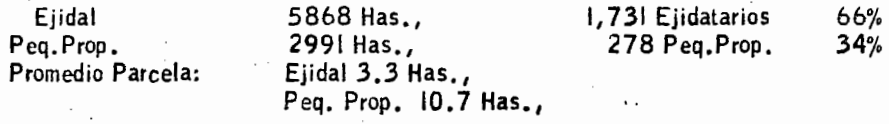

Fuente: Padrón de Usuarios de Distrito de Riégo No. 87 (1979)

Perteneciendo al ejido del Alvareño Michoacán 871 Has., distribuidas de la siguiente manera.

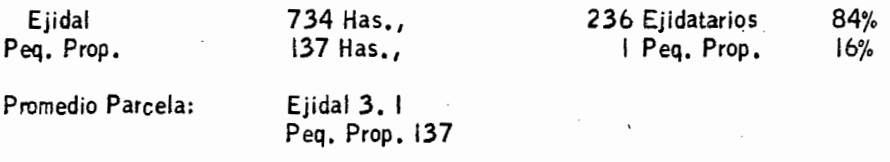

Fuente: Padrón de Usuarios del Distrito de Riégo No, 87 ( 1979 )

 $\mathcal{C}_{\mathcal{C}}$ 

Los principales cultivos en la Zona son: Sorgo para grano, Trigo, Ma(z, Alfalfa, Camote, Cebada, Tomate de Cáscara, Garbanzo; en cuanto a Frutales, es reducida la cantidad, contandose con Cítricos, Mango y Aguacate.

- 12 -

2-4.- Geomorfología .<br>
• La zona estudiada está alojada en una depresión llamada Valle del Molino - -<br>
(Vistahermosa ) .<br>
• Existe también una pequeña Presa llamada de "Gonzalo <sup>II</sup> con un almacenamien

to de 9'000,000 de M<sup>3</sup> volumen que se utiliza para dar riegos, sin menospre  $\overline{\cdot}$ ciar la función que tiene durante el período de lluvias como reguladora de las fuer tes avenidas causadas por los escurrimientos y la aportación del arroyo Quiringui charo en la epoca de verano y en el estiaje. -

# 2-5.- Topografía,

Es importante conocer la Topografía de un lugar principalmente en zonas de - riégo, en donde es necesario enterarse de cuanta cantidad de terreno se dispone, junto con sus accidentes, para que de esta manera se pueda aprovechar al máximo las características naturales de los terrenos,

En la Unidad, los terrenos son casi Planos, con una pendiente no mayor del -- 1%.

# 2-6.- Hidrología.

La principal corriente Fluvial es el rio Lerma el cual nace en las Lagunas del rio Almoloya, situadas en las inmediaciones del Municipio del mismo nombre enel Valle de Toluca a 2,600 Metros/ nivel del mar, tiene un recorrido de 730 -- Kms., y termina en el Lago de Chapala, a 1520 de altitud, después de descender más de 1000 mts., desde su origen a trávez de valles escalonados en los que sehacen numerosos aprovechamientos de sus aguas, principalmente para riégo,

Dentro de la Unidad de estudio, en la parte Sureste, existe el arroyo de Quiringuicharo y el Venero llamado La Alberca., el primero descarga sus aguas en la-Presa Gonzalo y el segundo en el Oren Colesio, éste a su vez, al rio Lerma.

### 2-7.- Vegetación.

El tipo de vegetación existente en la zona de estudio, fué llamada Selva Espinoza Perenifolia por Miranda y Hernández < 1963>.

Esta se caracteriza por la dominancia de Prosopis juliflora (Mezquite) acompa ñado por el Huamuchil o "Pinzón " ademas se desarrola la siguiente vegetación:

> **ANDAM** CHfCALOTE FRESADILLA GRAMA HUIZACHE. **MEZQUITE QUELITE** TROMPETILLA

( Thithonia tuvasformis ) ( Argamone grándiflora ) (Digitaria sanguinalis) (Hilaría cenchroides) ( Acasia farneslana) ( Prosopis juliflora > ( Amaranthus rclroflexus L) < Hipomosa llevana )

# UNIDAD " YURECUARO - VISTAHERMOSA "

CUADRO COMFARATIVO DE SUPERFICIE SEMBRADA.

 $\ddot{\phantom{a}}$ 

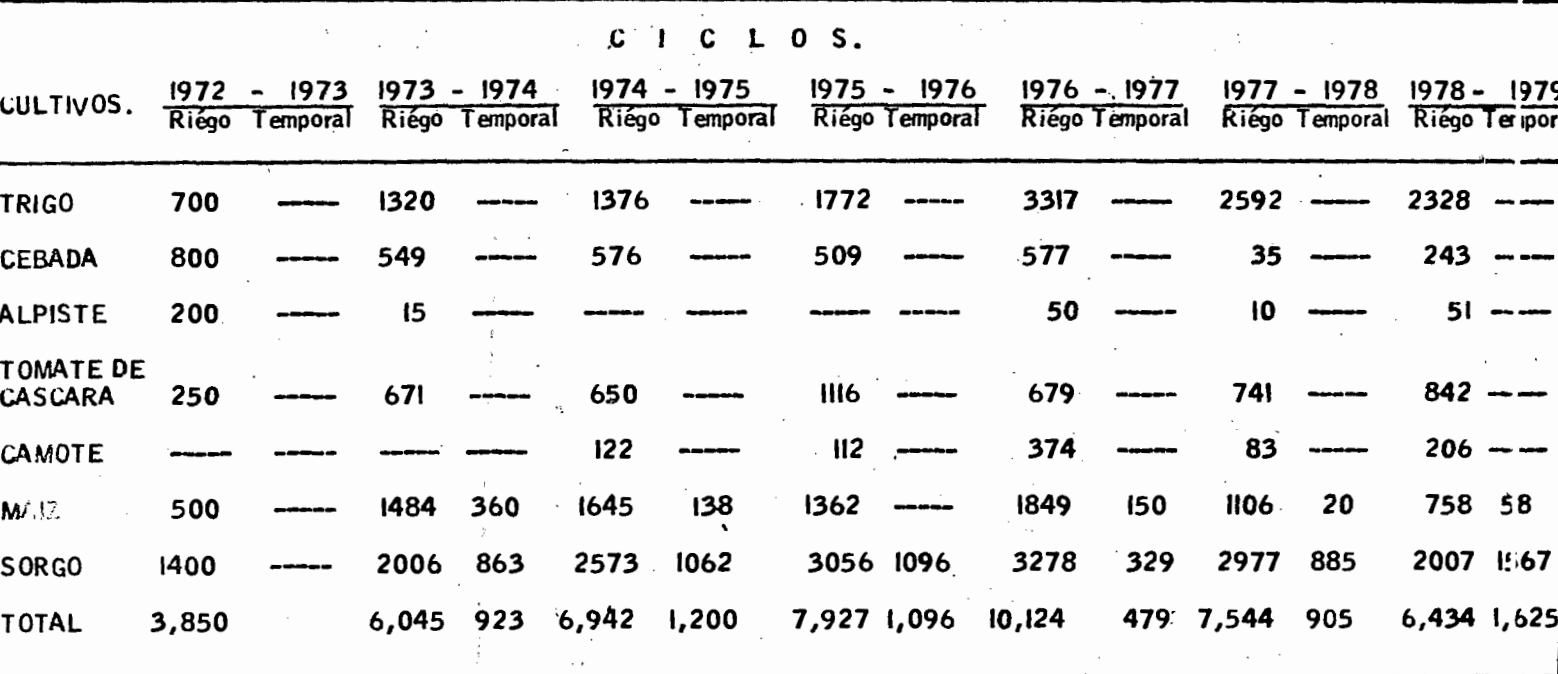

# FUENTE: DEPARTAMENTO DE ESTADISTICA DISTRITO DE RIEGO No. 87

Nota: La Superficie Sembrada excede a la Física en virtud de que se estan considerando segundos cultivos.

# 2·8.- Drenaje.

Respecto a este concepto, los suelos se han mejorado con la creación del Distrito de Riégo No. 87, debido a su red de canales ( \*) y drenes que actualmente tiene.

Con el Inicio de la Operaci6n de las Obras de Riégo y Drenaje, las excedencias por riégo y lluyia es eficiente merced a la red de desague constituida por 82.5 --<br>Km., de canales y 61 Kms. de drenes. ( l )

# 2-9.- Manto Freático.

Hasta la fecha, no se ha efectuado ningún estudio tendiente a verificar los nive les del manto freático en esta zona. Solamente se hace notar que el manto freático no representa ningún problema, por tal motivo, no se consideró como factor en laclasificación de Suelos. Sin embargo, no se debe pasar pór alto que estos suelos son de reciente incorporaci6n al regadío, por lo cual existe tendencia por parte de los agricultores de usar en exceso el agua de riégo debido al desconocimiento o- falta de práctica en el manejo de la misma.

 $^\circ$  A  $_\mathrm{consec}$ uencia de esto, la Capa Freática se puede elevar aún existiendo buen drenaje por lo cual es muy recomendable se lleven a cabo dentro de la Unidad, los trabajos necesarios para el estudio freatimétrico correspondiente, y evitar en lo-futuro posibles problemas de Salinizaci6n.

\* Se hace mención de canales, debido a que en tiempo de lluvias, algunos de ellos.<br>actúan como drenes.

# CAPITULO III.

# REVISION DE LITERATURA

# 3-1.- Origen e Historia.

El Sorgo ( Sorghum Vulgare, pers. ) es una planta que se supone, originaria de Afríca. Este cultivo era conocido desde tiempos remotos como lo demuestránalgunos bajos relieves encontrados en unas ruinas Asirias que dátan de 700 a-~ ños A.C., se han encontrado datos de producción de Sorgo en la India que dátan del Siglo 1 A.C. Pero en base a la distribución de los Sorgos Silvestres, seha situado el origen más probable en el Noroeste de Afríca, y más especificamen te en la región del Sudán y Abisinia del Este de Afríca, tal parece que el Sorgo emigró a toda Afríca, la India y de ahí a Siria, finalmente hace mil años a China. . ( 11 )

El Sorgo se puede cultivar con éxito en cualquier parte donde la temperaturamedia sea de 20 grados centígrados o más, con un período libre de heladas de-- 120 dias por lo menos y con precipitaciones anuates medias de 430 a 630 milímetros hasta aquellas con un promedio de 750 milímetros o más. (13)

En México se ha observado que esta planta se desarrolla perfectamente desdeel nivel del mar hasta altitudes de l,800.Mts., o un poco más. En alturas mayo res de 1,9 00 sobre el nivel del mar, tiene un desarrollo un tanto lento y un bajo porcentaje de polinización, lo cual limita la producción de grano, sin embargo,la producción de Sorgos Forrajeros puede llevarse a cabo satisfactoriamente (2)

El Sorgo es una planta anual, autógama, de climas templados de temperaturas· medias de 24ºC., y mínimas de 16ºC., con precipitaciones pluviales medias-comprendidas entre 430 y 730 milímetros.

Se sabe que el primer Sorgo cultivado llegó a América en 1853, por el Puertode New York, y los Sorgos para grano fueron establecidos originariamente en Ca lifornia en  $1874.$  (6)

Asímismo indica que aunque no se han encontrado antecedentes sobre la fecha-Y lugar de Introducción del Sorgo a México se considera como bastante probable que esto haya ocurrido a fines del Siglo pasado. ( 15)

3-2.- Clasificación Taxonómica.

División Sub-División Clase Orden Familia Sub-Familia Tribu

Fanerógama **Angiosperma** Monocotiledoneae Glumiflorae Graminaceae Panicoideae Andropogoneae

Género E>pecie Nombre Técnico Sorghum Vliyale Sorghum Vulgare (16)

3-3.- Descripción Botánica.

. a.) Ciclo Vegetativo. El Sorgo, es una especie vegetal con hábito de creci miento anual, su ciclo vegetativo tiene un rango muy amplio según las variedades y las regiones. En general las variedades de mayor rendimiento son de 120 a .140 días; más tiempo no es conveniente porque estas variedades ocupan dema siado tiempo el terreno de cultivo. Existen excepciones respecto a esta conclu sión pero son casos muy particulares debido a fáctores limitantes de la producción, laq;e, de cualquier manera es afectada. ( 16)

b.) Clasificación Sexual. El Sorgo es una planta: Sexual, Monoica, Herma frodita, Incompleta, Perfecta,

Sexual. Porque su multiplicación se realiza por medio de una Semilla, cuyo embrión se origina por la unión de un gameto masculino y de un gameto femenino.

\_Monoica, Por encontrarse el androceo y el gineceo en una misma planta.

Hermafrodita. Por contener el androceo y el gineceo en una misma flor.

Incompleta. Por carecer de una de las estructuras del perianto floral

Perfecta. Por encontrarse flores que tienen los 2 organos Sexuales en la mis ma flor.  $(4)$ 

## c.) Raíces:

Las raíces del Sorgo son adventicias, Fibrosas y desarrollan numerosaslaterales. La planta crece lentamente hasta que et sistema radicular está bien es tablecido, de tal manera, que para la época de madurez las raices abastecen un area foliar equivalente a la mitad de la raíz. ( 16) Tiene abundantes raíces laterales ramificadas que se entrecruzan por el suelo en todas direcciones y penetran 1 - l. 5 m, capacitando al Sorgo para producir altos rendimientos y permanecer la tente bajo. condiciones de sequia. (4)

d.) Tallos:

Los tallos son redondos y jugosos, estando divididos por nudos y entrenu dos, siendo de los primeros de donde se desprenden las hojas,

Generalmente la planta alcanza una altura comprendida entre 1.10 y 1,60 Mts., de altura y ésta varía según los entrenudos que sean,

En cada nudo de la planta, se encuentra una yema lateral; Siendo un problema esto en el caso del Sorgo en grano, ya que las Panojas de estos hijos maduran mucho después que la Pánicula principal, al cosecharse se tiene el problema del contenido de humedad en el grano seco, ( 16 l

e,/ nujas;

¡ . į l'  $\frac{1}{2}$ 

> Son alternas con límbos alargados paralclinerves y constan de dos partes principales : La Vaina *y* El Limbo o Lámina.

> > En la uni6n de ambos está el collar compuesto por la !(gula y el 16bulo.

·Son de tamaño variable y se enrollan durante los per(odos de sequía disminuyendo la traspiración. ( 16)

Las tres hojas superiores equivalen a menos de la mitad del total de lasuperficie Folíar y cuentan por un 70% del rendimiento del grano. (4)

f.) F lo.res: .

La tnflorecencia es una Pánicula, ésta es compacta o abierta según la va riedad. Generalmente las espiguillas se presentan en pares, una de las cuales  $\overline{a}$ carece de base en tanto que la otra, tiene un corto Pedrcelo excepto la espiguilla terminal, que nace en una rama acompañada por dos espiguillas con ped(celos. La espiguilla sentada contiene una flor perfecta. La espiguilla con pedícelo es gene ralmente estéril. La Floración tiene lugar durante la noche o en las primeras horas de la mañana, empezandó en la parte superior de la espiga y continúa haciaabajo en una progresión muy regular. Se requieren de 6 a 9 dias para la Flora-ci6n completa de una espiga;· Una PáníCula de Sorgo puede tener hasta 6, 000 flores cuyas anteras pueden producir de 24 a 100.000,000 de granos de polén. El grano de polén pierde muy rapidamente su viabilidad y rara *vez* se pueden pro ducir semillas con polén que se haya colectado varias horas antes de su utilizaci6n. Los estigmas son receptivos solamente durante uno o dos días antes de- que se abra la flor y durante ocho y dieciseis dias después de la floración, Gene ralmente el Sorgo es autopolinizado, correspondiendo un 6% aproximadamente a la polínizací6n cruzada. ( 16)

Se requiere una distancia de 120 Mts., por lo menos para evitar contaminaciones.

El lapso que medía entre la Polinización y la F ecundací6n es de dos a- cuatro horas. Generalmente entre el 90 y el 95% de las flores normales producen-<br>semilla. semilla, · ·

g.) Grano:

Los granos son pequeños, se requiere de 25,000 a 60,000 para elpeso de un Kilogramo. Cada semilla es un fruto (cariopside) cubierto en mayor omenor grado por glumas de color negro, cafe, rojo o paja. El color del grano varía según la variedad, puede ser blanco, rojo, amarillo o café. El color está determinado por la pigmentación del Pericarpio, la testa y el endosperma. El Endosperrna comprende la porción mayor del grano (80 al 85  $\%$ ). Por consiguiente sus caracterís:icas son importantes para dterminar la calidad del grano, el cual está constiwico principalmente por almidón de dos clases: Amilasa y Amilopectina. (16)

3-4.- C:~r:iciones Ecológicas y Edáficas:

El Ciclo Vegetativo del Sorgo tiene un rango muy amplio y depende de la vario dad, las condiciones Ecológicas y las Prácticas culturales que se sigan en el cultivo. Basandose en el número de dias a floración y maduración se ha clasifi-. cado a los Sorgos de grano en 3 ciclos. (10)

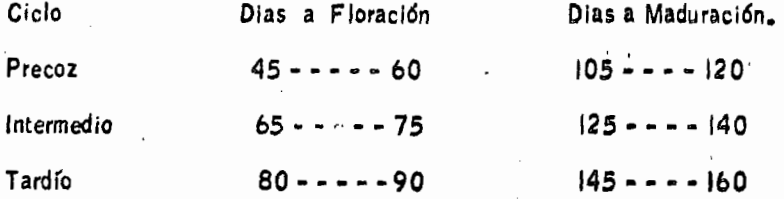

Como es un cultivo que se siémbra en diversos Paises del mundo, es una especie que se adapta a condiciones ecológicas y edáficas muy diversas, es suscepti ble de aprovecharse económicamente en Siémbras Comerciales en regiones agrico las con las siguientes condiciones:

a.) TEMPERATURA. Se considera como temperatura media óptima para su cre cimiento 26.7ºC y como mínima 16ºC., temperaturas medias de 16ºC., va no = son convenientes, pues el ciclo se alarga y bajan los rendimientos, sin embargo, se han desarrollado variedades para climas templados con temperaturas medias de 15ºC. La temperatura media máxima a que se puede desarrollar el Sorgo es - -- $37.5^{\circ}$ C. (16)

b.) HUMEDAD, Los Sorgos se cultivan ampliamente en las zonas tropicales ytempladas, pueden desarrollarse en regiones muy aridas. Su mayor capacidad para tolerar la sequía, el álcali y las sales, que la mayor parte de las plantas cultivadas, hace de los Sorgos un grupo valioso en zonas marginales; por su resistencia a las sequias, es propio el Sorgo de cultivarse en las areas donde la lluvia es in suficiente para el cultivo del maíz, como en aquellos que tengan una distribución de 400 a 600 mm., de precipitación media anual (16)

c.) ALTITUD. Por sus altas exigencias de temperaturas, raramente se le culti va más allá de los 1800 m, de altura. Se cultiva favorablemente de 0 a 1,000m. sobre el nivel del mar. En México se ha cultivado con éxito a 2,200 Metros sobre el nivel del mar. En el Valle de Toluca que tiene una altitud de 2,600 m. sobre el nivel del mar se han hecho pruebas con resultados satisfactorios. (16)

d.) LATITUD. El Sorgo se puede cultivar desde los 45 grados latitud norte a los 35 grados latitud sur,, en el area comprendida entre estas latitudes es donde se puede cultivar el Sorgo con mayores rendimientos, debido a que más al -norte o más al sur las temperaturas son más bajas y no se puede cultivar con bue nos readimientos. (16)

c)  $\overline{F}$  OTOPERIODO. El Sorgo se caracteriza por ser de un Fotoperfodo corto-

lo cual quiere decir que la maduración de la planta se adelanta cuando el período luminoso es corto y el oscuro largo.

Puede haber casos en que exista insensibilidad al Fotoperíodo en los cualesésta se debe, aparentemente, a la influencia de ciertas condiciones de temperatura. De aqui se desprende que el período de crecimiento en el Sorgo es influen cia tanto por la temperatura como también por el fotoperíodo. (16)

3-5. Requerimientos Tecnicos del Cultivo.

Crece en todo tipo de Suelos, suelos de textura arenosa hasta suelos arcillosos pesados. Se desarrolla bien en suelos cuyo P<sup>h</sup> oscila entre 5.5 y 8.5 y lo lera la alcalinidad, salinidad y el escaso drenaje, pero lo hace mejor con buenmullido, con una fertilidad alta y balanceada y un Ph casi Neutro. (21)

Rara obtener una cosecha favorable es necesario además de otras practicas, u  $\frac{1}{2}$ na $\frac{3}{2}$ buena $\frac{1}{2}$ preparación del terreno que consiste en barbechar a 30 cm., uno o- $\frac{1}{2}$ dos pasos de rastra y nivelar para que la humedad y nutrición sean uniformes,obteniendose una cosecha normal y uniforme. En caso necesario se emplea el a "rado"de cinceles para romper la compactación. (9)

El Sorgo no tiene gran capacidad de Compactación, por lo tanto no se debe cu brir mucho, se puede sembrar a 2.5 cm., de profundidad cuando el suelo estahumedo y friable y las demas condiciones son propicias, sobre todo la textura. Es conveniente sembrar a 5 cm., de profundidad cuando hay seguía ya que una Iluvia ligera afectaría la germinación. Comienza mejor su crecimiento temprano cuando al amanecer el suelo se calienta aproximadamente 21ºC., a la profundi dad de la semilla. (21)

El Sorgo rinde con frecuencia producciones más altas en surcos angostos -(hasta 50 cm.) sin embargo, para sembrar asi, las condiciones del campo de ben ser favorables. Los campos deben estar limpios, la humedad del suelo ysu fertilidad también deben ser suficientes, pero en estas condiciones se requieren altas dosis de fertilización y la incidencia de enfermedades es más in tensa, sobre todo si no se hacen rotaciones de cultivo constantes. (9)

Con la distancia entre Surcos de 76 cm., se han observado buenos resulta dos sobre todo en areas de temporal.  $(7)$ 

Es recomendable una mayor densidad de siémbra en areas de riego y humedad, así como para variedades precoses, en este caso se utiliza de 15 a 25-Kg., por héctarea, para temporal es recomendable de 14 a 18 Kg., dependien do en gran parte de la preparación del Suelo.

En condiciones de escasa humedad y en variedades que amacollan mucho es preferible una densidad baja.

La Semilla deberá tener del 85 al 90% de germinación para evitar resiem-bras.  $(9, 7)$ 

La Semilla que se compra debe estar desinfectada. El Arazan a rázon de 30 grs., por cada 25 Kilogramos de Semilla ha dado buen resultado. (15)

El Sorgo utiliza en forma relativamente importante los elementos fertilizantesprincipales y su absorción total es similar a la del maíz. (5)

..

Para que las Plantas de Sorgo, puedan desarrollarse normalmente y producir co sechas abundantes, necesitan substancias minerales llamadas también-Nutrientes. Los suelos de la región donde se cultiva el Sorgo por lo general, contienen en cantidades suficientes y en forma utilizable la mayoría de tales nutrientes, siendo escasos los siguientes: Nitr6geno y F6sforo y en formamenos marcada el Potasio, Siendo estos los Nutriéntes que las plantas necesitan en cantidades mayores y se les llama Nutrientes Primarios. ( 17 >

Nltrogeno.· Este nutriente es necesario para que la vida exista, además es el- . elemento constituyente de las proteínas y éstas son la base de la materra vh,riente. (17 )  $\blacksquare$  . The set of  $\blacksquare$  is the set of  $\blacksquare$  is the set of  $\blacksquare$ 

Las plantas del Sorgo como todas las plantas lo necesitan para su desarrollo, elaborar reservas y formar sus semillas, el período en que las plantas lo requieren mayormente, es durante el período de rápido crecimiento aumentando conforme la planta se va desarrollando hasta el punto, donde esta necesidad se va disminuyendo o sea cuando la planta empieza a perder su humedad y se va secando.<br>( l7 )  $(17)$ 

La excesiva cantidad de Nitrógeno y de aqua hacen que las partes aereas dela planta (tallos y hojas) tengan un desarrollo extremadamente vigoroso, apareciendo un color verde obscuro, además requieren una consistencia esponjosa, de bido a ello las plantas se hacen más susceptibles al Acame, a las enfermedades<br>y a las condiciones adversas del clima, por el contrario la escases de este nu- – triente primario produce retraso en el crecimiento de la planta y las partes verdes aparecen de color amarillo. ( 17 )

F 6sforo. Este Nutriente es parte integrante de. muchos y muy importantes compuestos que se encuentran en las plantas, además interviene en las reacciones químicas que se llevan a cabo en el interior de las mismas se acumula principal *mente en las semillas,de esto se deriva* su importancia que las plantas dedica= das a la producción de semilla lo tengan en cantidades suficientes. (17)

La falta de Fósforo en cantidades suficientes es causa de que las raíces se $$ desarrollen poco yen forma irregular; de que los tallos y las hojas no alcancenel tamaño normal y de que la producción resulte baja.  $(17)$ 

Potasio. El Potasio se considera elemento fundamental en la formación y tras porte de los Carbohídratos y en el desarrollo de un sistema radicular vigoroso de las plantas, el Potasio puede estar; sente en el suelo en grandes cantidadessin tener efectos nocivos para las plantas, en cambio cuando se encuentra en-cantidad inferior a la necesaria, i is tallos del Sorgo son delgados y tienen poca consistencia, teniendo peligro· de Acame; las hojas aparecen como quemadas enlas puntas y en los bordes proximos a ella, como consecuencia las cosechas serán pequeñas sí el Potasio es insuficiente. (17)  $\cdot$   $\cdot$   $\cdot$   $\cdot$  $\overline{\phantom{a}}$ <br> $\overline{\phantom{a}}$ 

· --· en la región no son utilizados los fertilizantes que contienen este Nutriente, por la rázon de que el Suelo tiene el Potasio suficiente para una buena cosechade Sorgo, pero no hay que descuidar esto, ya que puede tener en un futuro conse cuencias como pequeñas cosechas, degradación del suelo, etc.,

Funciones de los Nutrimentos esenciales.

# NITROGENO.

1.- Es un constituyente esencial de todos los Seres Vivientes. Forma parte de las Proteínas y de la Clorofila.

*2.-* Imparte un color verde obscuro a las plantas

3.- Promueve el desarrollo de hojas y tallos.

4.- Produce un desarrollo rápido en el primer ciclo del cultivo.

5.- Aumenta el contenido de proteínas en los cultivos alimenticios y forrajeros. ( 12 )

# FOSFORO.

• 1.- Es constituyente del acido Nucleico, La Fitina y los Fosfolipidos. Un abastecimiento adecuado de p en el per(odo de desarrollo inicial de la planta, es impor tante en la formación de la primordia para las partes reproductivas de las plantas. $\overline{\cdot}$ 

2.- Estímula el desarrollo radicular inicial ayudando así en el establecimientorápidó de las plántulas

3.- Origina un comienzo rápido y vigoroso de las plantas

4.- Estímula la Floraci6n y ayuda a la formación de la semilla.

5.- Aumenta la relación de grano a paja o rastrojo,

*b* .- Mejora la calidad alimert icia de los granos y de otras cosechas. ( 12 )

### POTASIO.

A diferencia de los otros nutrimentos mayores de K, no entra en la composición – de los constituyentes importantes de las plantas, tales como proteinas, clorofila, – grasas y carbohídratos, relacionados con el metabolismo papel es díficil de detenninar.

-

1.- Imparte mayor vigor y resistencia a las enfermedades en las plantas •.

2.- Produce rastrojo o parte fuerte y r(gida en cereales, particularmente en el arroz y el trigo. Reduce entonces el Acame en los cereales.

3~· Aumenta el tamaño de granos y semillas

.4.-.Ayuda en la formaci6n de proternas.

5.· Regula las condiciones del agua dentro de la célula de la planta y las pér didas de agua por transpiración. (12)

El tratamiento de Fertilización depende de la Fertilidad del Suelo, de la Precl pitación Pluvial y de la Densidad de Siémbra principalmente.

El Nitr6geno es recomendado en cantiáades que varran de 72 a 180 Kg., por-H50 - 40 - 00 en este caso se debe aplicar la tercera parte del nitrógeno y todo el fósforo al mômento-de la Siémbra, manualmente o con sembradoras equipadascon tolvas separadas para el Fertilizante el cual se puede mezclar con el insec--<br>ticida para plagas del suelo y se distribuye en banda con la Semilla del Sorgo obien, lo colocan debajo y al lado de la Semilla.

En Suelos Arenosos en recomendable fertilizar dos veces después de fertilizaren la Siembra, aplicando la tercera parte del nitrógeno total cuando el cultivo ten ga 25- 30 dias de nacido y la ultima fertilización cuando empiece a banderilla;:

En Suelos Arcillosos es más costeable aplicar la tercera parte del Nitrógeno· en· la Siémbra y el resto antes de que empiece a banderillar o cuando se empiece a no tar deficiencias.

Es necesario mantener el cultivo limpio de malas hierbas, el control qu(mico es tá substituyendo al manual y mecánico, por ser más economico, eficiente y supri-<br>• me las labores de cultivo o escardas que en ocasiones es dificil realizar en suelos pesados donde la lluvia es abundante.

Los Herbicidas Gesaprim son los que controlan más eficientemente las malezas, un solo tratamiento de preferencia Pre-emergente es suficiente en todo el ci clo de cultivo, la dosis es variable según el tipo de suelo, pero generalmente las dosis recomendadas por el productor son satisfactorias. ( 7, 9 )

Las altas temperaturas dañan las partes tiernas de las Panojas, esterilizando- · sus flores, cuando aún esta envainando. La parte afectada adquiere un color blan que sino.

Las bajas temperaturas cuando se producen temprano, en otoño perjudican al - Sorgo Sembrado tarde, detenninando su esterilidad total o parcial, en este caso-

# los granos resultan "chuzos" y muy livianos.

Las grandes variaciones de temperatura, con bruscos descensos nocturnos, en muchos casos en que ya se ha iniciado la Floraci6n y la Polinlzaci6n, hacen que estas se interrumpan, haciendo que no se produzca Fecundación ni Formación de grano en forma normal. Se han observado casos con el 50% de fracasos y otros en que alcanzarón al 100% (9) ·

El Sorgo se debe cosechar cuando el grano tenga un contenido de humedad de -<br>12 - 14%, haciendo muestreos en el campo cuando esté próxima la época de cose<br>cha. cha. ·

Si se deja secar el Sorgo mucho en el campo, puede haber pérdidas por Acame, roedores y desgrane. ( **7**, 9 )

# 3-6.- Plagas.

1,,

Son varios los insectos que actúan como plagas de este cultivo; mermando lacosecha parcial o totalmente. Entre los insectos que atacan más frecuentemente y-producen daños intensos destacan los siguientes:

# a.) PLAGAS DEL SUELO:

Entre esta podemos mencionar a la gallina ciega (Phyllophaga Spp.), gu sano de alambre (Fam. Elateridae), larvas de diabróticas (Diabrótica Spp.). gusanos trozadores (Agrotis Sp., Peridroma Saucea y Feltia Subterranea), y gri llos (Fam. Gryllidae).

. Daños: Se alimentan de las raíces ocasionando fallas en nacencia, o plantasráquiticas por el daño que causan. Algunos se alimentan de las plantas completas.Ademas ocasionan heridas en las raices, sirviendo de puerta de entrada a los patógenos que causan pudriciones de la raíz. ·

Control<sub>r</sub>- Con Basudin 14 G a razón de 9 Kg/Ha. 6 Volatón 2.5% en dosis de 40 Kg/Ha, antes o al momento de la siembra mezclado con el Fertilizante. También las prácticas culturales como barbecho de invierno y rotación de cultivos dís minuyen notablemente la incidencia de estos insectos. ( 9 )

# b.> GUSANO COGOLLERO:

El gusano cogollero (Spodoptera frugiperda) ataca desde la nacencia del cultivo hasta poco antes del espigamento.

Daños: Las palomillas ponen masas de huevecillos sobre las hojas, las- larvitas se dirigen al cogollo del cual se alimentan, saliendo las hojas rasgadas o perforadas retardando el crecimiento.

Control.- Con Sevin 5% granulado en dosis de 12 Kg/Ha, cuando se en-cuentren del 15 al 20% de plantas infestadas.  $(7, 15)$ 

# ,, c.> PULGONES: .

Pulgón del Follage ( Schizaphis graminum ) y el Pulgón del Cogollo ( Rhopalosiphum maidis. )

Daños: El Pulgón del Follage causa daños en el envés de las hojas inferio res, formando manchas amarillas después, se tornan anaranjadas y finalmente $=$ necr6ticas, llegando a secar las plantas chicas. El del cogollo se presenta en-Focos de infestación, en poblaciones numerosas atacando al cogollo, de dondepasan a las panojas y al follage. Las plantas se enmielan y posteriormente toman una coloración negruzca. El rendimiento es afectado·por un desarrollo lento de las plantas. Son vectores de un gran número de enfermedades.

Control.- Con Metasystox al 25% en dosis de 0.75 lt/Ha. cuando hayaun mínimo de 20% de plantas con Infestación sévera. (15)

d.) ARAÑA ROJA:<br>Las arañas rojas (Tetranychus Spp. y Paratetranychus Spp.) son tan pe-queñas, que normalmente no se pueden observar a simple vista.

Daños: El follage empieza a mostrar amarillamiento o una cóloraci6n ligera mente rojiza con aspecto enfermizo y en climas con baja humedad ambiental, llega a matar las plantas. e

Control. - Con Metasystox 25% en dosis de 750 cc. por Ha, cuando se observe un 25% de hojas infestadas. (15)

# e.) MOSCA MIDGE:

La mosa midge ( Contarinia Sorghicola ) es una de las plagas más importan' tes del Sorgo.

No hay todavía en el mercado una variedad resistente a este insecto.

Se consideran de 14 a 16 dias para completar su ciclo biol6gico y puedenpresentarse de 9 a 13 generaciones al año.

Daños: El 70% de daños es en la Floración. Las larvas son de color rojo a anaranjado y en este estado biol6gico es cuando daña. A los dos dias de puestos los huevecillos emergen las pequeñas larvas, las cuales se alimentan de lagluma, luego se mueven hacia el ovario, consumiédolo y evitando la formación de la Semilla.

Control.~ Se debe procurar una floración uniforme y eliminar el Johnson, • Pasto Sudán y otros zacates hospedantes.

La Mosca tiene varios enemig· '· naturales que disminuyen la población, -- siendo los más importantes, Eupclmu:. Popa y Tetrastichus Spp., los cuales atacán a los adultos y Pupas cuando ·an a emerger; también las arañas, las hormigas, los pajaros y algunos insectos que los parasitán como 2 especies de avispas.

Quimicamente se controla con Diazinón 25% en dosis de 1 lt/Ha, o con Mala thion 1000 E 0.75 a 1 Kg/Ha, la aplicación se hace al comenzar y durante la. Floración cuando se encuentren en promedio de 2 a *3* mosquitas por panoja. A· los 7 o 10 dias se puede repetir la aplicación. (7, 3)

# f.) CHINCHES:

La falsa chinche bug ( Nysius ericae ) y la chinche pequeña ( Blissus leucop terus) cuando atacan se pueden encontrar miles en cada panoja.

Daños: Chupan los granos en formación evitando que se formen o dejandolos *queses* chupan los granos en formación evitando que se formen o dejandolos *queses*. Las plantas presentan síntomas muy semejantes a las de sequía jas se encurvan. La coloración tiende a ser amarillenta y su falta de vígor es notable. Puede encontrarse en las espigas en donde se alimenta de los granos en es tado lechoso secándolos por completo y dejando vana una parte *o* el total de la es piga, pero también se pueden encontrar en el suelo en la base de los tallos o *en::*  IÓs tallos y en las hojas.

Control.- Con Dipterex polvo 4% aplicando a la base de los tallos, cuandolas chinches comienzan a subir por ellos, o la aspersión dirigida al Follage con-Dipterex P.S. 80% a la dosis de 1-1.5 Kg/Ha o a la concentración de 0.12 a  $0.15$ %, 125 a 150 gr/100 lt de agua, haciendo aplicaciones cuando se en-cuentren 5 chinches por planta. También se puede aplicar Diazinón 25% en las dosis de  $1$  lt/ Ha.  $(15)$ 

# 3-7~- ENFERMEDADES:

Las enfermedades afectan a las plantas desde que nacen hasta que se cosechan y pueden manifestarse en las raices, en los tallos, en las paniculaso en los granos. La cuantía de los daños que causan depende del momento en que se produ cen, de la parte de la planta que afectan y de la cantidad de plantas afectadas, to do lo cual está intimamente ligado con una serie de factores como: Condiciones-Climáticas, Susceptibilidad de la variedad o del Híbrido del Sorgo, La Enferme dad, Vigor de las Plantas, etc. La técnica para controlar la mayoría de las enfermedades del Sorgo requiere solamente modificaciones a las prácticas de culti vo o canbiar de Semilla utilizando Variedades que sean resistentes.

# a.) ENFERMEDADES DE SEMILLAS Y PLANTULAS:

Son causadas principalmente por hongos de diferentes especies de Pythium, Periconia y por Fusarium moniliforme.

Síntomas.- Después de la Siembra, cierta cantidad de Semilla puede nogerminar y pudrirse si es atacada por hongos que viven en el Suelo o que las semi llas tenian adheridos.

Afectan a las plantas recién nacidas, dañando su raíz principal y su peque ño tallo, impidiendo asi que éste aflore a la superficie. Atacan a las plantas que ya han aparecido sobre el terreno a las que ocasionan una pudrición que termina –<br>destruyendo las.

Hay otras especies de Fusarium Pythium y algunos Helminthosporium quematan las plántulas, pero estas permanecen erectas durante algunos dias.

Control.- Uso de Semilla Seleccionaday tratada, rotación de cultivos y prácticas culturales.  $(15)$ 

. b.l PUDRICION CAK.BONOSA: · Es producida por el Hongo Macrophomina phaseoli •.

Síntomas.- Después de la Floración, cuando la temperatura del Suelo es-<br>mayor de 35ºC y la humedad del suelo utilizable por la planta baja a 25 por - ciento en 3 dias la pudrición carbonosa puede sobrevenir. Esta enfermedad recibe su nombre por el aspecto negruzco del interior del tallo. A caúsa de esta enfer<br>medad sobrevienen considerables pérdidas por el Acame. Esta enfermedad no sé aprecia hasta que no se aproxima la madurez de la planta, entonces se notan pániculas poco llenas, con granos de poco peso, madurez prematura, muchos tallosción puede verse el interior de los tallos manchados de una coloración negruzca =<br>debido a los micelios de los hongos. El ataque ocurre en forma esporádica y se cree que el organismo causante está presente en el Suelo.

Las plantas del Sorgo hospederas necesitan estar en los comienzos de la-Fase lechosa a la fonnaci6n avanzada de masa harinosa para que la infección Y· el hongo puedan desarrollarse.

Control.- Uso de Variedades tolerantes, reducci6n de la población de plantas por hectárea bajo condiciones de temporal. y rotación de cultivos. ( 3)

e~>. ANTRACNOSIS Y PUORICION ROJA DEL TALLO: · . La antracnosls y la pudrición roja del tallo son dos fases de la misma enfermedad causada por el hongo Colletotrichum graminicolum y parece que no existe u na relación estrecha entre la resistencia a las fases.

 $S$ intomas.- La antracnosis, que es la fase caracterizada por la presencia – de manchas en las hojas, se identifica por la aparición de pequeños puntos de color cobrizo o rojo púrpura, que se extienden hasta entrelazarse y cubrir grandes areas.

La pudrición roja o fase de pudrición del tallo se inicia al invadir el hongo - la corona de la planta, y extenderse por el interior del tallo, interrumpiendo el-· trasporte del agua y de los principios nutritivos. Las porciones inferiores de los· tallos enfermos se enrrojecen o se forman pdrpureos. El Acame de las plantas infectadas es muy intenso y los tallos se rompen cerça de la Superficie del Suelo.

El Pátogeno puede ser transportado en la Semilla y puede vivir en el Suelo en el material vegetal.

Control.- Uso de variedades resistentes y rotación de cultivos. (3,9,14)

# d.l TIZON O ARUBLO DE LA HOJA:

Es causado por el hongo Helminthosporium turcicum

S intomas.- Produce pequeños puntos de color rojo púrpura al principio cuando se extiende, luego cubre grandes áreas de la hoja y puede ocupar casi el total  $\sim$ del follage el cual posteriormente se desgarra.

Control.- Uso de variedades resistentes, rotación de cultivos y manteniendo el campo libre de malas hierbas. (3,14)

# e.> Mll:DEN VELLOSO:

Es causado por el hongo Scleropora Sorghl, se puede presentar cuando las· condiciones de humedad son favorables para su desarrollo. ·

Síntomas.- En las hojas aparecen manchas cloróticas, principalmente en la mitad basal de la hoja.Si el clima es húmedo y fresco se puede observar una apa-<br>riencia blanca vellosa en el envés de la hoja. Posteriormente las bojas muestranrayas blancas y verdes, el tejido intervenal muere y las hojas se rompen longitudi nalmente. Las plantas atacadas generalmente, se desarrollan poco y no florean en caso de producir panoja.

Control.- Rotación de cultivos y arrancar las plantas enfermas y quemarlas.  $(3, 21)$ 

# f.>CARBONES:

El hongo Sphaceloteca Sorghi causa el llamado "tizón o carbón cubierto delgrano" y es el que causa más daños, el hongo Sphaceloteca cruenta causa el ''car bón descubierto" y el hongo Sphaceloteca reí liana produce el "carbón de las pano jas<sup>8</sup> llamado asi porque cuando éstas son afectadas quedan completamente des- $\bar{+}$ truidas.

Síntomas.- El Sphaceloteca Sorghi se encuentra en el interior del grano enmaduración al que destruye; en el exterior del mismo se aprecia un color gris claro o marrón. En las pániculas afectadas pueden quedar destruidos todos los granos ó solamente algunos de ellos. Se pueden diseminar las esporas y adherirse a otrosgranos o ir al suelo, donde permanecen hasta el próximo ciclo, o afectan a las- plantas recien nacidas, manifestandose hasta que se presenta el grano.

El Sphaceloteca cruenta también se desarrolla a partir de las semillas infec-<br>tadas y se mantiene en el interior de la planta, es parecido al cubierto pero difiere en que el sacO que cOntiene las esporas se rompe prematuramente liberando las esporas, las cuales atacan a otras plantas.

El Sphaceloteca reiliana cuando ataca las panojas quedan completamente - -<br>destruidas, transformándose en una masa formada por las esporas del hongo y cuan
do se rompen se diseminan y afectan a otras plantas, también afectan a las recien nacidas.

Control.- Uso de variedades resistentes, tratamiento de la Semilla, rotación de cultivos y recoger las pániculas afectadas antes que maduren y quemarlas.<br>( 3,14, 15)

### .3-8,· VENTAJAS Y DESVENTAJAS DB.. SORGO.

a.) Ventajas.- El Sorgo tiene mayor precosidad y resistencia a la sequía. ya que cuando el agua se suspende por largo tiempo, dicho cultivo detiene su ere cimiento, renovándolo a la primera lluvia lo cual no lo pueden lograr otros culti $=$ vos. ( 20)

b.) Requiere de grandes cantidades de Nutrientes los cuales al no propor –.<br>- cionarselos los adquiere del suelo cuando los hay, empobreciendo dicho suelo. Cuando el Sorgo sufre sequía, tiene la propiedad de producir ácido Cianhídrico, - el cual es venenoso y puede causar algunos accidentes. ( 20 )

### 3-9 •• UTILIZACION DE LA PLANTA:

El valor alimenticio del Sorgo equivale a un 92% del valor del maíz, el gra no contiene un poco más de proteínas y un poco menos de grasas,  $10.7%$  y 3.1%  $\overline{ }$ respectivamente.

El grano se emplea como componente de raciones para la alimentación de bovi  $\div$ nos, aves y porcinos.

En regiones de Africa, India y China. consumen grandes cantidades de grano pa- . rala alimentaci6n humana en forma semejante a la del marz y· constituyen más del *7(1¡.* del total de calorlas y proveen gran parte de las proternas de la dieta.( 21 >

En la industria el grano de Sorgo se emplea para la obtención de almidón, miel, jarabe, aceites comestibles, adhesivos, papel para pegar, textiles, fabricaci6n • de cerveza y materias primas para otros productos. Se ha obtenido una variedad· especialmente para palomitas.

Los Sorgos dulces, el Pasto Sudán, El Pasto Hohnson y algunas variedades para grano, jugosas y con muchas hojas se utilizan para rastrojo y para ensilaje. El ensilaje de los forrajeros es del 85% al 90% del valor del maíz (14, 21)

El ácido Pnísíco puede causar envenenamiento en los rumiantes que pasten,des pués de una helada, sequía prolongada o cuando tenga menos de 60 cms., de al-<br>tura el Sudán, La mayor parte del ácido Prúsico, se encuentra en las hojas y en las partes jovenes. Se puede reducir el ácido Prúsico agregando Potasio, Fósforo y Calcio y disminuyendo el N trógeno al cultivo. (21)

## CAPITULO

# MATERIALES Y METODOS.

## 4-1- ELECCION DEL LOTE.

### La elección del Lote se hizo considerando los siguientes factores:

Suelo.- La Parcela debía ser representativa de los suelos de la región en<br>cuanto a características Físicas, principalmente textura. Por otra parte la misma ParcéTa debe presentar homogeneidad y tener más o menos la misma estratifi cación en el perfil.

Ubicación.- Tomando en cuenta que la Parcela sirve también con fines de mostrativos para el Centro Nacional de Métodos Avanzados de Riégo (CENAMAR) se eligió un lote con ubicación estrategica, a pie de camino en donde pudiera ser observada con facilidad por los agricultores de la región.

La Parcela que reunió los anteriores requisitos se localizó en el ejido "El Alvareño" junto al Canal Principal Yurécuaro Km 25+100, perteneciendo al usuario Salvador-Montaña •

### .4-2 MUESTREO.

Antes de proceder a éste, se delimitarón a'reas con características semejan tes para establecer sitios con propiedades probablemente diferentes que se consi derarón en la Planeación del Cultivo Agrícola.

• El Muestreo se realizó en una forma convencional haciendo 3 pozos. ( Perforación) en el terrenó' ocupado por el lote experimental. Utilizando una barrenapara la extracción de Muestras del Suelo.

Se uso la barrena tubular con cilindro muestreador de 10 cms. de diámetro y una longitud de 21 cms., las muestras que se tomar6n fuer6n de *2* Kgs., de suelo en las profundidades de 0-30, 30-60 y 60-90 cms. ·

La recolección de las Muestras, se hzo mediante un envase de bolsas de - plástico en el campo acompañadas de una etiqueta con los datos necesarios para la identificación en el Laboratorio. Posteriormente se trasladar6n a un local don de fuer6n extendidas sobre papel para secarse al aire, conservándose la Muestra siempre junto a su bolsa y su etiqueta. Los terrenos se desmenuzarón a medida que se iba secando el suelo, para facilitar la desintegración de los agregados. Fi nalmente se hicierón las determinaciones en el laboratorio.

 $4 - 3$ Determinaciones Físicas y Químicas del Suelo en el que se establecio el experimento.

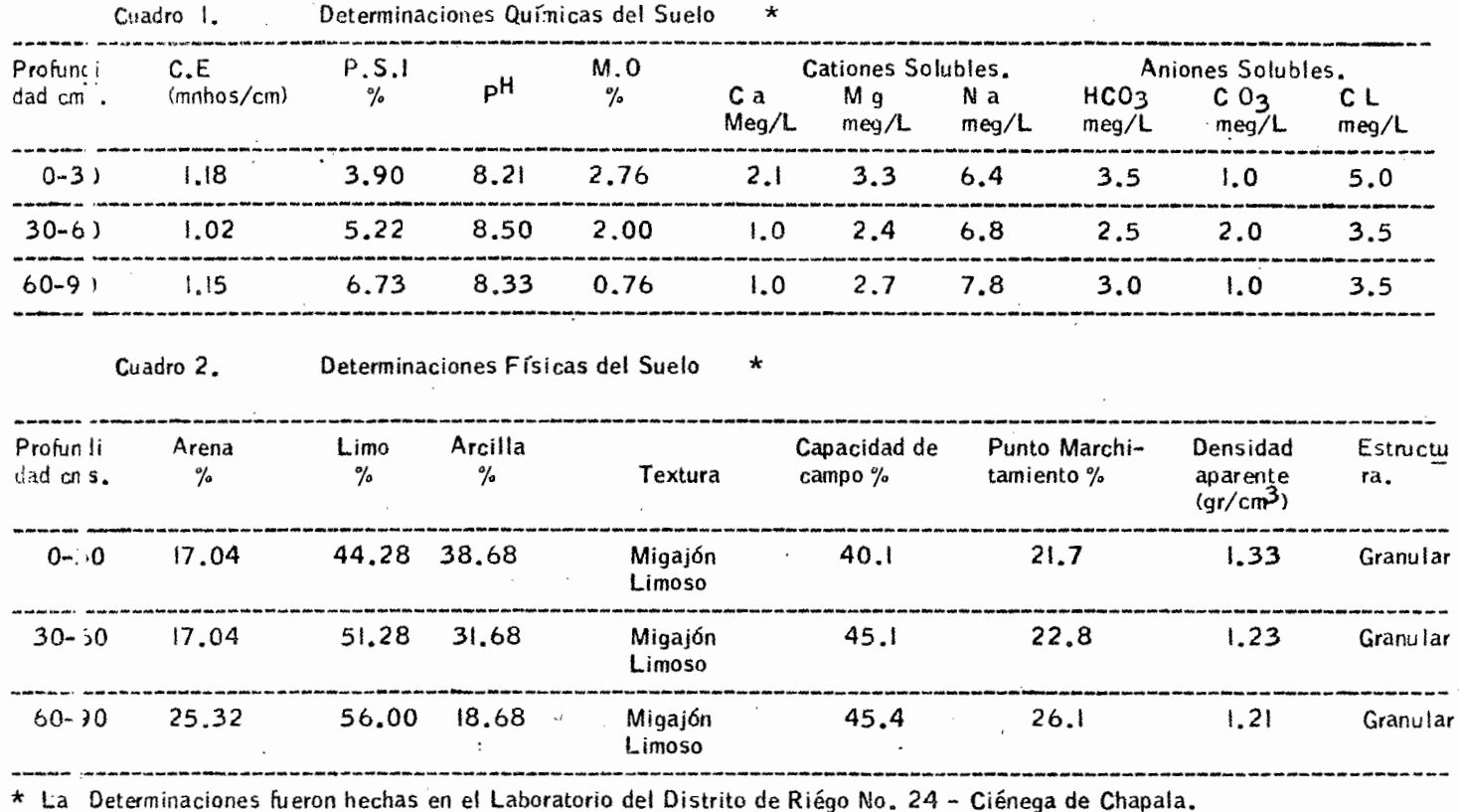

• **1** ,- " ...... **....... ..... n.t-n** 

Ci adro 3

| Cultivo       | Suelo             | Factor de<br>Variación | <b>Niveles</b>        | Diseño<br>Experimental.     |
|---------------|-------------------|------------------------|-----------------------|-----------------------------|
| Sorgo         | Migajón<br>Limoso | Métodos de<br>Riégo    | Surco a 0.75 M        |                             |
|               |                   |                        |                       | Bloques al azar             |
|               |                   |                        | Cama Melonera de      | (4 repeticiones)            |
|               |                   |                        | $1.50$ M con dos $-$  |                             |
|               |                   |                        | hileras de plantas.   |                             |
| Pioneer B-815 |                   |                        |                       | Diseño de Trata<br>mientos. |
|               |                   |                        | Cama melonera de      |                             |
|               |                   |                        | $1.50$ M con tres -   |                             |
|               |                   |                        | Hileras de plantas.   |                             |
|               |                   |                        |                       | <b>Factorial Completo.</b>  |
|               |                   |                        | Humedad aproveona     |                             |
|               |                   |                        | ble en el Suelo (0.30 |                             |
|               |                   |                        | cms.)30% de H.A.      |                             |
|               |                   |                        | $120 - 60 - 00$       |                             |
|               |                   | Fertilización          | $160 - 60 - 00$       |                             |
|               |                   | Nitrogenada            | $200 - 60 - 00$       |                             |
|               |                   |                        | $240 - 60 - 00$       |                             |

.

# 4-5 HISTORIA DEL TERRENO

En el Cuadro 4 se anota la Historia del terreno

Cuadro.4

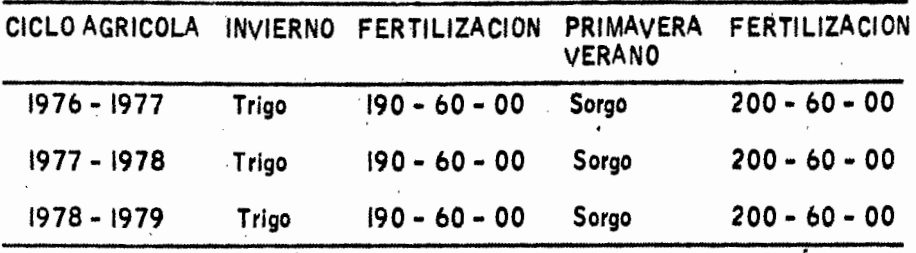

4-6 CURVA DE RETENCION DE HUMEDAD •

Se considera que la energfa conque esta retenida el agua en el Suelo a capacidad de campo es igual a 0.3 atmosferas y a punto de marchitamiento permanente es igual a 15.0-atmosferas.

La fórmula que se utiliza para determinar cualquier contenido de humedades la siguiente:

$$
\mathsf{Log} \ \mathsf{PSi}_{\bullet} \ \ \frac{\mathsf{K}-\mathsf{Log.} \ (\ \mathsf{Ti} - \mathsf{C})}{\mathsf{n}}
$$

donde :

PSi • Contenido de Humedad del Suelo

Ti • Tensión de Humedad del Suelo

C,n,K = Constantes, donde.

C = - 0.000014 (PScc)<sup>2</sup>.7 + 0.3  
\nn = 
$$
\frac{\log (T_{\text{PIMP}} - C) - \text{Log} (T_{\text{CC}} - C)}{\log P_{\text{SCc}} - \text{Log P_{\text{Spmp}}}}
$$

 $K_{\infty}$  Log (Tpmp - C) + n Log PSpmp

Cálculo de C,n, K para este Suelo.

Datos: PScc - 40.1 PSpmp • 21.7  $Tcc = 0.3$ Tpmp • 15

a.) Cálculo de C

 $C = -0.000014$  (PScc)<sup>2</sup>.<sup>7</sup> + 0.3  $C = -0.000014 + 40.12^{2.7} + 0.3$  $C = -0.000014$  (21,305.41)  $+0.3$  $C = -0.2982 + 0.3$  $C = -0.0017$ 

b.) Cálculo de n.

 $n = \frac{Log (T pmp - C) - Log (Tcc - C)}{Log PSC - Log PS pmp}$  $n = \frac{\text{Log } 15.0 - (-0.0017) - \text{Log } 0.3 - (-0.0017)}{\text{Log } 40.1 - \text{Log } 21.7}$  $n = \frac{1.18 - (-0.52)}{1.60 - 1.34} = \frac{1.70}{0.26}$  $n = 6.54$ 

c.) Cálculo de K.

K . Log  $(Tpmp - C) + n$  Log P Spmp K =  $Log.15 - (-0.0017) + 6.54$  Log 21.7 K - Log 15,0017 + 6.54 (1.3365)  $K = 1.1761 + 8.7387$  $K = 9.91$ 

 $0.0017$ Ya encontrados los Valores de ° C 6.54 n 9.91 K.

Se procede a sustituir en la Fórmula con .3 atmosferas

Log PSi = 
$$
\frac{K - Log. (Ti - C)}{n}
$$
  
\nLog PSi =  $\frac{9.91 - Log 0.3 - (-0.0017)}{6.54}$   
\nLog PSi =  $\frac{9.91 - Log 0.3017}{6.54}$   
\nLog PSi =  $\frac{9.91 - (-0.52)}{6.54} = \frac{10.43}{6.54} = 1.59$   
\nPSi = 40.1

Se procede a trabajar con cualquier tensi6n en el rango de la curva de retenci6n de humedad del suelo, para comprobar las constantes se procede a determinar la • f6rmula.

Ver secuencia de cálculo para las demas tensiones en el Apéndice.

Ya encontrados los siguientes valores:

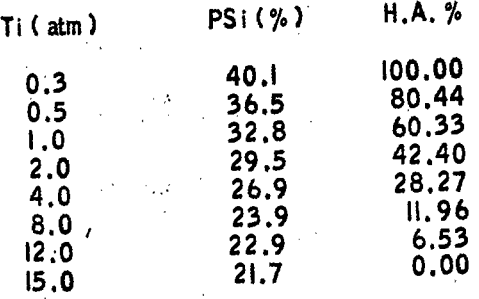

Se procede a calcular el Yo de humedad aprovechable que les corresponde a estos ·valores. ·

Calculos:

$$
40.1 - 21.7 - 100
$$
  
40.1 - 36.5  
3.6

Para un PS, de 36.5 que humedad aprovechable tendremos;

Si  $18.4$  -----  $100$ <br>3.6 ----- X 3.6 ----· **X • 19.56** 

 $\cdot$  19.56 se lo restamos a 100 y nos dá un valor de 80.44 que es la humedad ápro vechable de ese PSi.

De esta manera se procede a calcular todos los PSI hasta llegar al 21.7 que le corresponde el 0 % de H.A.

Con estos valores se procede a graficar la curva de retención de humedad que a continuación se anexa.

### 4-7 USO CONSUNTIVO TEORICO:

El Método empleado para determinarlo fué el denominado <sup>u</sup> Método Racional<sup>4</sup><br>que es una modificación del de Blaney y Criddle, interviniendo en sus calculos – coeficientes parciales de desarróllo del cultivo propuestos por Hansen y un coefi ciente de aiuste.

El procedimiento para la obtención del Uso Consuntivo ajustado por este mé todo se describe a continuación.· · · · .·. · . ·· · · · *"':* 

a.) Se obtiene para cada mes el Factor " f " de Blaney -- Criddle como pro ducto del factor " p " porciento teórico de horas luz en función de la latitud y el mes, y la expresión (T+17,8) donde <sup>n</sup> T<sup>n</sup> es la temperatura media en grados centigrados Cuadro 5. 21.8

b.) Se calcula el coeficiente de desarrollo Kd en forma mensual sobre la -<br>curva de Hansen ( Graf .3 ). El tramo de curva que corresponde al cultivo, se di vide en igual número de segmentos como meses comprenda el ciclo vegetativo, de tal manera que cada segmento represente un mes de desarrollo para el cultivo. En ~da segmento o mes se procede a calcular sobre la curva una ordenada me - día (Promedio de 3 a 4 ordenadas del Segmento). La cual representa el valor mensual de Kd o coeficiente de desarrollo. En este caso el tramo de curva co -<br>rresponde al Sorgo.

c.) Multiplicando el Factor " f " por los coeficientes de Kd se obtiene el -<br>U.C. mensual, que no obstante ser un valor con buena aproximación, ya que no se utiliza un coeficiente K global para el cultivo sino, que se emplean coeficien tes Kd mensuales, se debe recurrir a un factor " j " de corrección.

 $d<sub>n</sub>$ ) Para obtener el factor  $n_i$  j  $n_i$  primeramente se determina el coeficiente -C. Resultando éste de dividir la suma de los usos consuntivos mensuales <U.C. 1.kd ) entre la suma de los valores de " f " correspondientes, o sea, C = U.C.

Calculado el coeficiente C., se toma del cuadro 6 *6* de alguna referencia ex perimental, el válor propuesto del coeficiente global K y se obtiene el Factor *=*   $"j"$  mediante:  $j+K$ e

e.l Aplicando a los usos consuntiyos mensuales el coeficiente J, se obtiene elusoconsuntivoajustado U.C. • U.C. X J.

La Secuela del cálculo para la obtención del U. C., ajustado para el cultivo de Sor30 en esta región, se presenta en el cuadro 7.

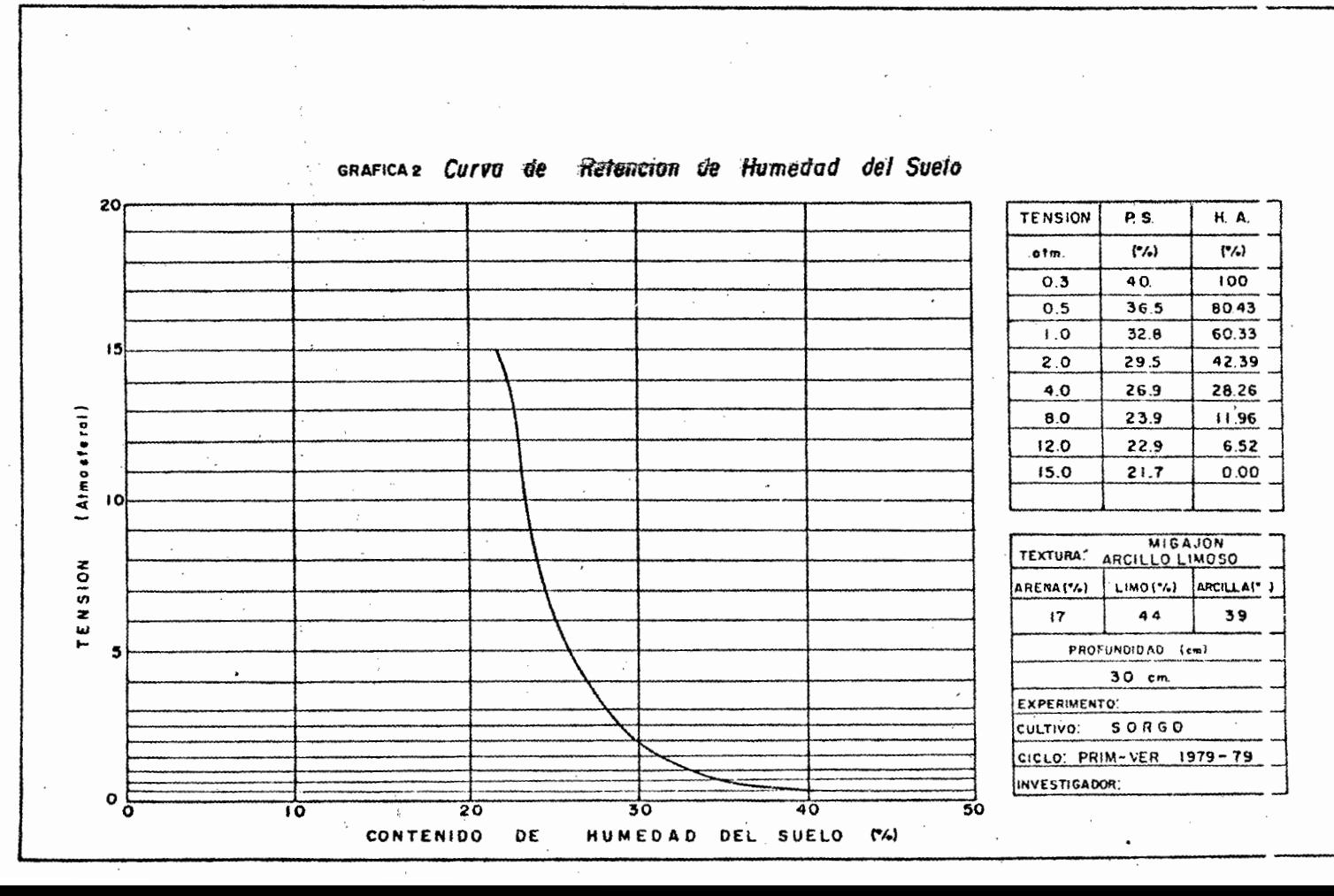

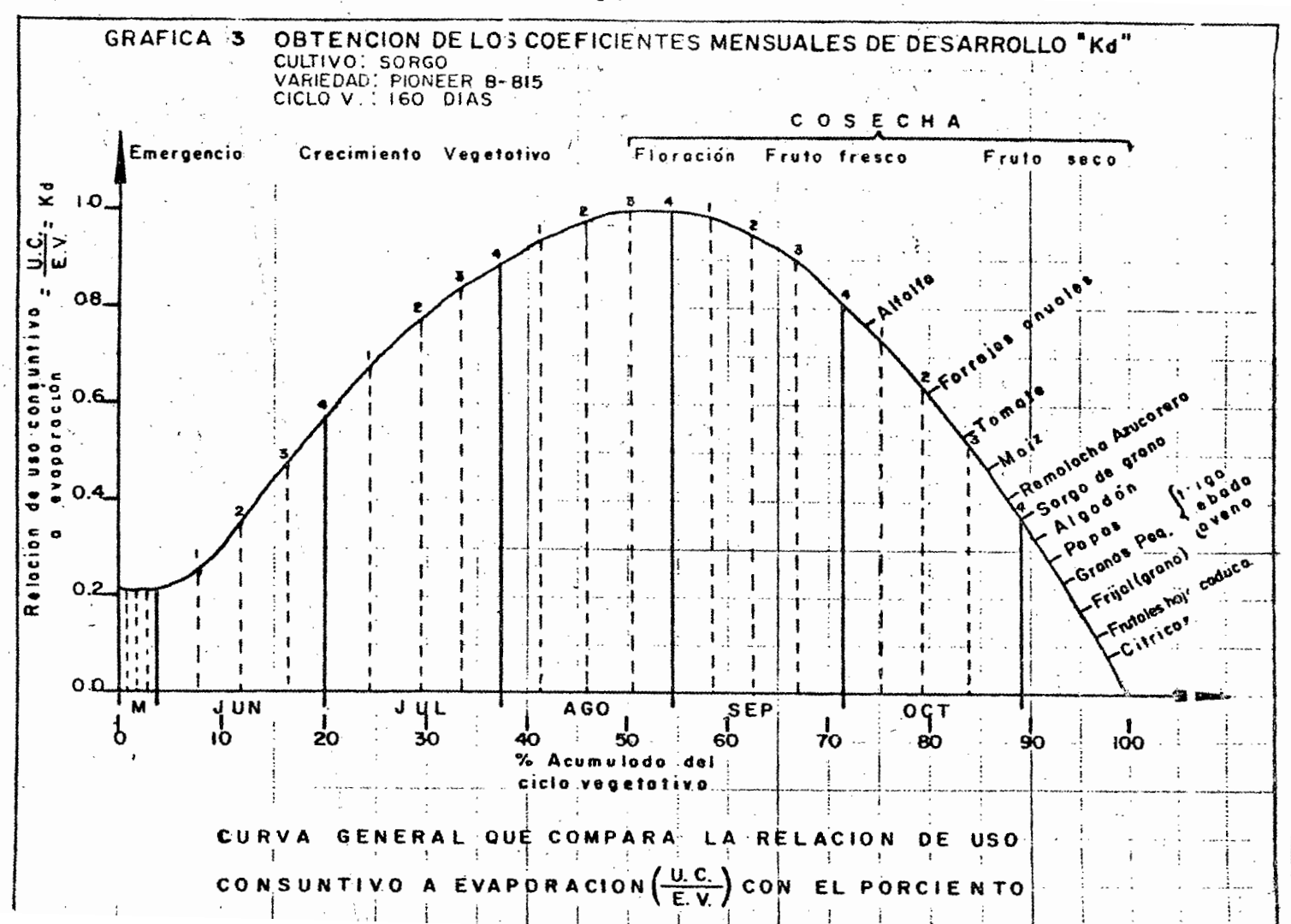

י כ

Cuadro 5.

VALORES DE "P" SEGUN LA LATITUD Y EL MES.

| Lat.<br>Norte.  | Enero | Febrero | Marzo  | Abril | Mayo | Junio | Julio | Agosto | Setbre. | Octubre | Novbre | Diciembre. |
|-----------------|-------|---------|--------|-------|------|-------|-------|--------|---------|---------|--------|------------|
|                 |       |         |        |       |      |       |       |        |         |         |        |            |
| 15 <sup>0</sup> | 7.94  | 7.37    | 8,44   | 8.45  | 8,98 | 8,80  | 9.03  | 8.83   | 8.27    | 8.26    | 7.75   | 7.88       |
| 16 <sup>o</sup> | 7.93  | 7.35    | 8,44   | 8.46  | 9.01 | 8.83  | 9.07  | 8.85   | 8.27    | 8.24    | 7.72   | 7.83       |
| 17 <sup>0</sup> | 7.86  | 7.32    | 8,43   | 8,48  | 9.04 | 8.87  | 9.11  | 8.87   | 8.27    | 8.22    | 7.69   | 7.80       |
| 18 <sup>o</sup> | 7.83  | 7.30    | : 8.42 | 8.50  | 9.09 | 8,92  | 9.16  | 8.90   | 8.27    | 8,21    | 7.66   | 7.74       |
| 19 <sup>o</sup> | 7.79  | 7.28    | 8,41   | 8.51  | 9.II | 8.97  | 9.20  | 8.92   | 8,28    | 8.19    | 7.63   | $7.$ ''    |
| $20^{\circ}$    | 7.74  | 7,26    | 8,41   | 8.53  | 9.14 | 9.00  | 9.23  | 8.95   | 8.29    | 8,17    | 7.59   | 7. 56      |
| $21^{\circ}$    | 7.71  | 7.24    | 8,40   | 8,54  | 9.18 | 9.05  | 9.29  | 8,98   | 8.29    | 8.15    | 7.54   | 7, 0.2     |
| $22^{\circ}$    | 7.66  | 7.21    | 8,40   | 8.56  | 9.92 | 9.09  | 9.33  | 9.00   | 8.30    | 8.13    | 7.50   | 7:5        |
| $23^{0}$        | 7,62  | 7.19    | 8,40   | 8.57  | 9.24 | 9.12  | 9.35  | 9.02   | 8.30    | 8.II    | 7.47   | 7.90       |
| 24°             | 7.58  | 7.17    | 8,40   | 8,60  | 9.30 | 9.20  | 9.41  | 9.05   | 8.31    | 8.09    | 7.43   | 7.16       |
| 25°             | 7.53  | 7.13    | 8,30   | 8.61  | 9.32 | 9.22  | 9.43  | 9.08   | 8.30    | 8,08    | 7.40   | 7.11       |
| $26^{\circ}$    | 7.49  | 7.12    | 8,40   | 8.64  | 9.38 | 9.30  | 9.49  | 9.10   | 8.31    | 8,06    | 7.36   | 7.15       |
| 27 <sup>o</sup> | 7.43  | 7.09    | 8,38   | 8.65  | 9,40 | 9.32  | 9.52  | 9.13   | 8.32    | 8.03    | 7.36   | 7.31       |
| 280             | 7,40  | 7.07    | 8,30   | 9.68  | 9.46 | 9.38  | 9.58  | 9.16   | 8,32    | 8.02    | 7.22   | 7. !7      |
| 290             | 7.35  | 7.04    | 8,37   | 8.70  | 9.49 | 9.43  | 9.61  | 9.19   | 8.32    | 8,00    | 7.24   | 7:0        |
| 30°             | 7.30  | 7.03    | 8,38   | 8.72  | 9.53 | 9.49  | 9.67  | 9.22   | 8.34    | 7.99    | 7.19   | 7.4        |
| 310             | 7.25  | 7.00    | 8.36   | 8.73  | 9.57 | 9.54  | 9.72  | 9.24   | 8.33    | 7.95    | 7.15   | 7. 19      |
| 32°             | 7.20  | 6.97    | 8.37   | 8.75  | 9.63 | 9.60  | 9,77  | 9.28   | 8.34    | 7.95    | 7.11   | 7. 15      |

Tomada de Blanney y Criddle S.C.S.- P. 96. U.S.D.A. Soil Conservation Service.

£,

### CALCULO DEL USO CONSUNTIVO CUADRO 6 PARA EL CULTIVO SORGO

 $-12$ 

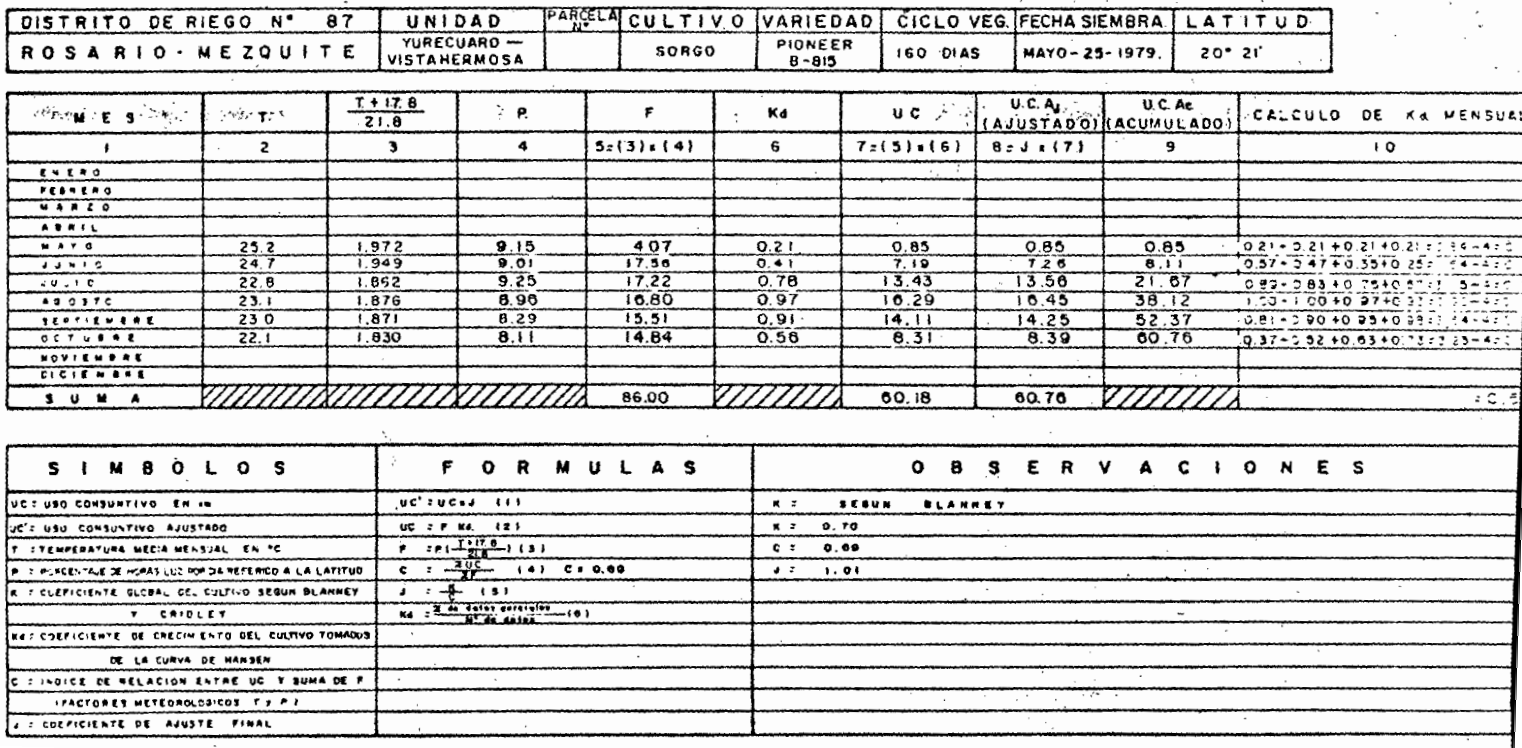

 $\overline{\mathbf{3}}$  o

Cuadro 7

VALORES DEL COEFICIENTE GLOBAL " K " DEL USO CONSUNTIVO PRO-PUESTOS POR H.F. BLANNEY Y W.L. CRIDDLE.

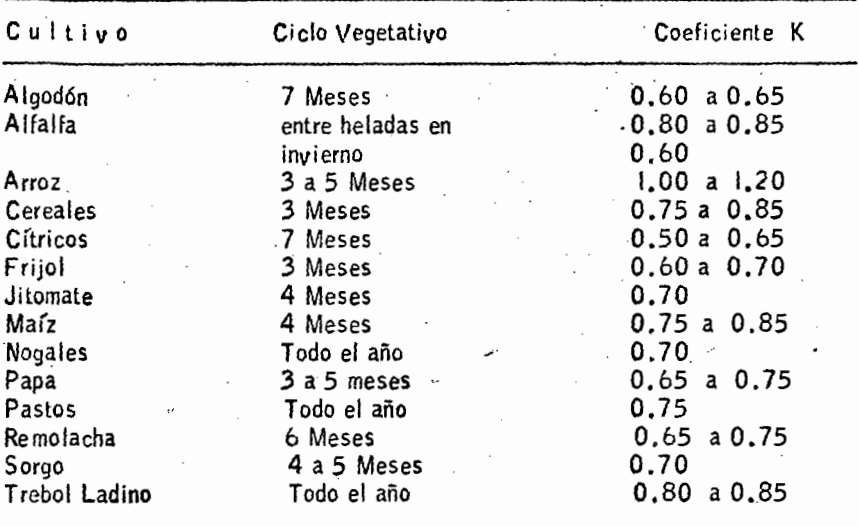

Nota: Los valores más pequeños, son para Regiones Costeras, y los mayores, para zonas aridas (tomado de Blanney y Criddle, Determining Water needsfrom climatologicae data U.S.D.A. Soil concervation Service. T.P. 96)

4-8 Cálculo de la lámina teorica de riégo:

La Lámina de riégo se obtuvo aplicando la Fórmula:

 $(C, C, -P, s \text{ actual})$  D a. X P.m.

En donde:

Lámina en cms. Capacidad de Campo  $c. c$ Humedad existente en el Suelo antes de aplicar el pri  $P$ , s'actual = mer riégo. Densidad aparente del Suelo D a - Profundidad de Mojado.  $P_{\rm em}$ 

Substituyendo en la Fórmula los valores promedios de las profundidades 0-30 y 30-60 cms., tenemos:

> $(42.6 - 20.05)$  1.28 X.6  $H -$ 22.55 X 1.28 X.6  $H =$  $17.31$ Ù.

# 4-9 PREPARACION DEL SUELO

La Preparación del Suelo se llevo a cabo 15 dias antes de la Siémbra, yconsistio en lo siguiente: Barbecho con arado de discos a una profundidad de 30 cms. y 2 pasos de rastra cruzada para desmenuzar los terrones, un empareje y obtener de esta manera una buena cama para la siémbra.

4-10 LEVANTAMIENTO TOPOGRAFICO • . El 18 de Mayo se llevo a cabo el levantamiento topografico del terreno pa ra determinar la pendiente *y* trazar las regaderas, a continuaci6n se anexa el pfa no de referencia. -

4-11 VARJEOAD. Se sembró la variedad Pioneer B - BIS que tiene las siguientes caracterrslicas:

Resistente a pajares

"Endosperma amarillo de color café claro

Panoja Semi - Compacta.

-Ciclo tardío

Buena excersi6n de la Panoja Raices y tallos fuertes.

a.) Cálculo de la Semilla:

Densidad *2* O Kg/ Ha.

Unidad experimental 10.0m X 6.0 m.<br>Surcos = .75 cm

Surcos = .75 cm<br>Cama melonera con 2 y 3 hileras de plantas = 1,50 m. Surcos 8 hileras de plantas=  $6 = .75$  cms. distancia que deben de

llevar los surcos.<br>La cama con 2 hileras de plantas= $6 = .75$  cms. distancia que deben

de llevar las hileras en la cama.<br>1 a cama con 3 hileras de plantas = 6 = .50 cms. distancia que de- $\frac{1}{2}$ ben de llevar las hileras en la cama. 117

> 10,000 60 20 Kg X

 $x = 120$  gr.

 $120 \div 8 = 15$  grs por Surco  $120 \div 8 = 15$  grs por cama 2  $120 \div 12 = 10$  grs por cama 3

Número total de Bolsas de Semilla.

Surco Cama 2 128 con 15 grs. 128 con 15 grs. Cama 3 192 con 10 grs.

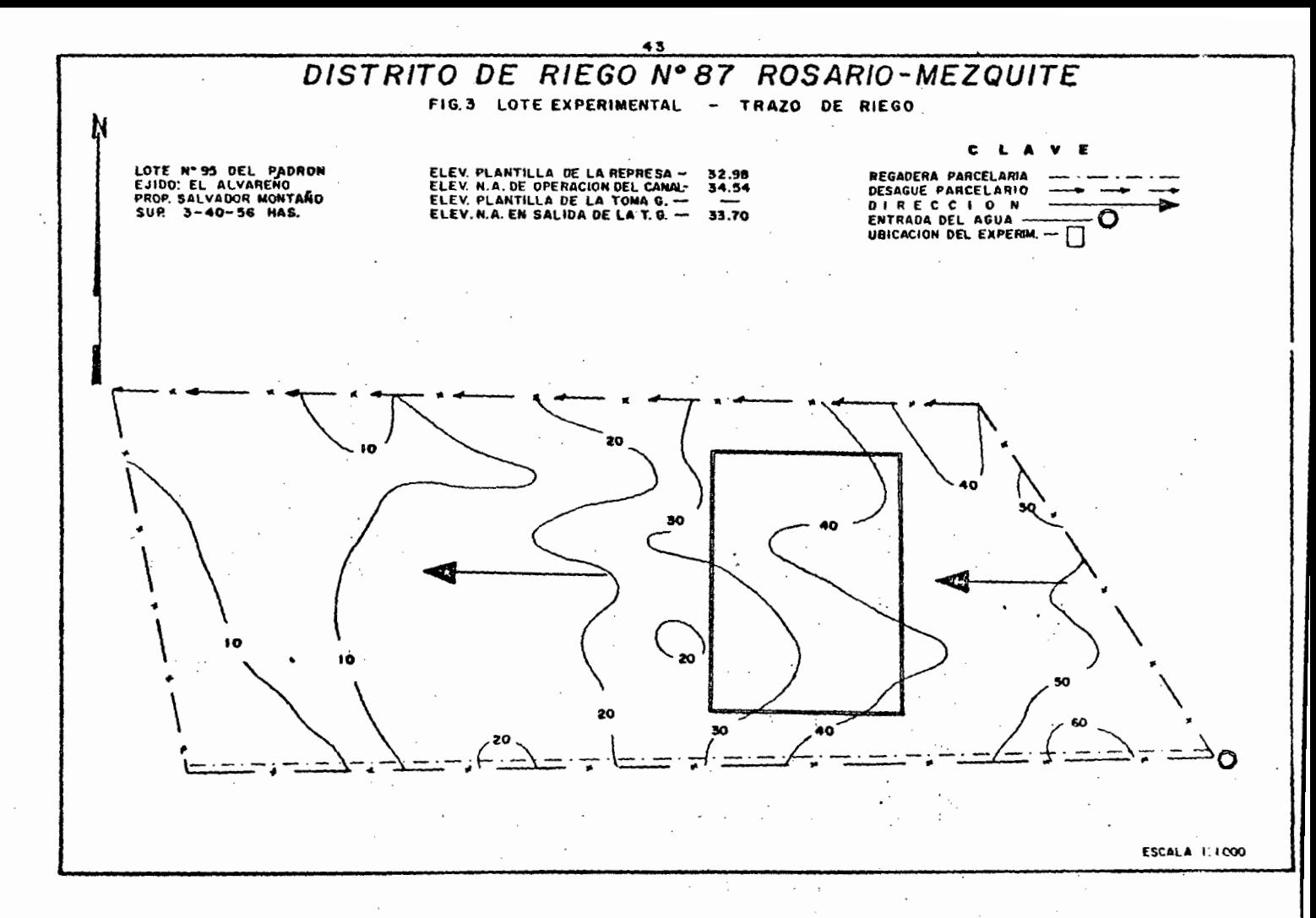

4-12 FERTILIZANTES.<br>Personal tratamiento de Fertilización se empleó Sulfáto de Amonio (20.5) como Fuente de Nitrógeno y Super Fosfato de Calcio Triple ( 46%) como fuente de Fósforo,

a.) Cálculo del Fertilizante<br>Se calculo la cantidad requerida de fertilizante para cada uno de lostratamientos estudiados:

60 Tratamientos  $\sqrt{80}$ lOO 120

ya que la aplicación se realizó en 2 etapas, se calculó la mitad del tratamientototal.

Tratamiento 60  $100$  --- 20.5<br> $X - 60$   $X - 292.68$  Kg/ha.  $10,000$  --- 292.68 60 ---  $\boldsymbol{X}$  x = 1,756 Kg siendo ésta cantidad de Fer-

tilizante que se necesita por tratamiento.

 $1.756$ :  $1.756 \div$  $1.756 \div$  $8 = 220$  grs por Surco  $8 = 220$  grs por cama 2  $12 = 146$  grs por cama 3

De esta misma manera se procede a calcular los siguientes tratamientos:

Número total de Bolsas de Fertilizante Nitrogenado:

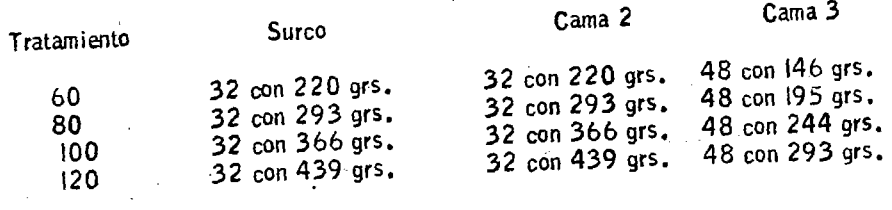

Cálculo del Fósforo.

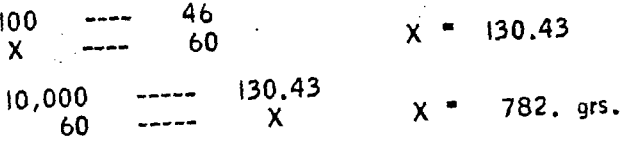

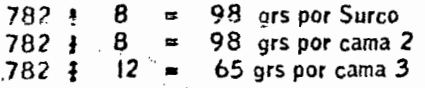

Número total de Bolsas de Fertilizante Fosforado.

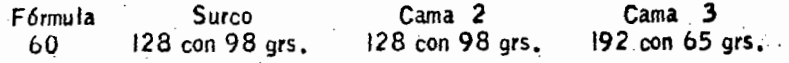

### 4-13 INSECTICIDAS •

Se utilizó Volatón 2.5% para plagas del suelo, Dipterex P.S. 80% para – el control del Gusano Soldado y Dipterex 2.5 Granulado para el control del Gusano Cogollero.

### 4-14 HERBICIDA: .

Para el control de malas hierbas se usó Gesaprim combi.

### .4-15 HERRAMIENTAS UTILIZADAS.

Se usó principalmente la pala para abrir y tapar regaderas y desagues, elazadón para los deshierbes, la bomba de motor para el combate de las plagas ae reas del cultivo y por ultimo estacas y lazos para el trazo del experimento. -

### 4-16 DISEÑO EXPERIMENTAL.

El diseño experimental para la realización del experimento fué el de Bloques al *azar,* con diseño de tratamientos Factorial completo, en el cual fuer6n sorteadas al azar los métodos de riégo y la fertilización Nitrogenada.

Dicho experimento constó de 4 repeticiones o bloques los cuales tenían u na separación de 2 mts., de calles entre tratamientos y 5 mts., entre bloques ya que en medio de estos se trazó la regadera como se indica en la Figura

# 4-17 ESTABLECIMIENTO DEL EXPERIMENTO.

El 21 de Mayo se traz6 el experimento en el campo se delimitar6n los bloques de cada repetici6n, asi como también los tratamientos por medio de lazos, donde previamente se habían colocado estacas, procediendose a surcar las camas *y* surcos eón sus respectivas medidas, para posteriormente distribuir lostratamientos de acuerdo al diseño elaborado.

### . 4-18 SIEMBRA.

La Siembra fué realizada el dia 22 de Mayo de 1979 en seco dicha siembra, fué realizada a manoy se distribuyó a chorrillo en el *lomo,* tanto del Surco como en las camas, la semilla fué tapada con azadón a una profundidad aproxima da de 5 cms., La Densidad fué de 20 Kg/ha., revuelta con el insecticida Vola tón con una dosis de 25 Kg/ha.

### 4-19 FERTlLIZACION.

Se utilizar6n 4 dosis de Fertilización Nitrogenada:

120- 60- 00

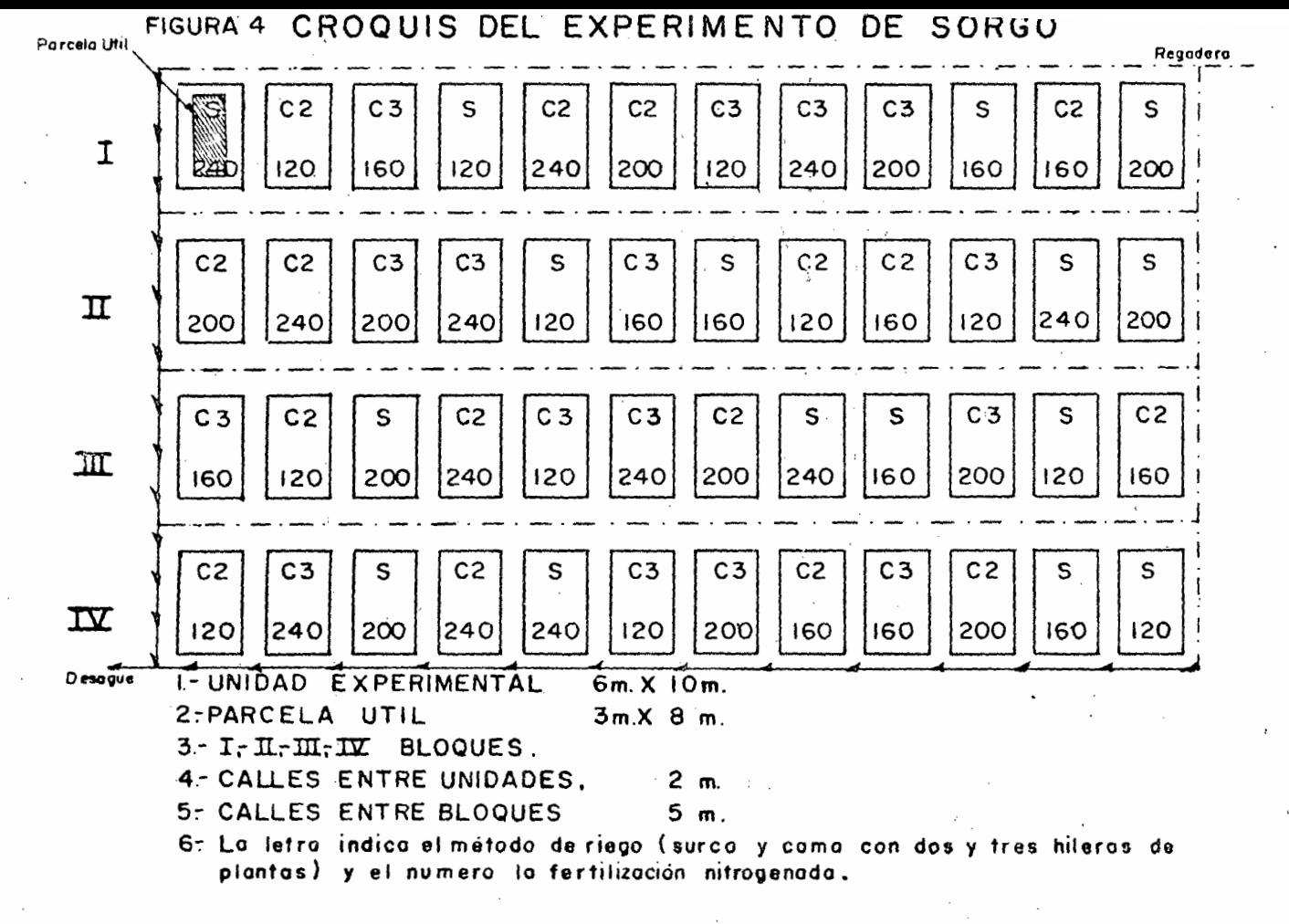

ESC: 1:500

n.a.r. s

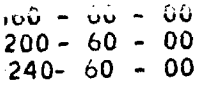

ya que uno de los factores de Variación es la Fertilización. El Fertilizante se a aplico manualmente como sigue: La mitad del Nitrógeno y todo el Fósforo en elmomento de la Siembra y la otra mitad del Nitrógeno a los 38 días después de la Siémbra.

4-20 TRAZO DE RIEGO EN EL CAMPO.<br>El 24 de mayo se realizó el trazo de ríégo en el campo usando tractor con la "paloma " para abrir las regaderas y los desagues.

4-21 RIEGO DE GERMINACION.

El riégo de germinación se proporcionó el 25 de Mayo con una lámina de-17.31 cms.

a.) Sistema de riégo. La Parcela recibe el servicio de riégo por gravedad del canal principal Yurécuaro, toma directa del Km. 24+952 que se encuentraa una distancia aproximada de 100 Mts.

La introducción del agua a la surquería se hizo utilizando Sifones de plás tico de 1 1/2"de diámetro, colocando un Sifón para cada Surco y Cama con una = carga de 7 cms. .

b.) Características del agua de riégo.<br>En el cuadro 8 se indican algunas características del agua de riégo.

 $C$ uadro  $B$ .

| No.           | CONCEPTO S                               | Valor | Clasificación. |  |  |
|---------------|------------------------------------------|-------|----------------|--|--|
|               | CE X 10 <sup>6</sup> a 25 <sup>0</sup> C | 520   | c <sub>2</sub> |  |  |
|               | PН                                       | -8.10 |                |  |  |
| 2<br>3<br>4   | Ca, en Me/L                              | ۱.7   |                |  |  |
|               | Mg en Me/L                               | 1.3   |                |  |  |
| 5             | Na en Me/L                               | 2,2   |                |  |  |
|               | en Me/L<br>ĸ                             | -0-   |                |  |  |
| $\frac{6}{7}$ | E de cationes Me/L                       | 5.2   |                |  |  |
| 8             | CO3 en Me/L                              | 0,0   |                |  |  |
| 9             | HCO <sub>3</sub> en Me/L                 | 4.9   |                |  |  |
| 10            | $CL^-$ en Me $/L$                        | 1.9   |                |  |  |
| Ħ             | $SO_4$ en Me/L                           | 0.4   |                |  |  |
| 12            | NO <sub>3</sub> en Me/L                  | - 0 - |                |  |  |
| 13            | E de aniones Me/L                        | 7,2   |                |  |  |
| 14            | SE en Me/L                               | 4,2   |                |  |  |
| 15            | SP en Me/L                               | - 0 - |                |  |  |
| 16            | <b>RAS</b>                               | 1.79  | S,             |  |  |
| 17            | CSr en Me/L                              | ۱.9   |                |  |  |
| 18            | PSP en%                                  | 52.4  |                |  |  |
| 19            | Ben pmp                                  | - ه   | Á              |  |  |

Nota: Los analísis fueron hechos en el Laboratorio del Distrito de Riégo 24 Ciénega de Chapala.

Del analísis qüímico del agua se concluye:

Puede usarse siempre y cuando haya un grado moderado de lavado y puede usarse para el riégo en la mayoría de los Suelos con poca probabilidad de alcanzar niveles peligrosos de Sodio intercambiable.

# 4-22 APLICACION DE HERBICIDA.

Con Aspersora de Mochila, en aplicación pre-emergente inmediatamente -despu6s del rrego de germinación se aplico el herbicida Gesaprim Combi en dosisde 3 Kg/Ha en 200 Litros de agua.Durante todo el ciclo se mantuvo limpio de ma las hierbas el cultivo, así como también las calles y regaderas.

# 4-23 MUESTREOS DE HUMEDAD.

Se iniciarón los Muestreos con uno previo a la aplicación del primer riégo para determinar el grado de humedad existente< Ps.actual ), usando este dato para calcular la lámina de riégo requerida para llevar el suelo a capacidad de campo enla profundidad deseada. Posteriormente se realizar6n muestreos cada tercer dia, uti lizando para ello una barrena tipo "tirabuzón".

Las profundidades del muestreo fuerón los espesores de 0-30 y 30-60 cms. insertando la barrena en el lomo del Surco y cama; tomando de cada capa muestreada la zona representativa, o sea, el tercio medio.

La toma de las Muestras se hizo en frascos de vidrio con tapa hermética, trans-portándose éstas en una caja de papel cubierta con manta húmeda.

Los Frascos, debidamente numerados y tapados, se pesarón en el Laboratorio con balanza granataria, Una *vez* pesados se retiro la tapa pasándolos a la estufa para un proceso de secado a 110°C., durante un tiempo No Menor de 20 horas. Transcurrido este tiempo, se pesar6n nuevamente los Frascos con su respectiva tapa y los datosobtenidos se asentar6n en una forma similar al cuadro 9.

Se calculó la humedad existente en el suelo con la formula:

$$
Ps = \frac{Psh - Pss}{Pss} \times 100.
$$

En donde:

Ps = Contenido de humedad<br>Psh = Peso de Suelo Humedo  $PSs = P$ eso de Suelo seco.

Los porcentajes de humedad obtenidos se graficarón sobre escalas, en las que apa recen indicados por medio de lineas, los valores de C.C., P.M.P. y el nivel de Hu m edad aprovechable. adoptado. -

### 4-24 NIVEL DE HUMEDAD UTILIZADO.

Para fines de cálculo de láminas de riégo se adoptó el 30% de Humedad apro vechable.  $\bf{v}$ echable.  $\bf{v}$ 

### 4-25 LABORES CULTURALES.

Unícamente se dio un deshierbe a los 38 dias, aprovechando la Segunda a- plicación del Fertilizante para taparlo *y* aporcar el *cultivo,* utilizando azadón.

### 4-26 RIEGO DE AUXILIO

Debido a que el Temporal fué irregular, el peso del Suelo IIcyo a su linea de control (30% H.A.) el dia 12 de Julio por lo cual se les proporcionó a todos los to-

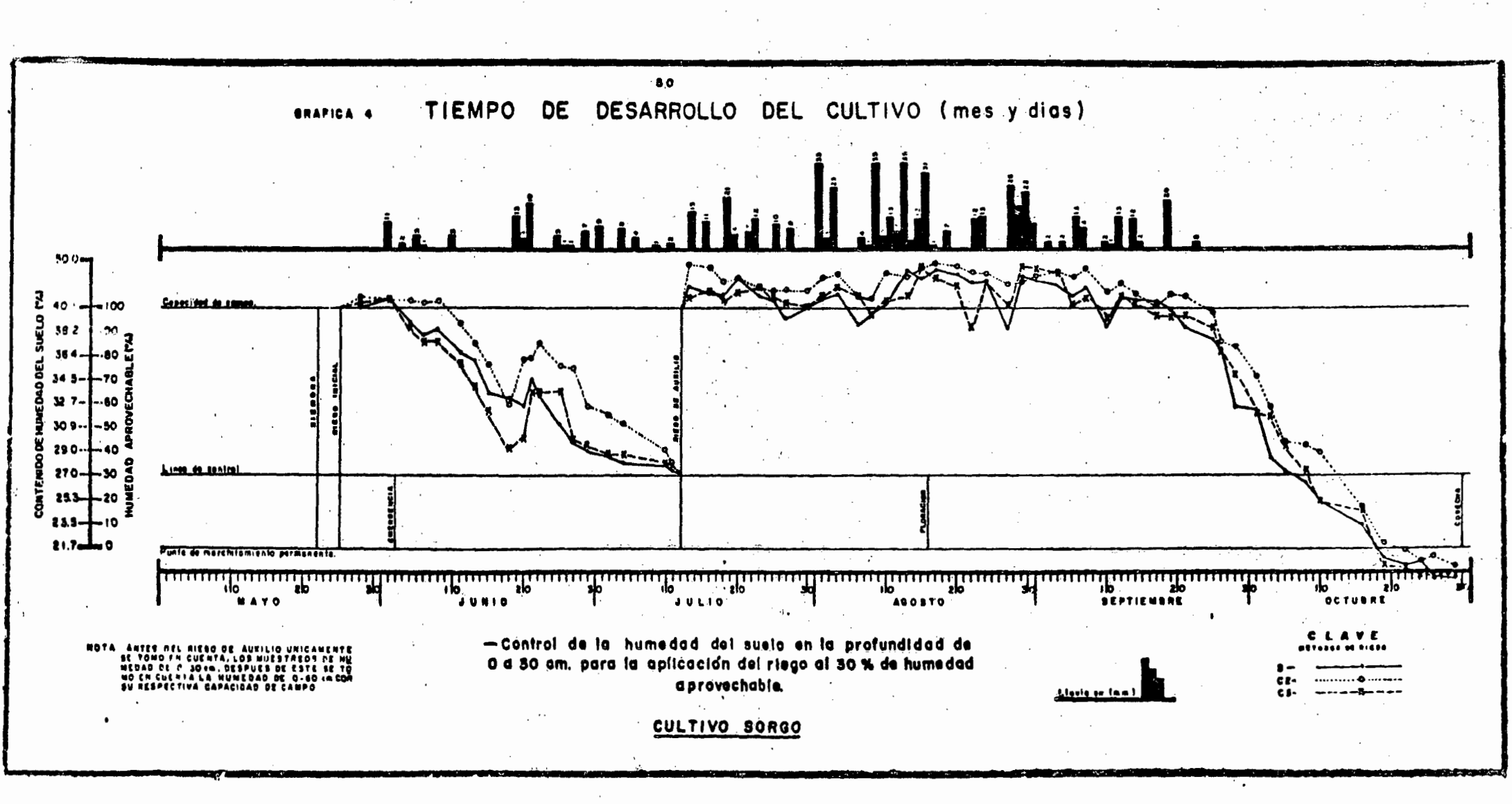

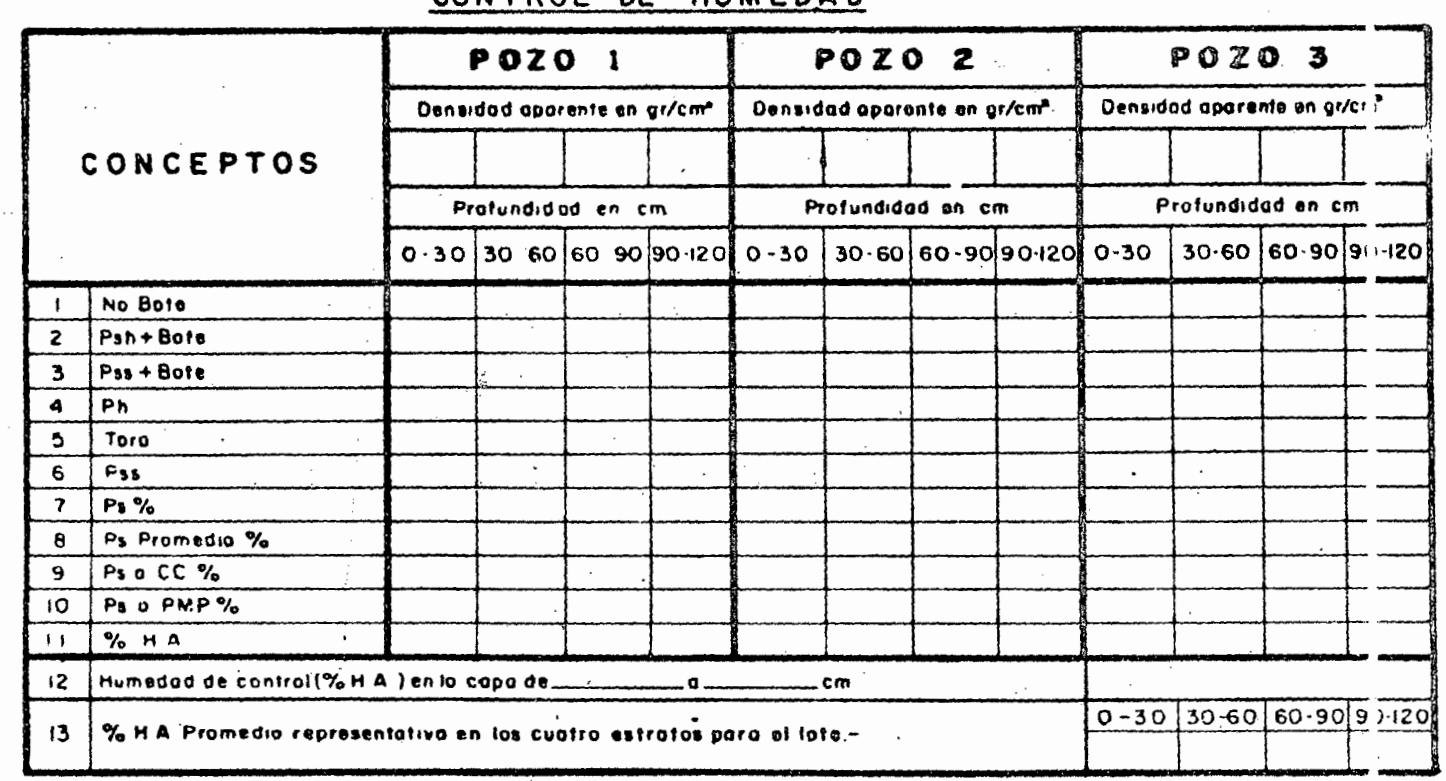

# CONTROL DE HUMEDAD

SUBCICLO DE CULTIVO

PARCELA DE PRUEBA NO ....... CULTIVO

 $\mathcal{L}_{\mathcal{L}}$ 

i.

 $\mathcal{F}_{\mathcal{F}}$  .

гS.

CICLO SERICOLA 19. .-19

مبرج.

dos los tratamientos un riégo de auxilio con una lámina de 14.75 cms.

# 4-27 PLAGAS.

Las Plagas se observar6n durante el desarrollo del cultivo y la forma enque se combatierón, se presentan en el cuadro siguiente:

### Cuadro 10

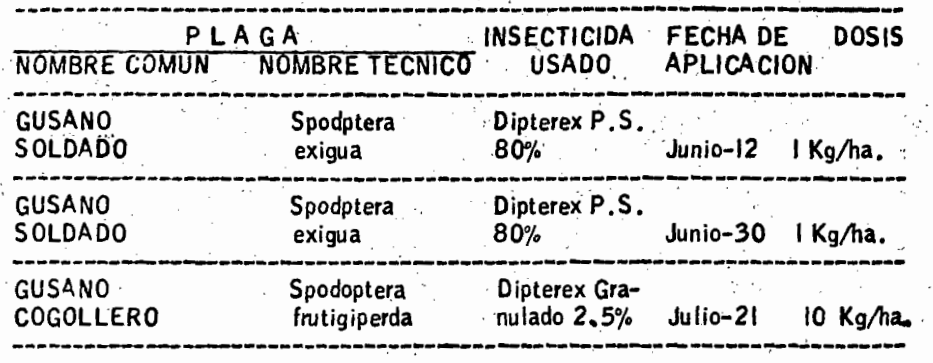

## 4-28 COSECHA.

El procedimiento para la cosecha fué el siguiente:Primeramente se elimina rón dos Surcos de cada orilla y en el caso de las camas se eliminó 1 de cada orilla así como también 1 metro a lo largo de los tratamientos para evitar el efecto de· orilla, procediendose a estacar la Parcela útil que fué 24  $M^2$ .

La cosecha se realizó el 31 de Octubre, se cortarón las Panojas manual mente con rozaderas, al terminar de cortar un tratamiento este se depositaba en un costal con su respectiva etiqueta de identificación para desgranarlas posteriormen te y tomar el peso de cada tratamiento.

### 4-29 CONDICIONES CLIMATOLOGICAS,

Las condiciones climátologicas prevalecientes durante el desarrollo del cul tivo, se presentan en los cuadros  $11, 12, 13, 14, 15, 16$ .

Cuadro 17. Résumen de las condiciones climatologicas observadas durante el desarrollo del cultivo.

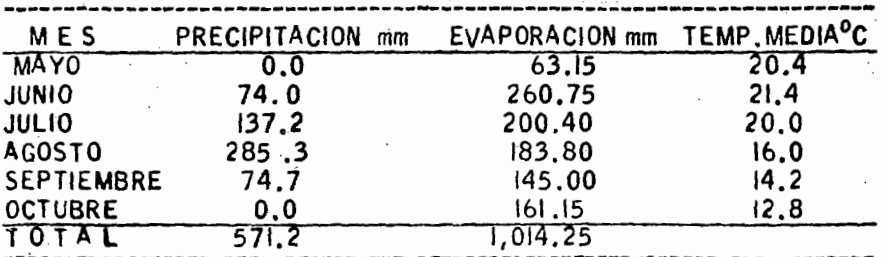

Los datos anotados se refieren exclusivamente al período comprendido entre la -Siembra y la Cosecha, o sea, del *25 de* Mayo al 31 de Octubre de 1979.

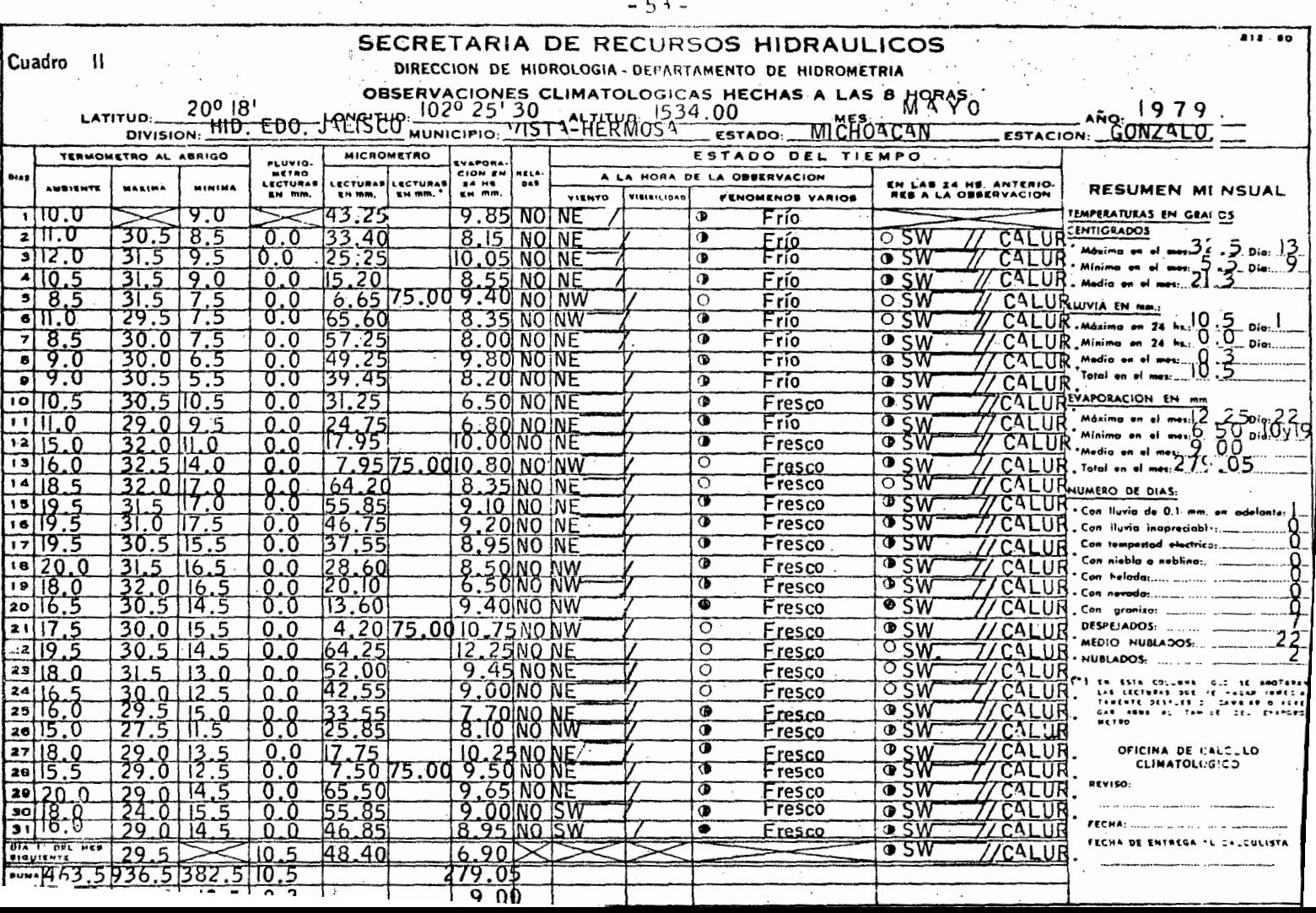

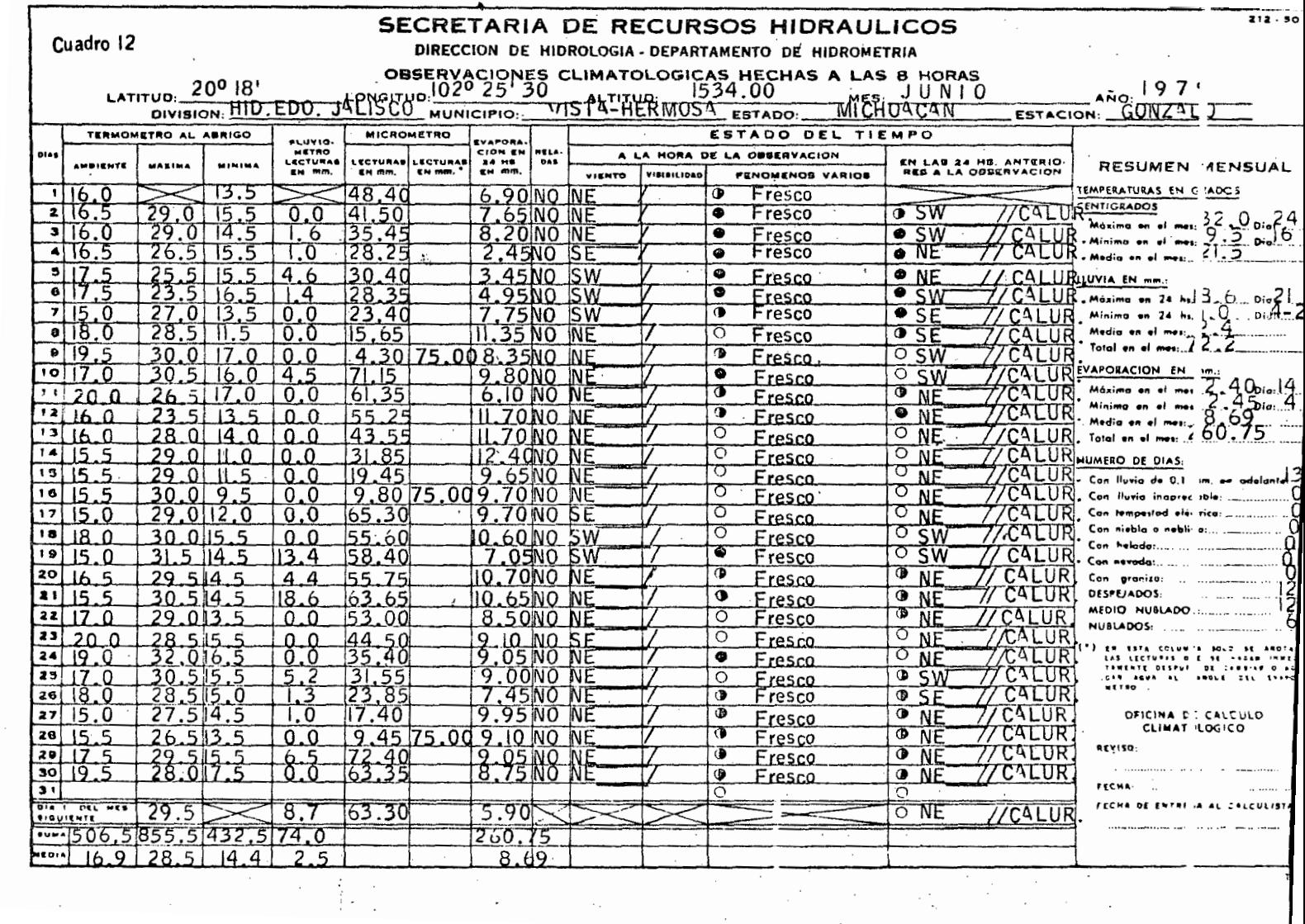

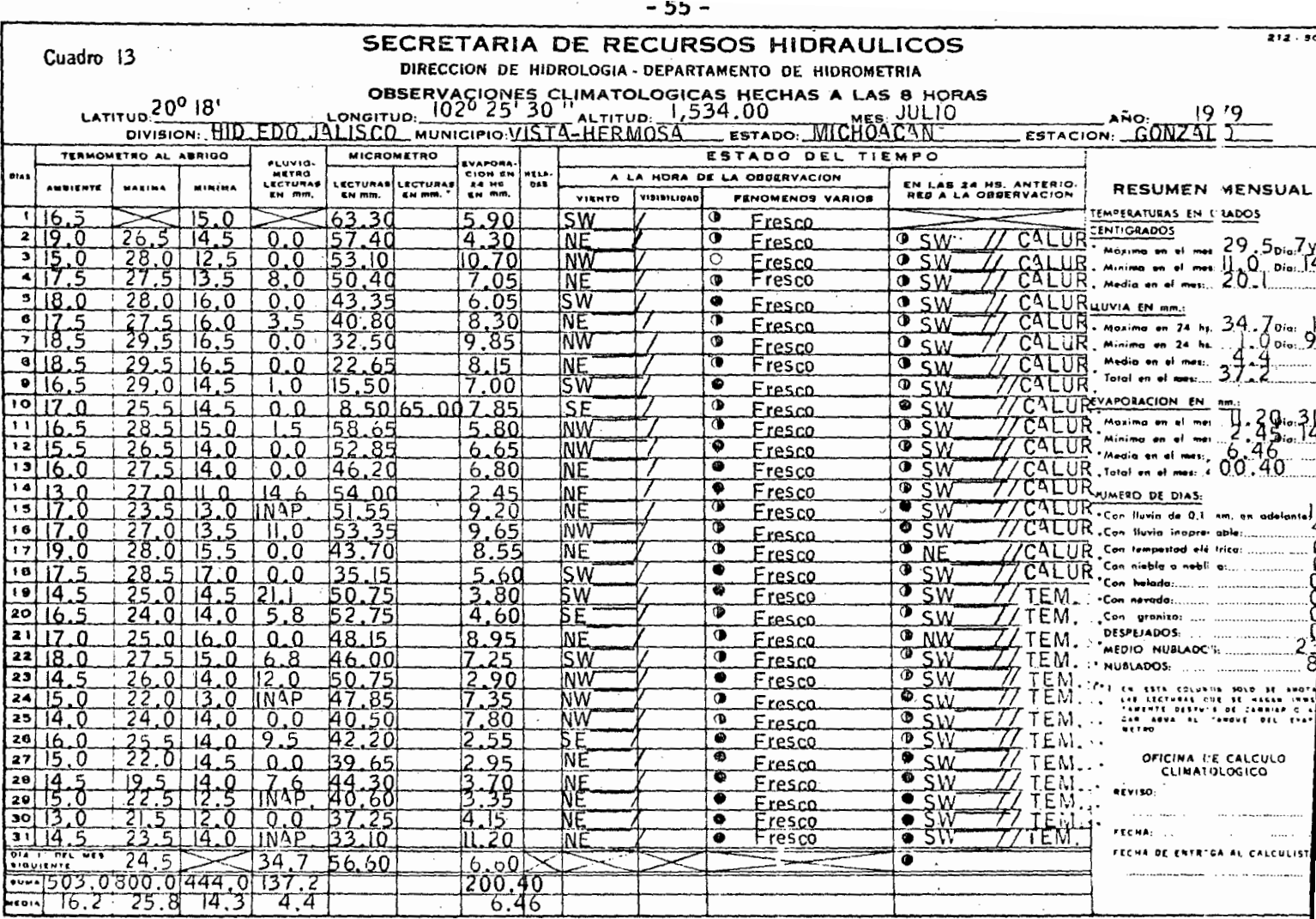

 $\sim 10^{-11}$ 

 $\sim$   $\sim$ 

and the state of the state

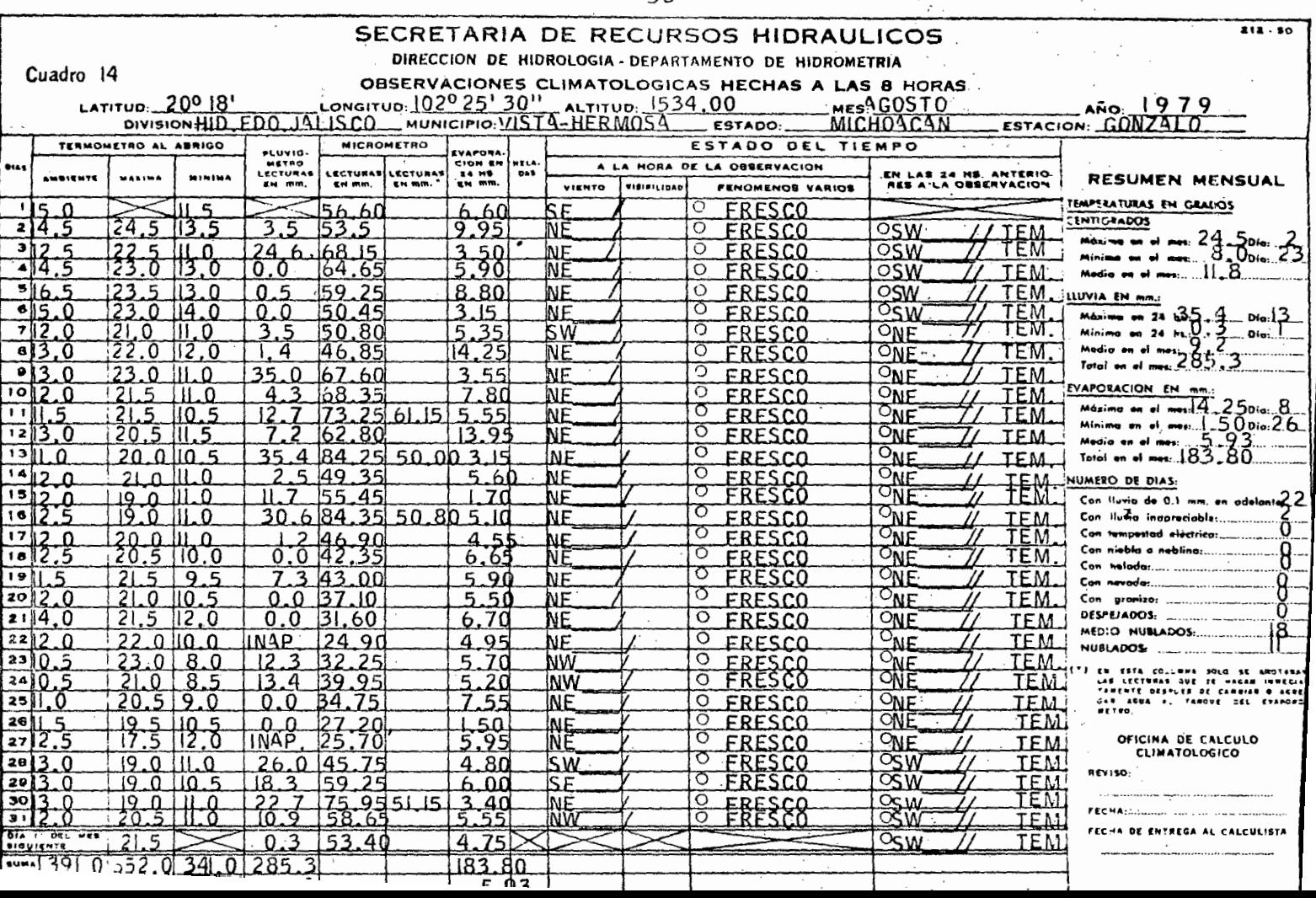

 $\overline{a}$ 

### $-57-$

Cuadro 15

# SECRETARIA DE RECURSOS HIDRAULICOS

# DIRECCION DE HIDROLOGIA - DEPARTAMENTO DE HIDROMETRIA

OBSERVACIONES CLIMATOLOGICAS HECHAS A LAS 8 HORAS

 $212.50$ 

LATITUD: 200 18'<br>DIVISION: HID EDO.JA 534.00 MICHOACAN SEPTIEMBRE ongitup: 1020 25' 30" <del>30"r</del>^HERRiosa MUNICIPIO ESTACION: GONZALO

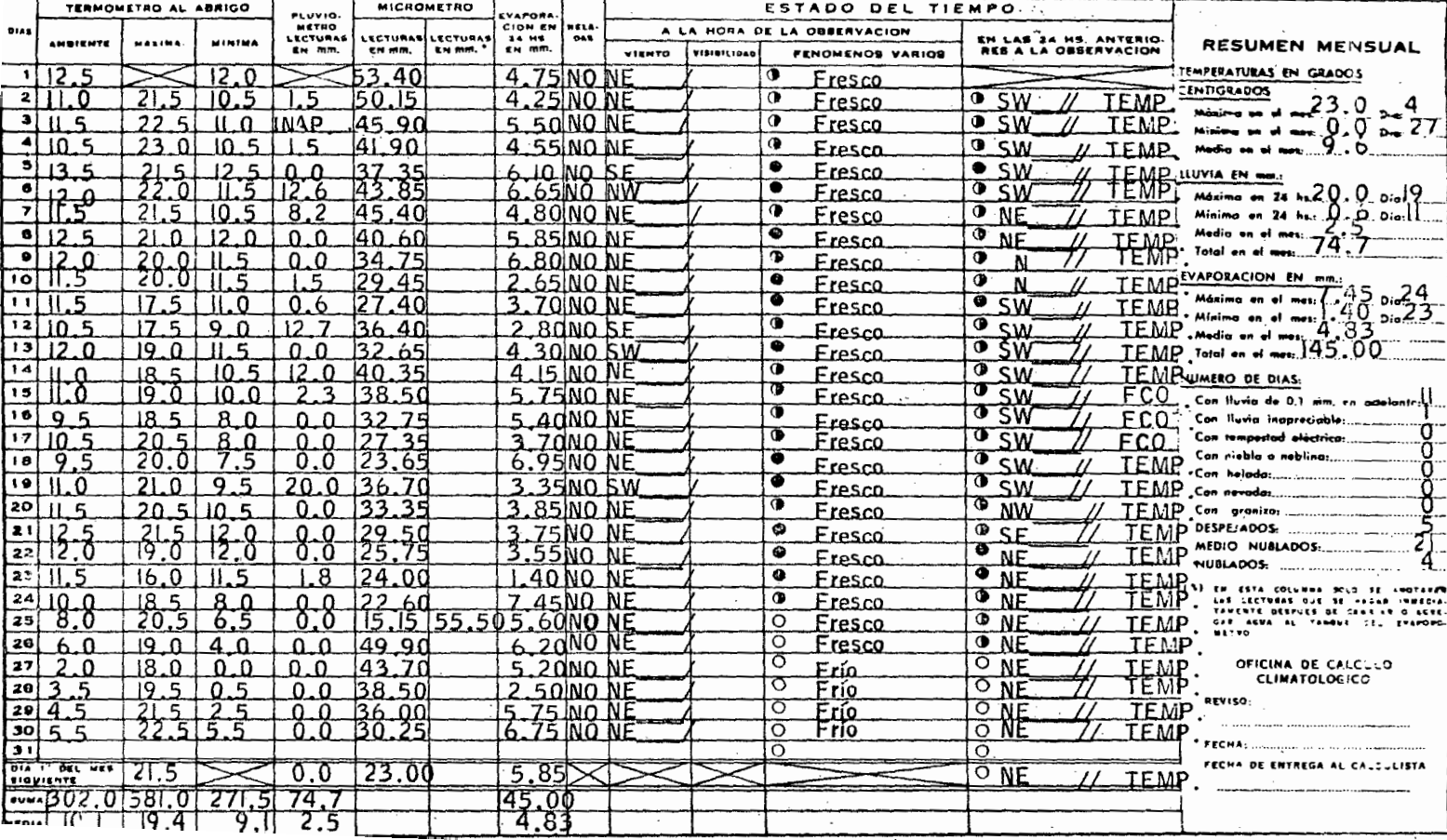

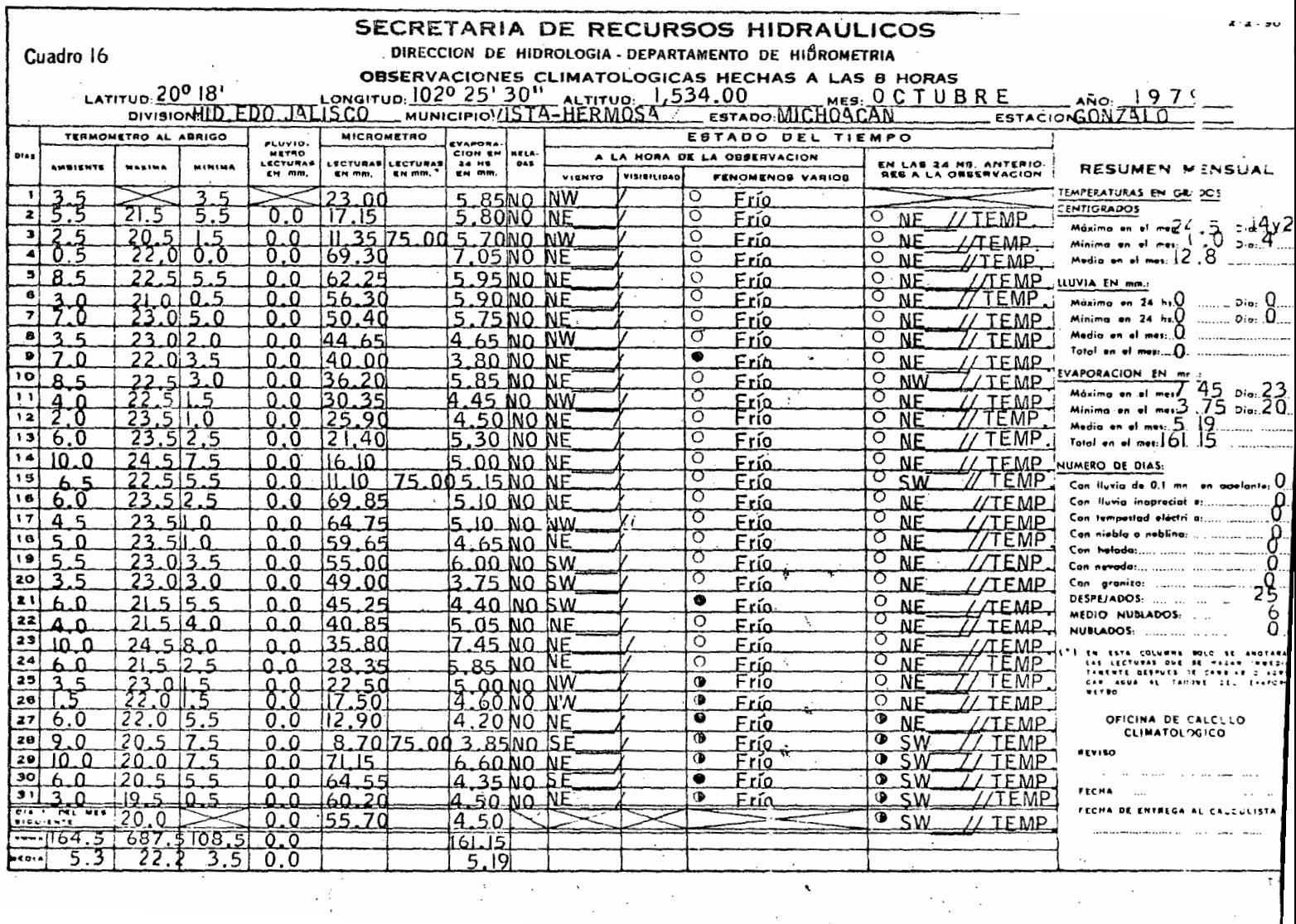

### **CAPITULO**

# RESULTADOS.

5-I- Datos Obtenidos.

Los datos obtenidos de las observaciones de campo aparecen en el cuadro 18.

5-1-1 Díás a la Floración; .<br> . . Corresponde al tíempo transcurrido entre la fecha de siémbra y la de floración, Se tom6 cuando un 50% de la población de plantas de cada tratamiento había fl<u>o</u><br>reado reado.

# 5-1-2- Altura de la Planta:

- Es la distancia que existe entre la base de la planta y la punta superior de la-<br>Panoja, se tomo antes de la cosecha.

5-1-3 Excersi6n.

Es la distancia entre la ultima hoja y la base de la Panoja, el dato se tom6 antes de \a cosehca,

5-l-4 Tamaño de fa Panoja.

Se midió desde la base de la Panoja hasta lá punta de la misma, el dato se tom6 antes de la cosecha.

5-1-5 Tipo de Panoja.

El tipo de Panoja de la Variedad Pioneer B-815 es Semi-compacta,

### 5-1-6 Color del Grano~

El color del grano de esta variedad es café claro.

5-1-7 Dias a fa Maduraci6n.

Es el tiempo transcurrido entre la fecha de slémbra y la madurez de cada uno delos tratamientos. El dato se tomó al momento de la cosecha, calculando que el gra no tuviera aproximadamente 14% de humedad.

Cuadro 18 OBSERVACIONES DE CAMPO EN EL EXPERIMENTO DE SORGO (PIONEER B-815)

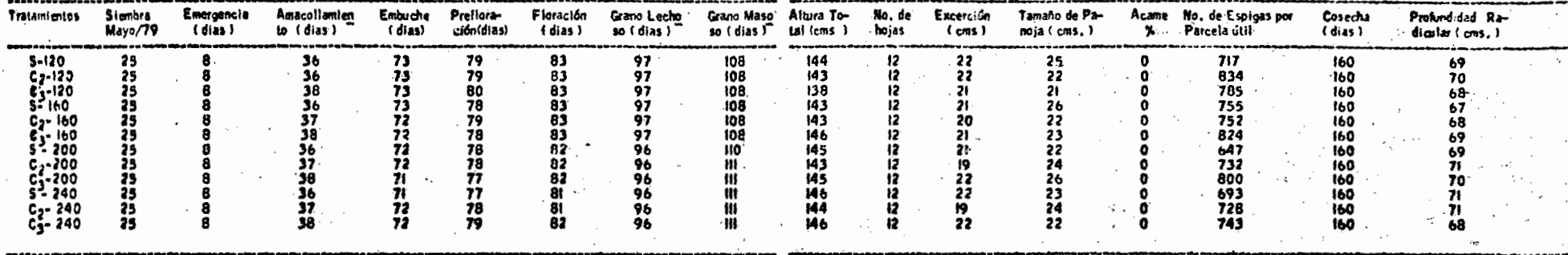

٠.  $\bar{z}$ 

 $\mathcal{N}$ 

 $\gamma_{\rm L}$ 

 $\mathbb{R}^{\times}$ 

 $\lambda_{\rm{B}}$ 

 $\omega \rightarrow \infty$ 

 $\mathcal{L}^{\mathcal{C}}$ 

.

 $\ddot{\phantom{a}}$ 

S Surco<br>C<sub>2</sub> Cama con 2 hileras de plantas<br>C3 Cama con 3 hileras de plantas<br>Altura total De la ultima hoja al inicio de la Panoja<br>Excerción De la ultima hoja al inicio de la Panoja

 $-60-$ 

5-1-8 Cálculo del Uso Consuntivo real.

Una vez terminado el cilco vegetativo del cultivo, se suspendierón los -Muestreos de humedad y se procedí6 a determinar, en base a ellos, el Uso Con· suntivo real, o sea, la cantidad de agua consumida por el cultivo desde la ap $\Pi$ cación del riégo de germinación hasta la cosecha.

El consumo 'de agua se determinó cuantificando los decrementos de humedad registrados entre lluvia y lluvia.

La humedad consumida se hizo en forma separada para cada espesor de 30 -cms., con los datos obtenidos en cada uno de ellos, estos valores se observan en el cuadro 19.

La trasformación de la humedad consumida por el cultivo (U.C.Ps) a lámina de riégo también se efectuó por separado para cada espesor de 30 cms., aplican do la Fórmula:

 $L = PS \times Da \times Pr$ , en cual:

 $L = L$ ámina de agua en cms.

- $PS = Agua$  consumida en % ; o sea,  $U.C.P_S$
- Da= Densidad aparente.

Pr= Profundidad de Muestreo, o sea 30 cms, de espesor para cada capa.

Por lo tqnto tenemos que el U. C., real será igual a:

U.C. (cm)  $=$  U.C. P<sub>S</sub> X Da X Pr.

Por ejemplo: El uso consuntivo real de Mayo...

 $0-30 = 6.7 \times 1.33 \times .3$  $30-60 = 1,2 \times 1,23 \times 3$ = 2.6 = 0.4

UC. total  $= 3.0$ 

El uso consuntivo real en cms. se observa en el cuadro 20.

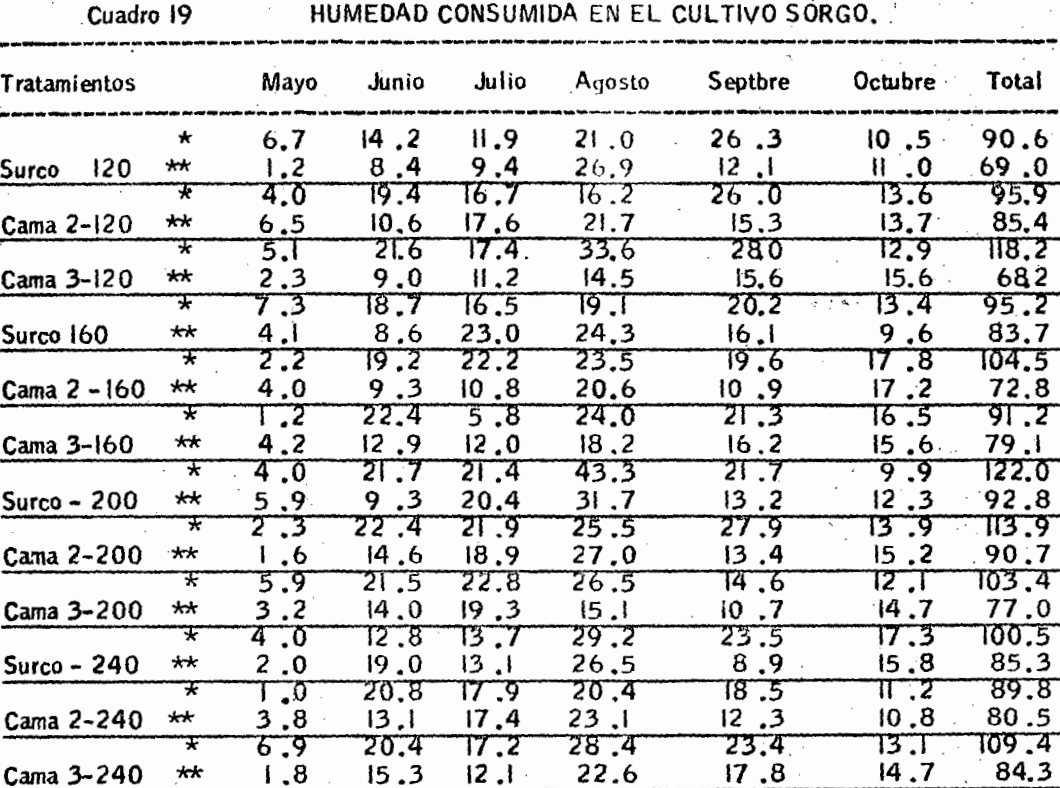

÷.

 $\ddot{\phantom{a}}$ 

HUMEDAD CONSUMIDA EN EL CULTIVO SÓRGO.

\* Profundidad  $0-30$  cms.<br>\*\* Profundidad 30-60 cms.

Cuadro 20

USO CONSUNTIVO REAL EN CMS.

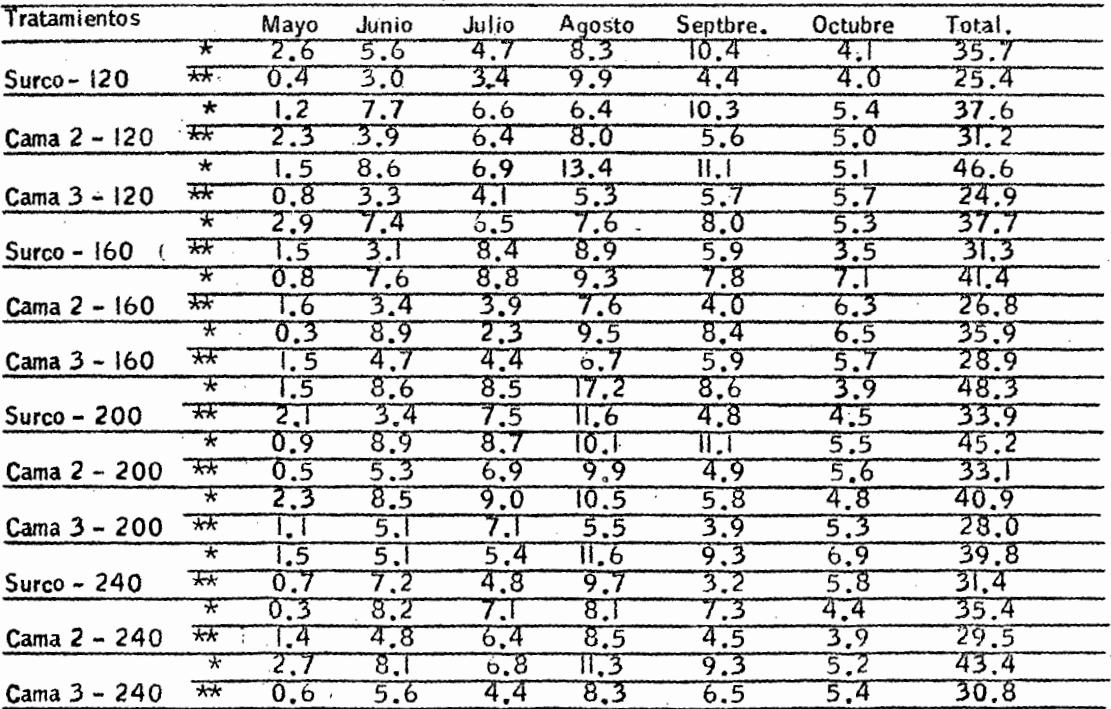

\* Profundidad  $0 - 30$  cm.

\*\* Profundidad 30-60 cm.
Sumando el consumo de aqua de las dos profundidades obtenemos el U. C. total que se observa en el cuadro 21.

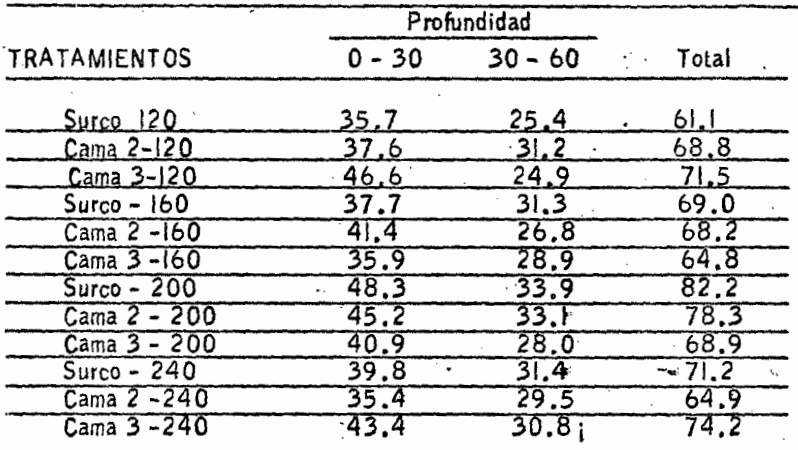

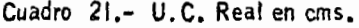

5-2 Rendimiento de grano Ton/ ha.

Los rendimientos obtenidos en toneladas / ha por tratamiento y porrepetición se observán en el cuadro 22.

## Cuadro 22

RENDIMIENTOS EN TONELADAS POR HECTAREA OBTENIDOS EN EL EXPERIMENTO DE SORGO.

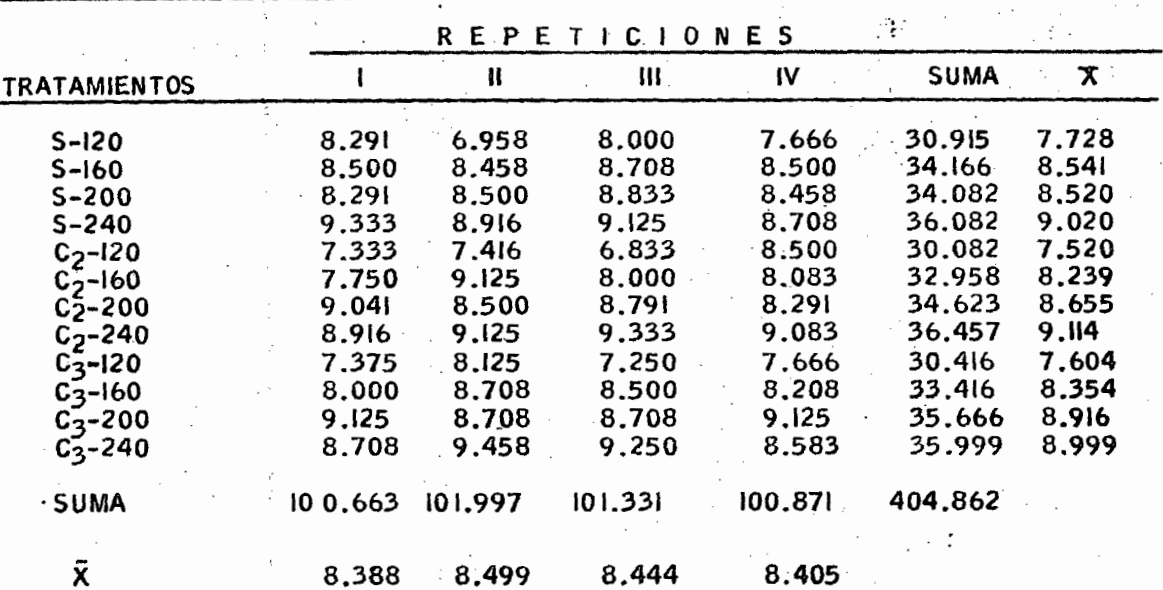

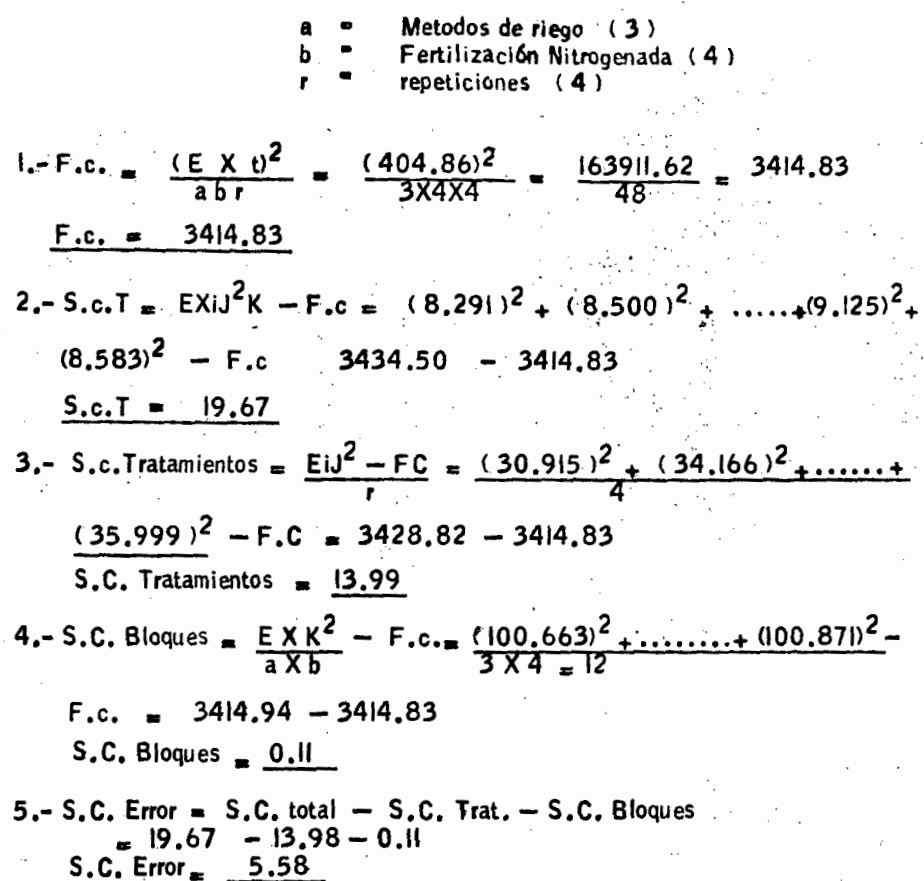

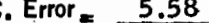

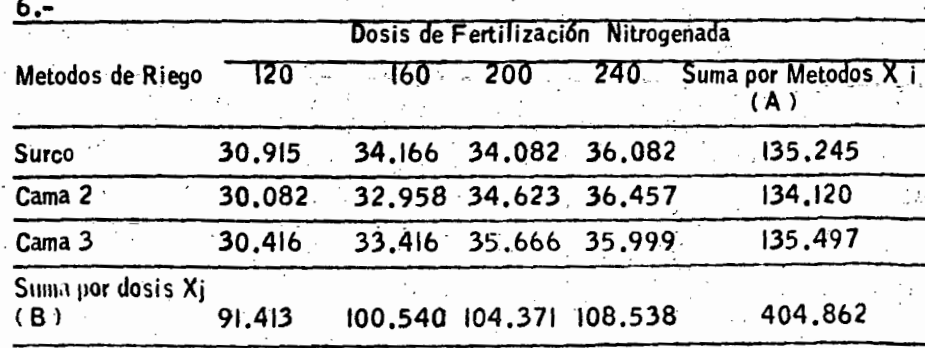

7.- Factor A de Metodos.

$$
S.C.A = \frac{EXi^{2}}{b \times r} - F.c = \frac{(135.245)^{2} + \dots + (135.497)^{2}}{4 \times 4 - 16} - F.c.
$$
  

$$
S.C.A = 3414.92 - 3414.83
$$

S.C.A. = 
$$
3414.92 - 3414.83
$$
  
= 0.09

8 .- Factor B de Dosis.

S.C.B =  $\frac{EJ^2}{a \times r}$  - F.C.  $= (91.413)$  $\ldots \ldots \ldots (108,538)$  $S.C.B = 3428.20 - 3414.83$ <br> $= 13.37$ 

$$
\begin{array}{rcl}\n\text{c} & - \text{Cálculo de la interación A X.B} \\
\text{S.C. A X B} & = \frac{\text{E X} \times \text{V}^2}{4} - \text{F.c.} - (\text{S CA + SCB}) \\
\text{A B} & = \frac{\text{E X} \times \text{V}^2}{4} - \text{F.c.} - (\text{S CA + SCB})\n\end{array}
$$

 $(30.915)^2 + (34.166)^2 + \ldots + (35.166)^2$ F.c.  $(0.09 + 13.37)$ 

S. C. A.  $X B = 0.53$ 

 $-67 -$ 

# .ANALISIS DE VARIACION

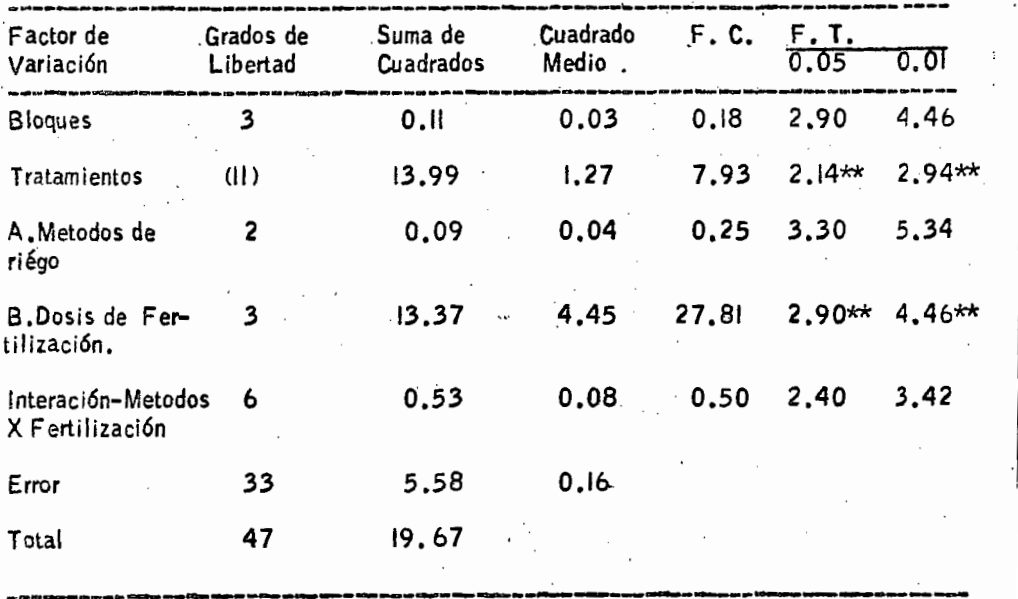

 $\ddot{\phantom{a}}$ 

\*\* Altamente Significativa

C.V = 
$$
\sqrt{\frac{0.16}{8.434}} \times 100
$$

 $C.V. = 4.74$ 

### 5-3 Analísis Económico del Cultivo.

Se determinaron costos del cultivo por héctarea para 1979, asi como también la relación Margen/costo para todos los tratamientos.

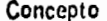

Costo<sup>5</sup>

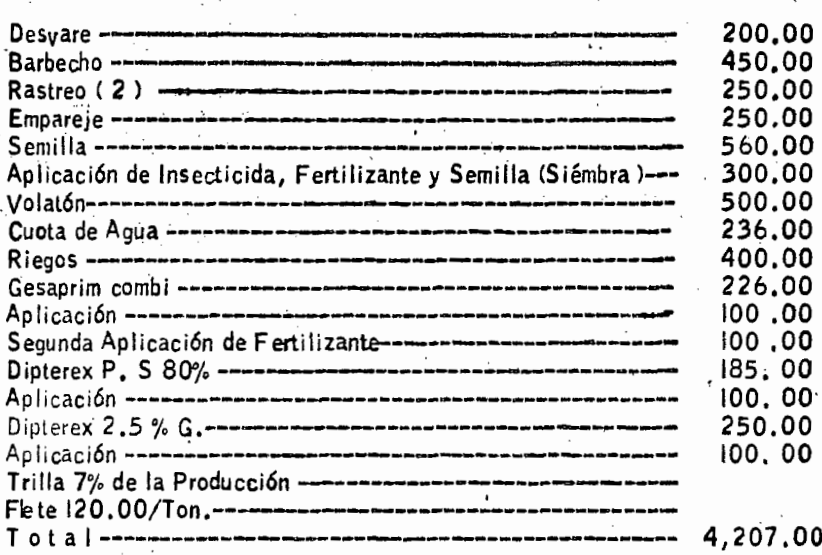

En los conceptos anteriores no se incluye el costo del Fertilizante ya que este es un Factor de Variación a estudiar. Los costos de trilla y flete no se incluyenporque son diferentes producciones.

En el cuadro 24 se observa los costos de cultivo (incluyendo costo de trilla yflete) para todos los tratamientos asi como también la relación Margen/costo para los mismos.

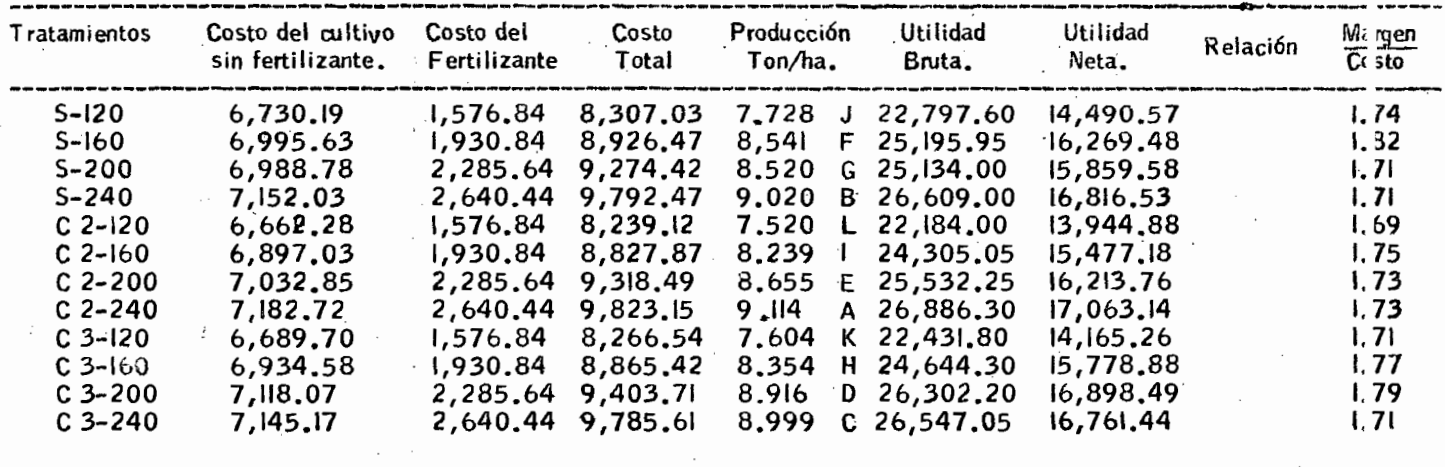

Valor de la Producción: El Sorgo fué vendido a \$ 2.95 Kg, con este precio fué calculado el Valor de la Producción.

 $\epsilon_{\rm{eff}}^{\rm{eff}}$ 

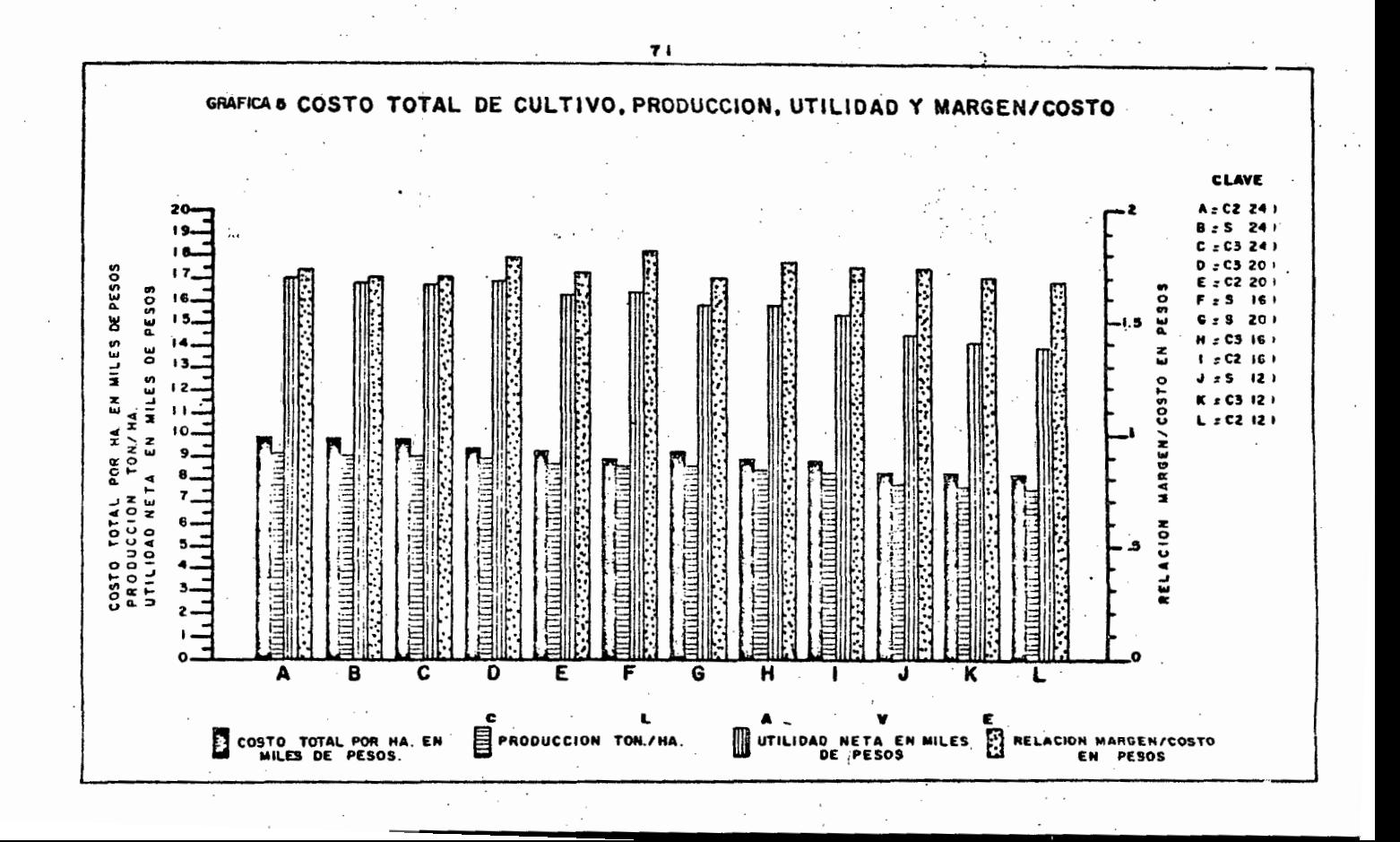

#### CAPITULO VI.

**,...1"'\.lr-t** ll~fi"'\IH~C" **V DC'r-nBIC'-lr'\1\f"'lnl.U::C.** ,.. -·----- ~-·~-- . . - .

. 1.-· Conclusiones.

a.) El analísis de Varianza de los tratamientos probados reportó, haber diferen cia altamente significativa al 0.05% y al 0.01% entre los mismos.

Esta diferencia se debi6 principalmente a los diferentes tratamientos de fer tilizante empleado en el Experimento.

 $\sqrt{P}$ or lo que respecta a los bloques, el analísis de várianza reporta, no haber diferencia significativa entre los mismos por lo cual se deduce que, la variaciónque se manifiesta se debió al azar.

En cuanto a Metodos de Riego no hay diferencia significativa, Dosis de Fer . tilización hay diferencia altamente significativa al 0.05 o¡. y al 0.01 *r.* . - En la interacción Metodos X Fertilizaci&n, no hay diferencia significativa.

b.) Después de que se vió que sí habla diferencia significativa entre los tratamientos, se procedió a realizar el analísis económico del cultivo, para obtener la mejor rentabilidad,

c.) De acuerdo a los resultados obtenidos, y según el analísis económico efec tuado se recomienda sembrar el cultivo Sorgo Punteado con el Método de Riégo." a Surcos a O. 75 M., de ancho con el tratamiento de Fertilización lóO- 60 -00 ya que aunque no fué el que alcanzó el mayor rendimiento unitario, sí obtuvo la rentabilidad más alta siendo ésta de 1.82 ·

2.- Recomendaciones.

a.) Las practicas culturales como preparaci6n del terreno, siembra, aplicaci6n de insecticidas, herbicidas y fertilizante deben realizarse en la época más ade-cuada.

b.) Se aconseja la aplicación del insecticida Dipterex P.s. 80% y 2.5 % Gra nulado para el control del Gusano Soldado y Cogollero respectivamente. -

c.) Fertilizaci6n. Se recomienda fertilizar con el tratamiento de Fertilizaéi6n-160 - 60 - 00, aplicando la mitad del Nitrógeno y todo el Fósforo en la siémbra y el fertilizante restante a los 35 di as después de la siémbra y de preferencia ta parlo. · . ' . -

d.) Método deRiégo. Se recomienda el Método de Riégo a Surcos, a 0.75 M de ancho, y a que de este se obtuvo la mejor rentabilidad.

e.) El mejor Método de Riégo en el cual se conserva más humedad es el método Cama Melonera con dos hileras de plantas.

El Método de " Cama Melonera " a dos hileras de plantas se efectua con Sembradora normal ajustando a la distancia de 1.50 Mts sobre la barra fija el aradode dobie vertedera o puloma, de la misma manera se hace con el timón de la Siem bra.

f.) El cultivo del Sorgo explotándolo adecuadamente es muy redituable, pero es esquilmante, por lo que no se debe abusar de él. Es benéfico hacer rotaciones con leguminosas cada dos o tres años con un doble propósito, para reponer partede la fertilidad del suelo y controlar los patógenos causantes de enfermedades -cambiando las condiciones ambientales.

#### CA PITULO VII

#### .R E S U M E N

El presente trabajo se realizó en una parcela del ejido el "Alvareño" perteneciente al Municipio de Vistahennosa, Michoacán.

Dicho experimento fué realizado durante el ciclo agrícola Primavera-Verano, 1979-1979, tuvo como finalidad la recomendación del Método de riégo y el tra tamiento de Fertilización Nitrogenada óptimo económico.

El experimento agrícola consistió en lo siguiente: se probarón 3 Metodos deriégo¡ Surco O. 75 M, Cama con 2 hileras de plantas (O. 75 M. de separación) y Cama con 3 hileras de plantas ( 0.50 M. de separación) con 4 Tratamientos de Fertilización Nitrogenada: 120- 60- 00 160- 60- 00 200- 60- 00 y 240- 60- 00

La preparación del terreno consistió en: desvare, barbecho profundo, 2 pasos de rastra y un empareje, todas estas labores fuerón realizadas con Maquinaria-Agrícola, se empleó el diseño Experimental bloque al azar con arreglo de tratamientos Factorial completo con 4 repeticiones, los tratamientos medían 6 M.de ancho por 10M, de largo, la siémbra se realizó el 22 de Mayo, en seco dichasiémbra fué realizada a mano depositando la semilla en el Lomo del Surco y delas Camas, la Semilla fué tapada con azadón a una profundidad aproximada de -5 cms., empleando una densidad de 20 Kg/ha de la variedad Pioneer B-815 , dando el riégo de Germinación el 25 de Mayo con una lámina de 17.31 cms.

La Fertilización se llevo a cabo en 2 etapas, la primera en la siémbra, aplicando la mitad del Nitrogeno y todo el Fósforo mezclado con 25 Kg/ha del in secticida Volatón y la segunda etapa a los 38 días después de la siémbra, *u=*  sando como Fuente de Nitrogeno, Sulfato de Amonio (20.5 %) y como Fuente de Fósforo, Superfosfato de calcio triple  $(46\%)$ .

Para el control de malas hierbas se utilizó el herbicida Gesaprim combi en a plicación Pre-emergente en dosis de 3 Kg/ha en 200 litros de agua -

Se estableció la linea de control de 30% de humedad aprovechable, realizán dose muestreos cada tercer día, se aplicó un riego de auxilio el dia 12 de Ju *=*  lio con una lámina de 14·. 75 cms.

Para el control del Gusano Cogollero (Spodoptera frugiperda) y Gusano Sol dado ( Spodptera exiqua ) se usó Dipterex P.S. 80% y 2.5 Granulado respec tivamente.

Los datos que se tomar6n del cultivo fuerón los siguientes:

Ciambra Fmergencia, Amacollamiento, Embuche, Prefloración, Floración- --Grano Lechoso, Grano Masoso, Altura de la Planta, Número de nojas, Excersión Acame, Número de Espigas por Parcela útil, Cosecha y Profundidad radicular.

La cosecha se realizó en forma Manual el 31 de Octubre.

÷.

Se hizo analisis de Variación y analísis Económico para todos los tratamientos.

Se recomienda el tratamiento de Fertilización 160 - 60 - 00 y el Método de -riego a Surcos o.75 M.

Para .5 atmosferas

\nLog PSi 
$$
9.9! - \log 0.5 - (-0.0017)
$$

\nLog PSi  $9.9! - \log 0.5017$ 

\nLog PSi  $9.9! - \log 0.5017$ 

\nLog PSi  $9.9! - (-0.30)$ 

\nLog PSi  $9.9! - (-0.30)$ 

\nLog PSi  $9.9! - (-0.30)$ 

\nLog PSi  $9.9! - (-0.30)$ 

\nLog PSi  $9.9! - (-0.30)$ 

\nLog PSi  $9.9! - (-0.30)$ 

\nLog PSi  $9.9! - (-0.30)$ 

\nLog PSi  $9.9! - (-0.30)$ 

\nLog PSi  $9.9! - (-0.30)$ 

\nLog PSi  $9.9! - (-0.30)$ 

\nLog PSi  $9.9! - (-0.30)$ 

\nLog PSi  $9.9! - (-0.30)$ 

\nLog PSi  $9.9! - (-0.30)$ 

\nLog PSi  $9.9! - (-0.30)$ 

\nLog PSi  $9.9! - (-0.30)$ 

Para 1.0 Atmosferas Log PSi =  $\frac{9.91 - \text{Log }1.0 - (-0.0017)}{6.54}$ Log.  $PSi = \frac{9.91 - Log 1.0017}{6.54}$ Log PSi  $\frac{9.91 - (0.0073)}{6.54}$ Log PSi =  $\frac{9.90927}{6.54}$  = 1.51 PSi =  $\frac{32.8}{100}$ Para 2 Atmosferas Log PSi =  $\frac{9.91 - \text{Log }2.0 - (-0.0017)}{6.54}$ 9.91 - Log 2.0017

Log P31 = 
$$
\frac{9.51 - \text{Log 2.00...}}{6.54}
$$

Log PSi =  $\frac{9.61}{6.54}$  = 1.46

PSi =  $\frac{29.5}{100}$ 

Log PSi = 
$$
\frac{9.91 - \text{Log } 4.0 - (-0.0017)}{6.54}
$$
  
\nLog PSi = 
$$
\frac{9.91 - \text{Log } 4.0017}{6.54}
$$
  
\nLog PSi = 
$$
\frac{9.91 - (-60)}{6.54}
$$
  
\nLog PSi = 
$$
\frac{9.91 - (-60)}{6.54}
$$
  
\nPSi = 
$$
\frac{22.9}{6.54}
$$
  
\nPara 8 Atmosferas  
\nLog PSi = 
$$
\frac{9.91 - \text{Log } 8.0 - (-0.0017)}{6.54}
$$
  
\nLog PSi = 
$$
\frac{9.91 - \text{Log } 8.0017}{6.54}
$$
  
\nLog PSi = 
$$
\frac{9.91 - (-90)}{6.54}
$$
  
\nLog PSi = 
$$
\frac{9.01}{6.54}
$$
 = 1.37  
\nPSi = 
$$
\frac{23.9}{6.54}
$$
  
\nPara 12 Atmosferas  
\nLog PSi = 
$$
\frac{9.91 - \text{Log } 12.0 - (-0.0017)}{6.54}
$$
  
\nLog PSi = 
$$
\frac{9.91 - \text{Log } 12.0 - (-0.0017)}{6.54}
$$
  
\nLog PSi = 
$$
\frac{9.91 - \text{Log } 12.0017}{6.54}
$$
  
\nLog PSi = 
$$
\frac{8.84}{6.54}
$$
 = 1.35

PSi.  $\frac{22.9}{ }$ 

 $\ddot{\phantom{a}}$ 

 $\label{eq:2.1} \frac{1}{\sqrt{2}}\sum_{i=1}^n\frac{1}{\sqrt{2}}\sum_{i=1}^n\frac{1}{\sqrt{2}}\sum_{i=1}^n\frac{1}{\sqrt{2}}\sum_{i=1}^n\frac{1}{\sqrt{2}}\sum_{i=1}^n\frac{1}{\sqrt{2}}\sum_{i=1}^n\frac{1}{\sqrt{2}}\sum_{i=1}^n\frac{1}{\sqrt{2}}\sum_{i=1}^n\frac{1}{\sqrt{2}}\sum_{i=1}^n\frac{1}{\sqrt{2}}\sum_{i=1}^n\frac{1}{\sqrt{2}}\sum_{i=1}^n\frac$ 

 $\mathcal{L}^{\text{max}}_{\text{max}}$  and  $\mathcal{L}^{\text{max}}_{\text{max}}$ 

 $\label{eq:2.1} \frac{1}{\sqrt{2}}\left(\frac{1}{\sqrt{2}}\right)^{2} \left(\frac{1}{\sqrt{2}}\right)^{2} \left(\frac{1}{\sqrt{2}}\right)^{2} \left(\frac{1}{\sqrt{2}}\right)^{2} \left(\frac{1}{\sqrt{2}}\right)^{2} \left(\frac{1}{\sqrt{2}}\right)^{2} \left(\frac{1}{\sqrt{2}}\right)^{2} \left(\frac{1}{\sqrt{2}}\right)^{2} \left(\frac{1}{\sqrt{2}}\right)^{2} \left(\frac{1}{\sqrt{2}}\right)^{2} \left(\frac{1}{\sqrt{2}}\right)^{2} \left(\$ 

 $\mathcal{L}^{\text{max}}_{\text{max}}$  and  $\mathcal{L}^{\text{max}}_{\text{max}}$ 

 $\label{eq:2} \frac{1}{2} \int_{\mathbb{R}^3} \frac{1}{\sqrt{2}} \, \frac{1}{\sqrt{2}} \, \frac$ 

 $\label{eq:2.1} \frac{1}{\sqrt{2}}\left(\frac{1}{\sqrt{2}}\right)^2\frac{1}{\sqrt{2}}\left(\frac{1}{\sqrt{2}}\right)^2\frac{1}{\sqrt{2}}\left(\frac{1}{\sqrt{2}}\right)^2.$ 

 $\label{eq:2.1} \frac{1}{\sqrt{2}}\sum_{i=1}^N\frac{1}{\sqrt{2}}\sum_{i=1}^N\frac{1}{\sqrt{2}}\sum_{i=1}^N\frac{1}{\sqrt{2}}\sum_{i=1}^N\frac{1}{\sqrt{2}}\sum_{i=1}^N\frac{1}{\sqrt{2}}\sum_{i=1}^N\frac{1}{\sqrt{2}}\sum_{i=1}^N\frac{1}{\sqrt{2}}\sum_{i=1}^N\frac{1}{\sqrt{2}}\sum_{i=1}^N\frac{1}{\sqrt{2}}\sum_{i=1}^N\frac{1}{\sqrt{2}}\sum_{i=1}^N\frac$ 

 $\frac{1}{2} \sum_{i=1}^n \frac{1}{2} \sum_{j=1}^n \frac{1}{2} \left( \sum_{j=1}^n \frac{1}{2} \sum_{j=1}^n \frac{1}{2} \sum_{j=1}^n \frac{1}{2} \sum_{j=1}^n \frac{1}{2} \sum_{j=1}^n \frac{1}{2} \sum_{j=1}^n \frac{1}{2} \sum_{j=1}^n \frac{1}{2} \sum_{j=1}^n \frac{1}{2} \sum_{j=1}^n \frac{1}{2} \sum_{j=1}^n \frac{1}{2} \sum_{j=1}^n \frac{1}{2} \sum$ 

 $\mathcal{L}^{\mathcal{L}}(\mathcal{L}^{\mathcal{L}})$  and  $\mathcal{L}^{\mathcal{L}}(\mathcal{L}^{\mathcal{L}})$  and  $\mathcal{L}^{\mathcal{L}}(\mathcal{L}^{\mathcal{L}})$ 

 $\label{eq:2.1} \frac{1}{\sqrt{2}}\left(\frac{1}{\sqrt{2}}\right)^{2} \left(\frac{1}{\sqrt{2}}\right)^{2} \left(\frac{1}{\sqrt{2}}\right)^{2} \left(\frac{1}{\sqrt{2}}\right)^{2} \left(\frac{1}{\sqrt{2}}\right)^{2} \left(\frac{1}{\sqrt{2}}\right)^{2} \left(\frac{1}{\sqrt{2}}\right)^{2} \left(\frac{1}{\sqrt{2}}\right)^{2} \left(\frac{1}{\sqrt{2}}\right)^{2} \left(\frac{1}{\sqrt{2}}\right)^{2} \left(\frac{1}{\sqrt{2}}\right)^{2} \left(\$ 

 $\label{eq:2.1} \frac{1}{\sqrt{2}}\int_{0}^{\infty}\frac{1}{\sqrt{2\pi}}\left(\frac{1}{\sqrt{2}}\right)^{2}d\mu_{\rm{eff}}\,.$ 

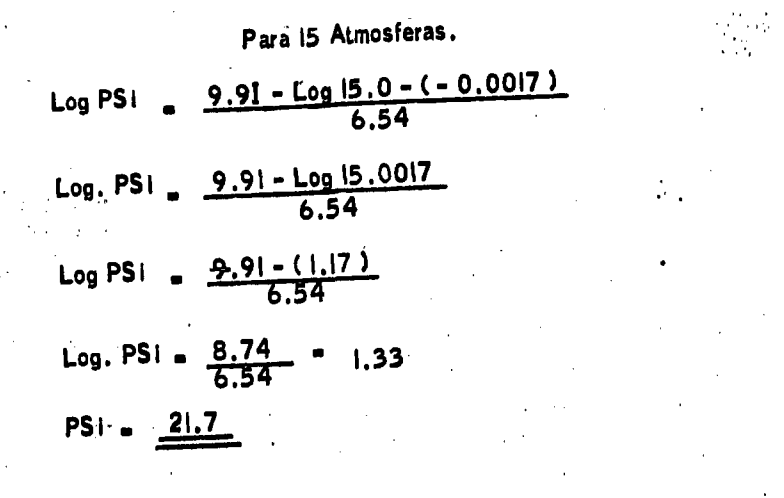

 $\label{eq:2} \frac{1}{\sqrt{2}}\sum_{i=1}^n\frac{1}{\sqrt{2}}\sum_{i=1}^n\frac{1}{\sqrt{2}}\sum_{i=1}^n\frac{1}{\sqrt{2}}\sum_{i=1}^n\frac{1}{\sqrt{2}}\sum_{i=1}^n\frac{1}{\sqrt{2}}\sum_{i=1}^n\frac{1}{\sqrt{2}}\sum_{i=1}^n\frac{1}{\sqrt{2}}\sum_{i=1}^n\frac{1}{\sqrt{2}}\sum_{i=1}^n\frac{1}{\sqrt{2}}\sum_{i=1}^n\frac{1}{\sqrt{2}}\sum_{i=1}^n\frac{1$ 

 $\begin{aligned} \frac{d^2\mathbf{p}}{d\mathbf{p}} &= \frac{d\mathbf{p}}{d\mathbf{p}}\left(\frac{\partial\mathbf{p}}{d\mathbf{p}}\right) \mathbf{p} \end{aligned}$ 

 $\label{eq:1} \mathcal{L}_{\text{max}}(\mathcal{L}_{\text{max}}) = \mathcal{L}_{\text{max}}(\mathcal{L}_{\text{max}}) + \mathcal{L}_{\text{max}}(\mathcal{L}_{\text{max}})$ 

#### CAPITULO VIII.

#### BIBLIOGRAF lA,

1.- ALEJANDRE M. E. – 1976.<br>Establecimiento de Pradera Tecnificada Tipo Temascalcingo en el Ejido Co lectivo del Cuenqueño Michoacan. Tesis Profesional, Escuela de Agricultura Universidad de Guadalajara, Méx.,

- 2.- ANGELES H. E. y ZERPA E,- 1962. Agricultura Tecnica en México, Rev. S.A.G. México, D.F.
- . 3.- ANONIMO,• 1975.

Agricultura de las Americas, Revista mensual de Enero - Articulo: Prevenga e identifique las enfermedades del Sorgo de Grano.

- 4.- ANONIMO.- 1976. Manual del Agricultor Sorguero, Dekalb, Guadalajara, Jal.,
- 5.- BACKER, M.- 1961 Analfsis y Valoración de Piensos Forrajeros, Segunda Edición, Compañía E ditorial, Continental, S.A. Mex, Esp. Ang. 273 - 299
- 6.- BARTEL. A.T. -1946. Hibrid Vigor in Sorghum, Jour am soc. Agro, 4 i PP. 147 - 152

7.- COVARRUBIAS, P.J.- 1976. El Sorgo de Temporal y de Punta de Riego en el Centro de Jalisco. J.N.J.A. S.A.G.- Marz y Sorgo desplegable 59 del C.I.A.B.

- 8,- GACETA AGRICOLA.- 1976 Edición Especial. Sorgo. Febrero 10. Guadalajara, Jal.,
- 9 .- GONZALEZ, G.F.F. 1974.<br>Introducción de Sorgo en la Zona de Unión de San Antonio, Jalisco. Tesís-Profesional, Universidad de Guadalajara.
- 10.- O'BRIEN. C.R.- 1977. Introducción de Variedades de Sorgo ( Sorghum Vulgare, Pers.) en el Vallede Mascota, Jal,, Tesfs Profesional, Universidad de Guadalajara,
- $II ORTIZ V.B. 1973.$ Edafologfa Patena, A.C. Chapingo, Méx.
- 12. PINTER J.B. LAZO DE LA VEGA.., J.L. y SANCHEZ N. 1965. El Cultivo del Sorgo, Folleto # 15 S.A.G.México, D.F.
- 13.- POELHLMAN J.M.- 1976. Mejoramiento Genético de las Cosechas Editorial Limusa, S.A. Quinta--Rcimprcsi6n. 301- 328
- 14.- ROBLES. S.R.- 1975 Producción de Granos y Forrajes, Editorial Limusa, México, D.F.
- 15.~ ROBLES, S.R.- !976 Producci6n de Granos y Forrajes. Primera Reimpresi6n. Editorial Limusa.- México, D.F.
- 16.- ROMO O.H.F .- 1978. Evaluación de 10 Variedades de Sorgo Forrajero en el Município de Vista -Hermosa, Mich., Tes(s Profesional, Universidad de Guadalajara.
- $17 S.R.H. -1943.$

k

Estudio Agroeconómico del Valle de La Barca, Distrito de Riégo del Baj-Rio Lerma. Jalisco y Michoacán.

18.-S. R. H. -!967',

Proyecto El Rosario.- El Mezquite, Memorfa descriptiva y Estudio Econ6mi co y Financiero. México, D.F.

19.- VARGAS M. M. R.- 1976. Prueba de Adaptaci6n y Rendimiento de 15 variedades de Sorgo para Granoen Toliman, Jal., Tesís Profesional, Universidad de Guadalajara.

20 •• WALL1 **J.S.** ROSS. W. **M.** - 1975. Producci6n y usos del Sorgo. Editorial Hemisferio Sur, Buenos Aires, At- ,., . gentina.

.<br>...